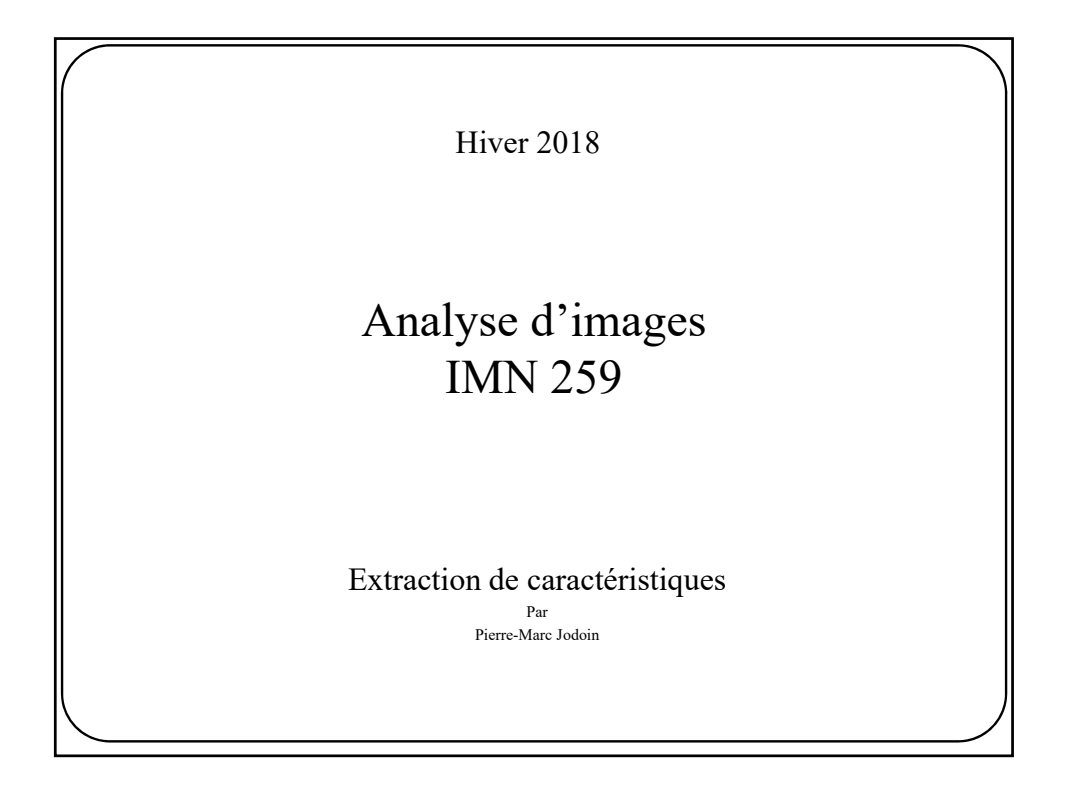

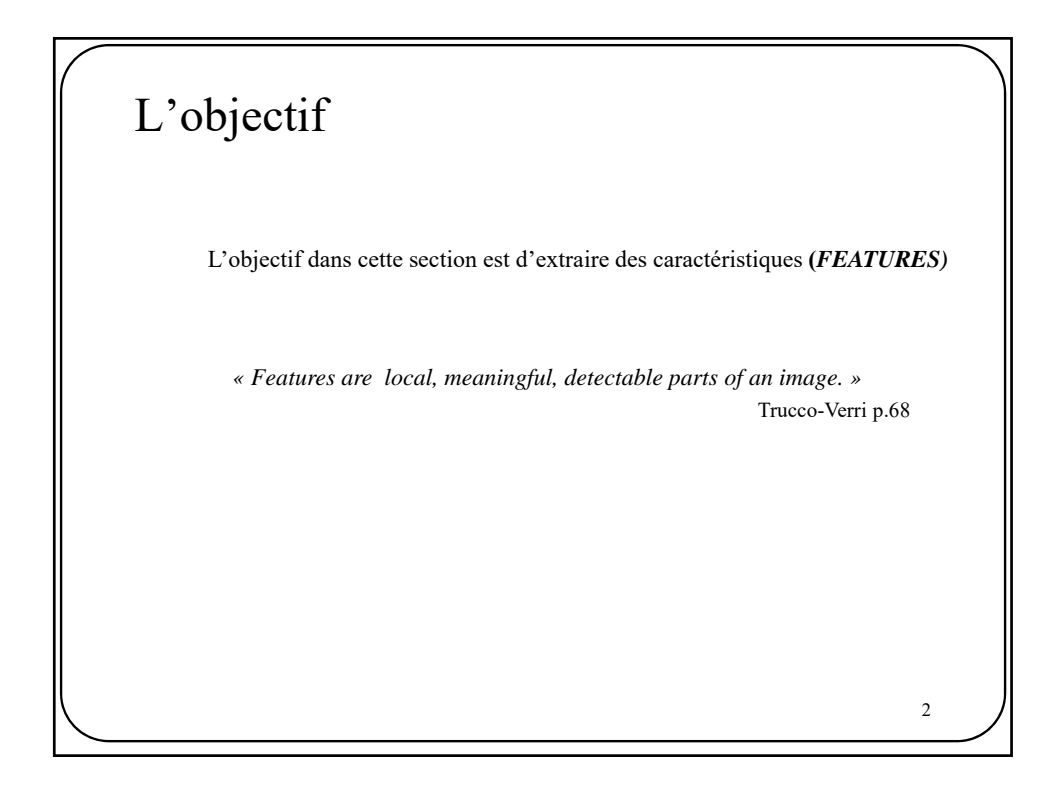

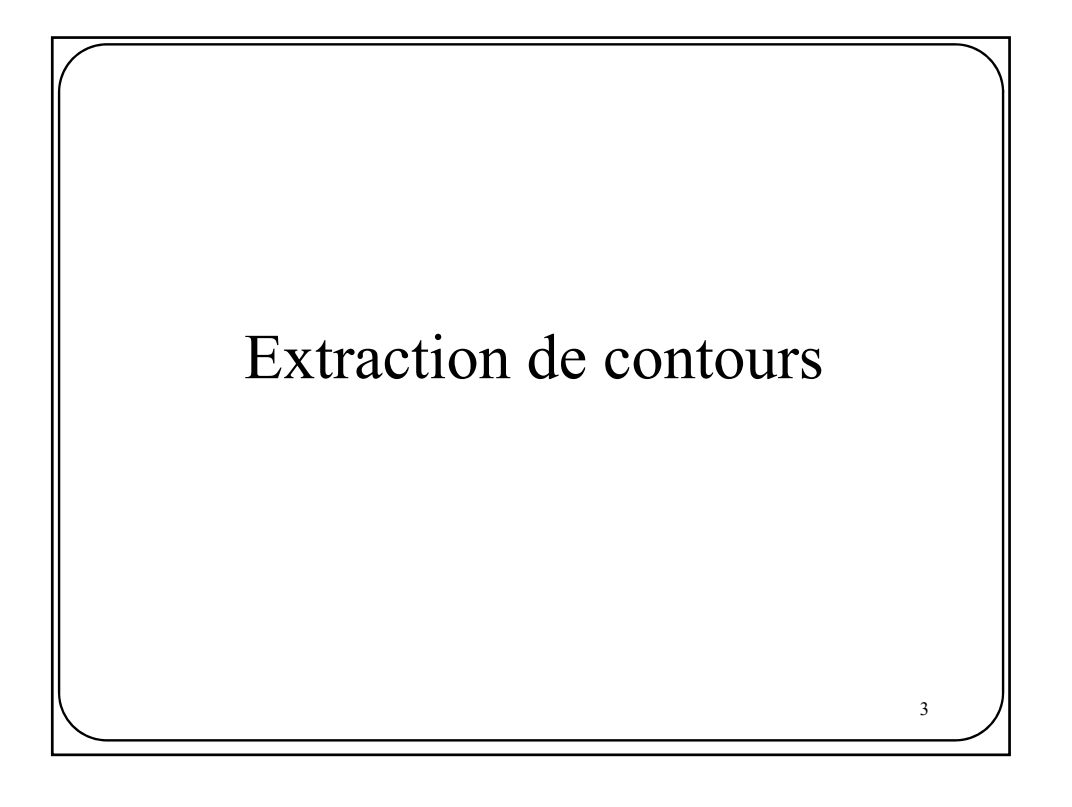

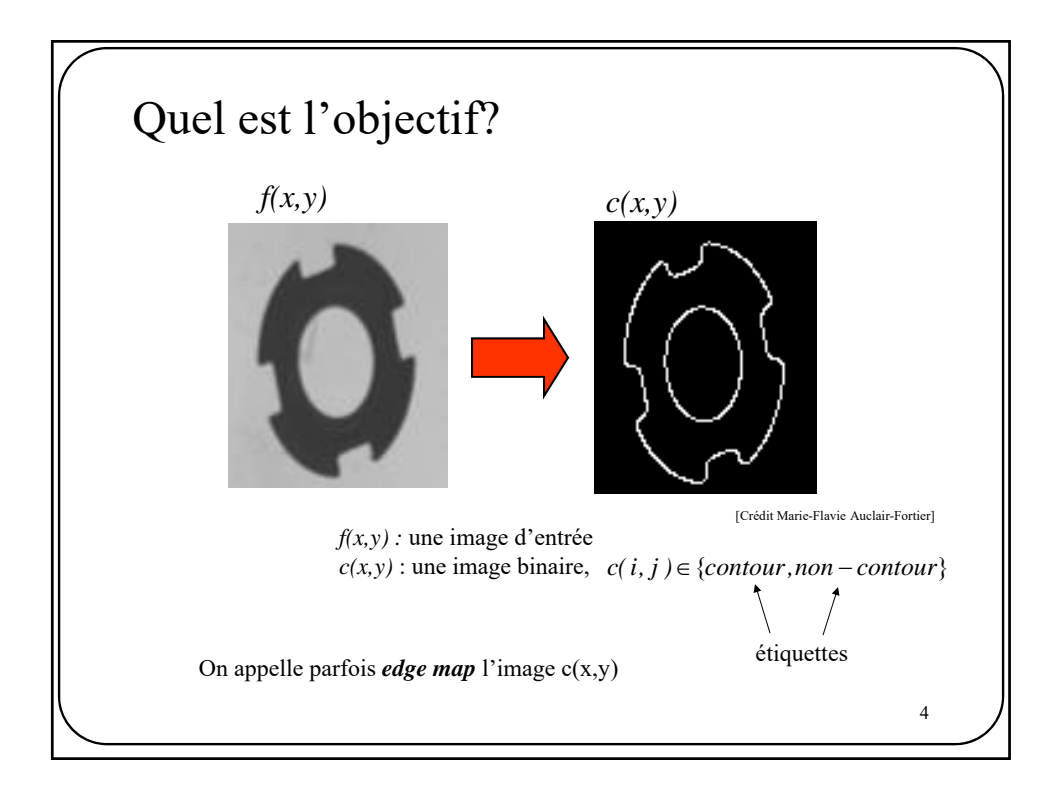

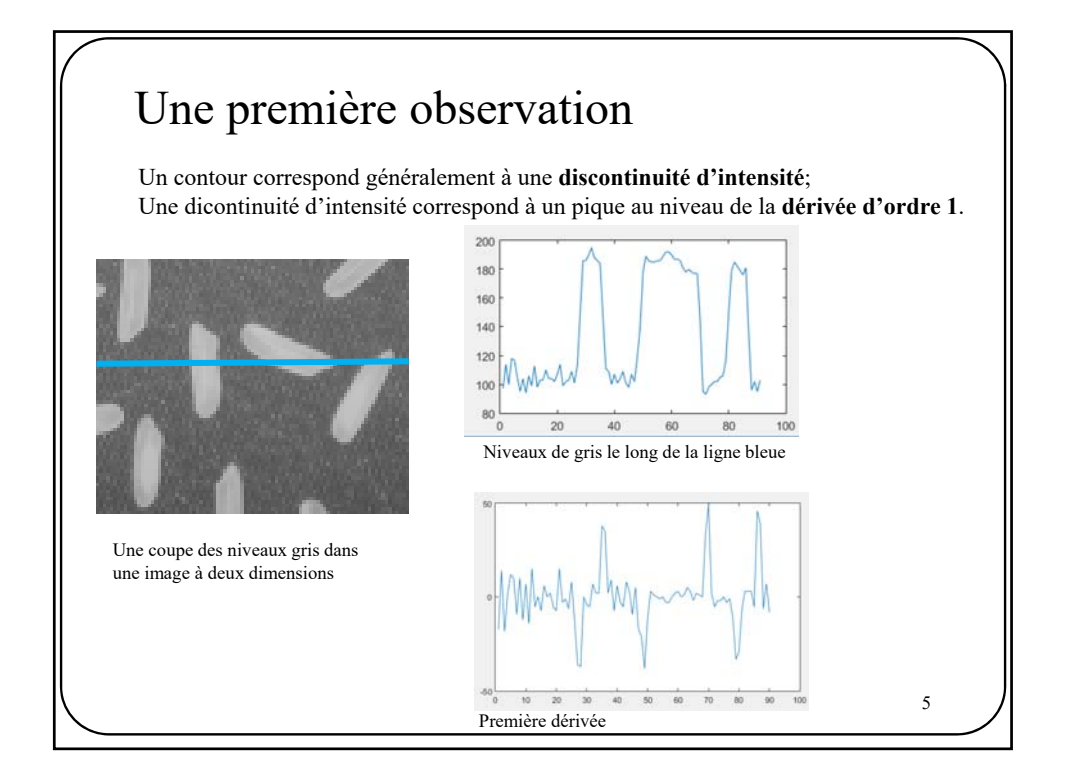

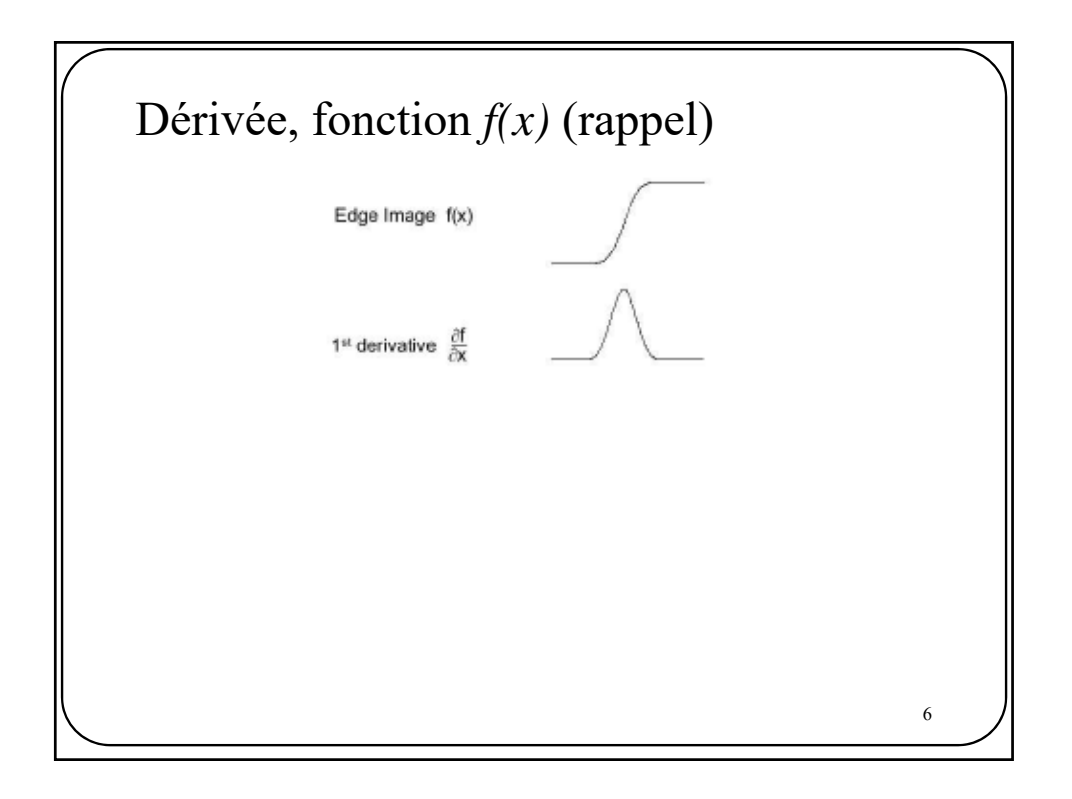

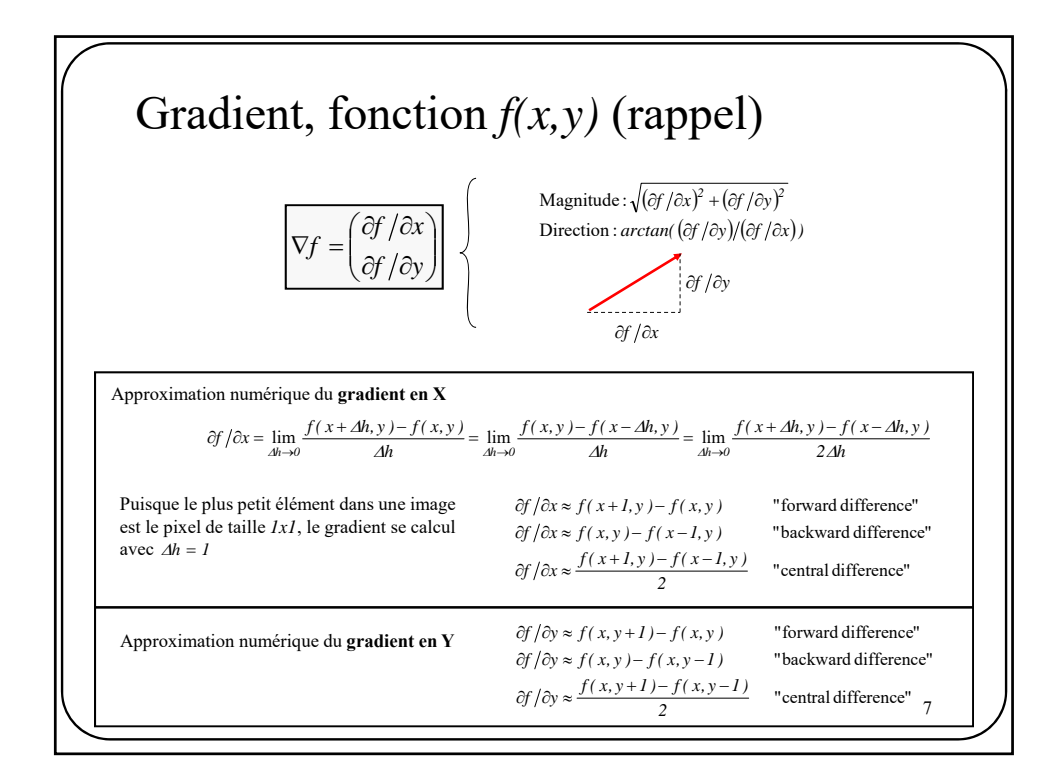

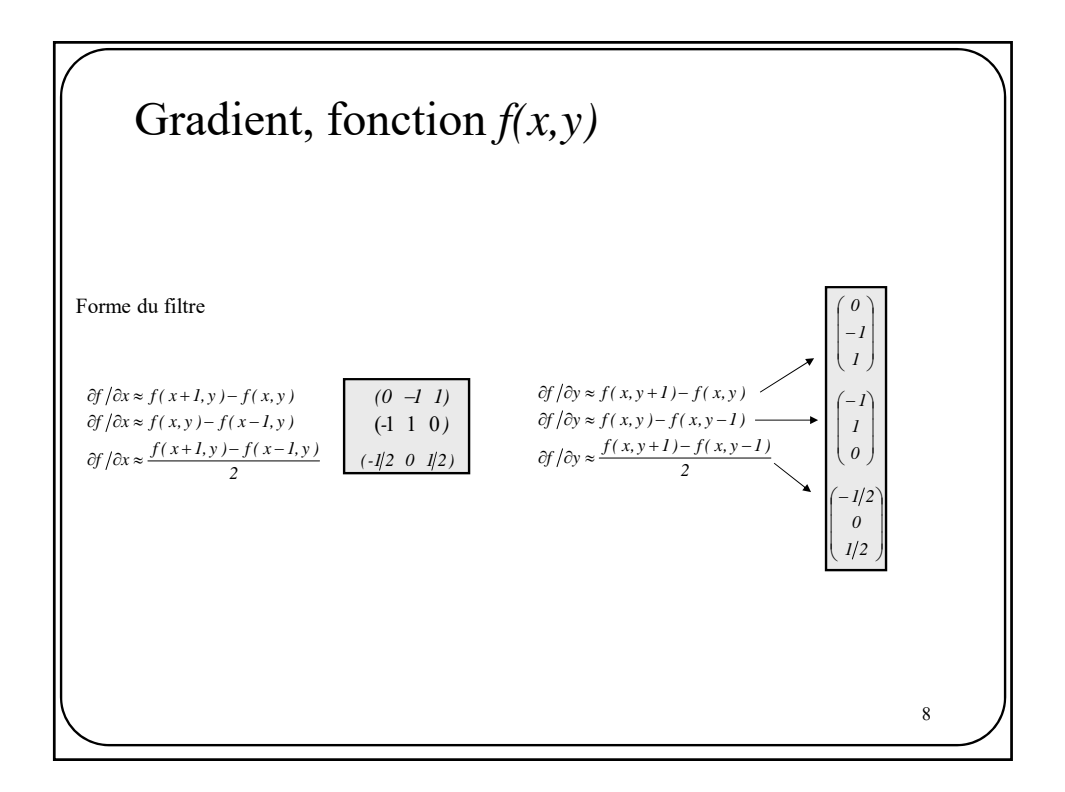

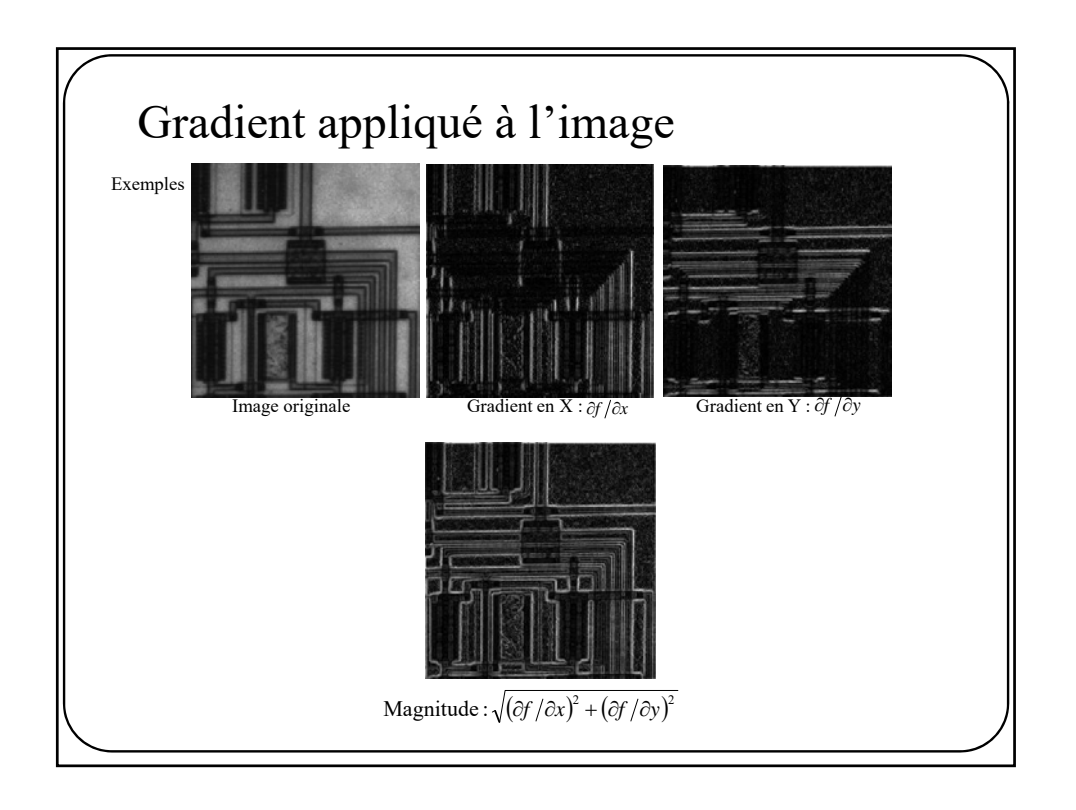

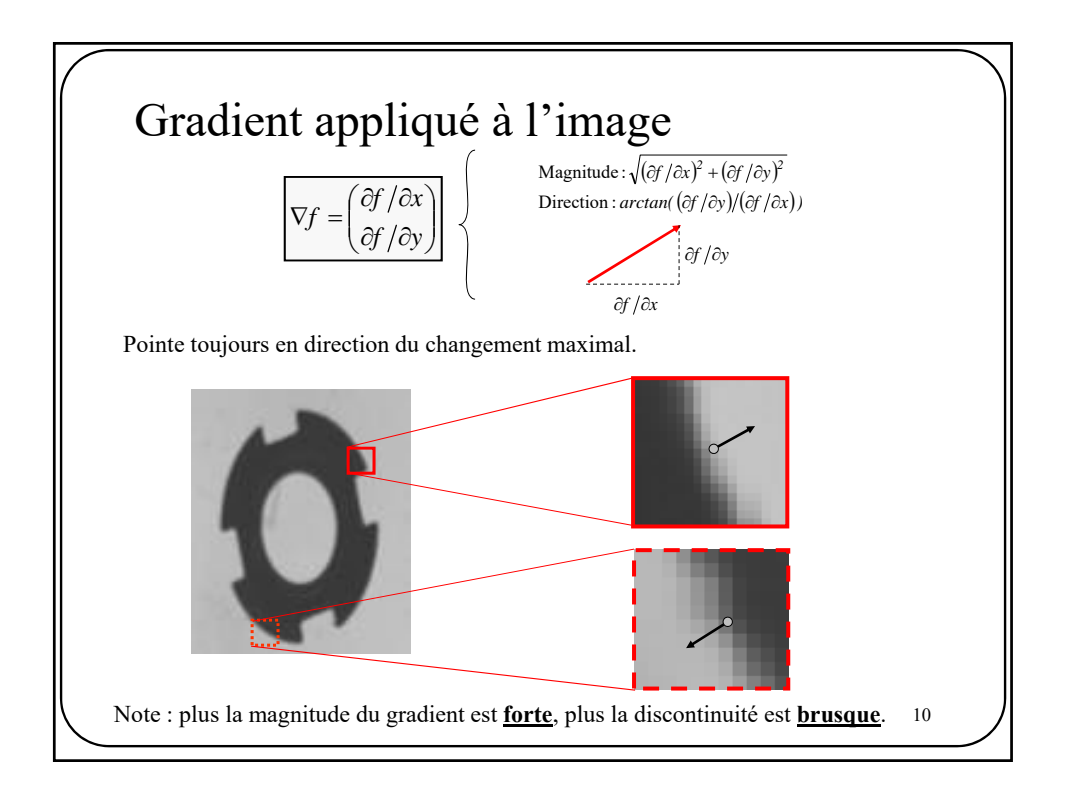

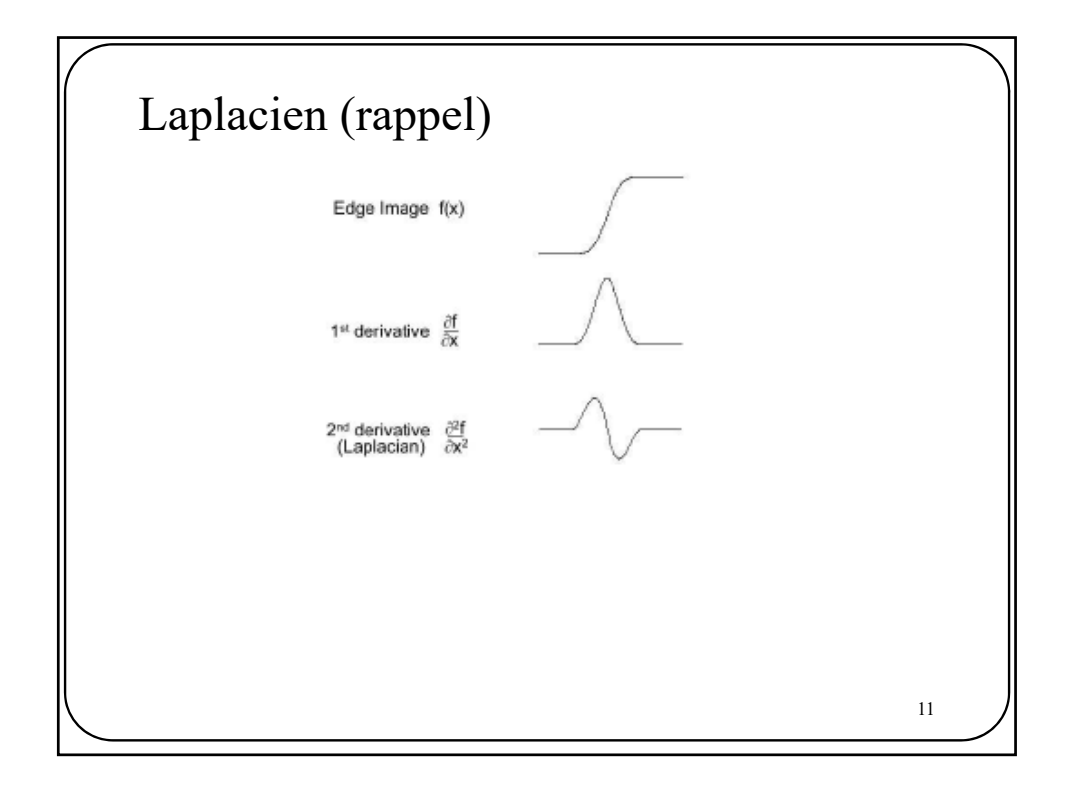

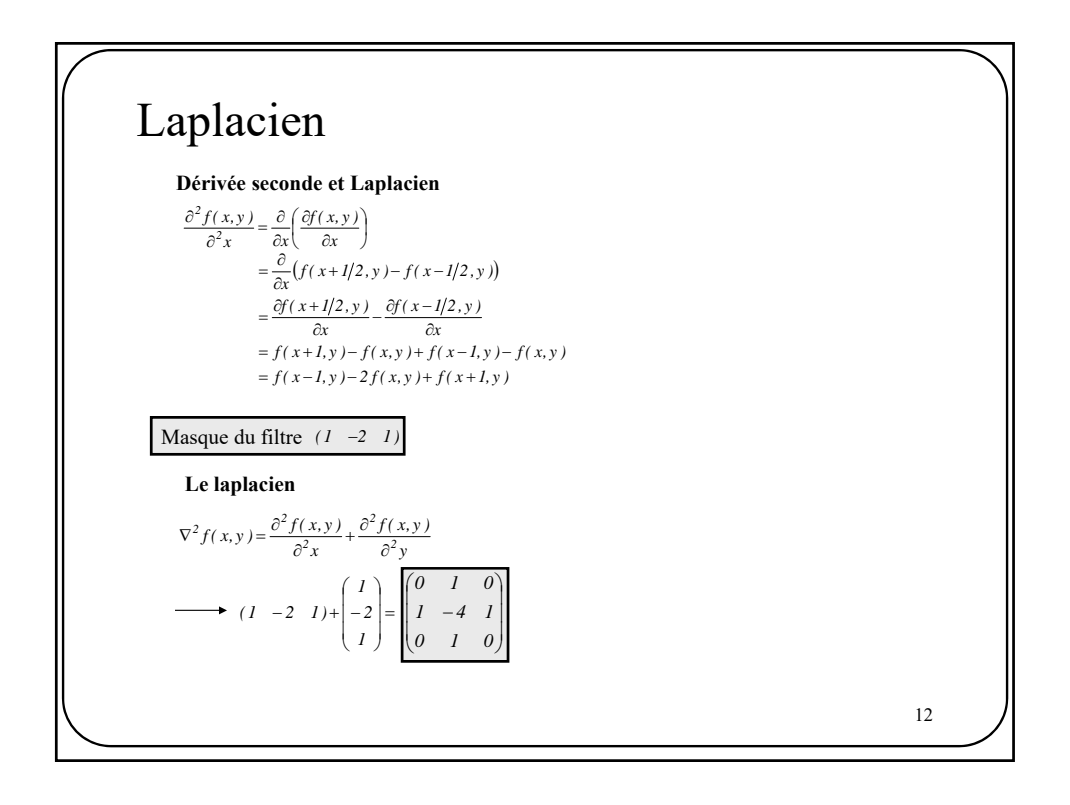

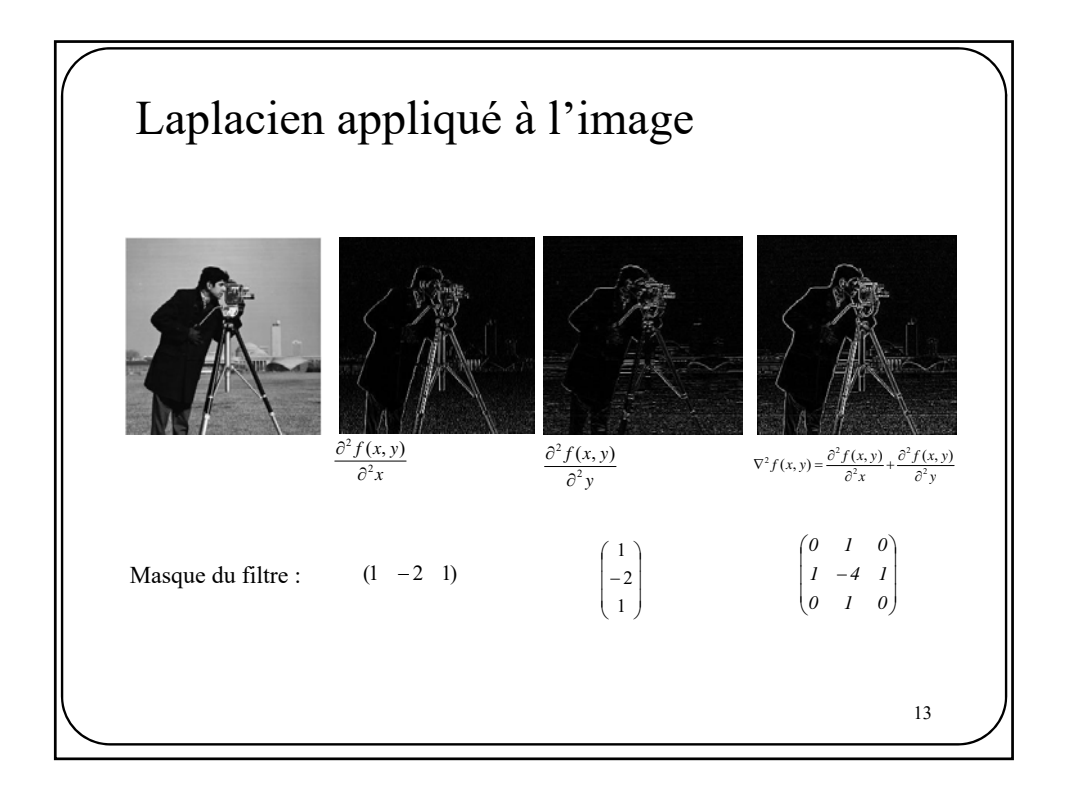

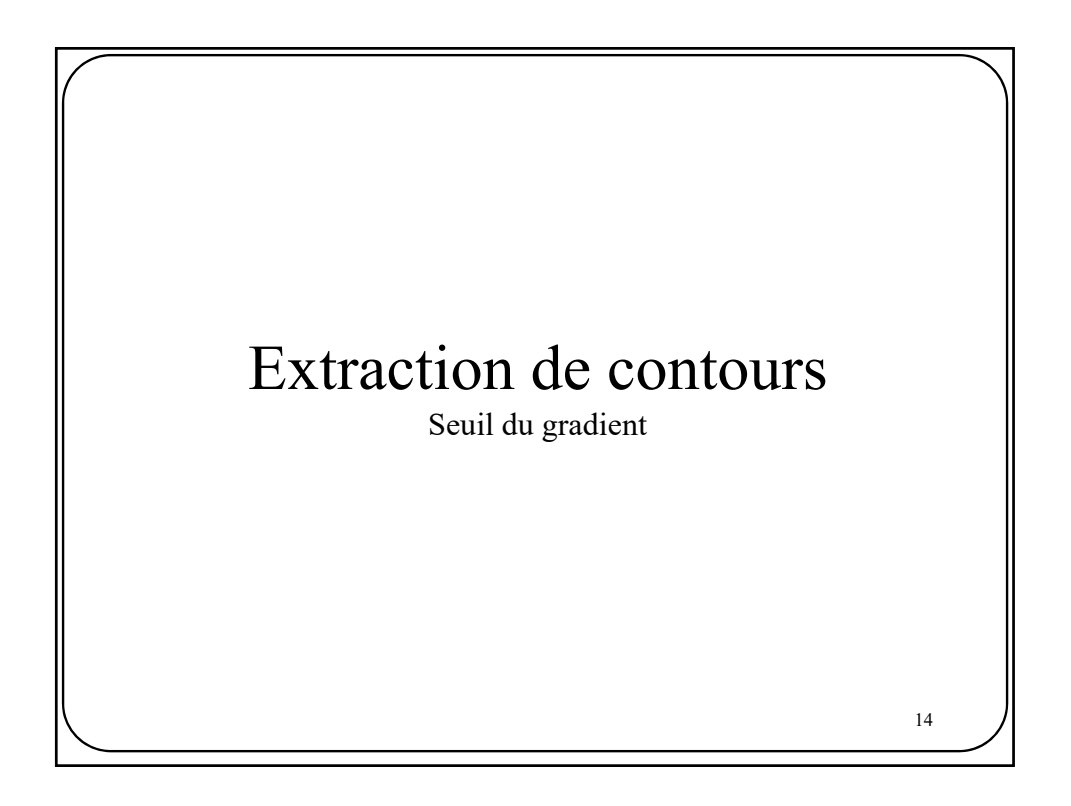

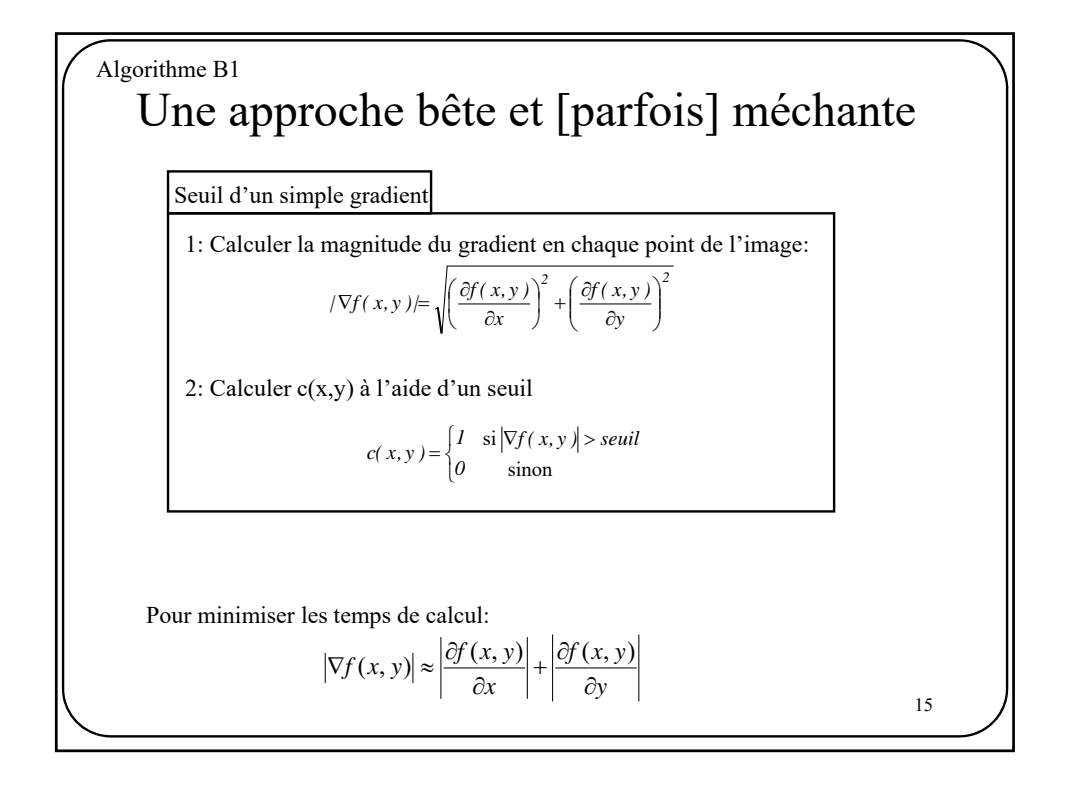

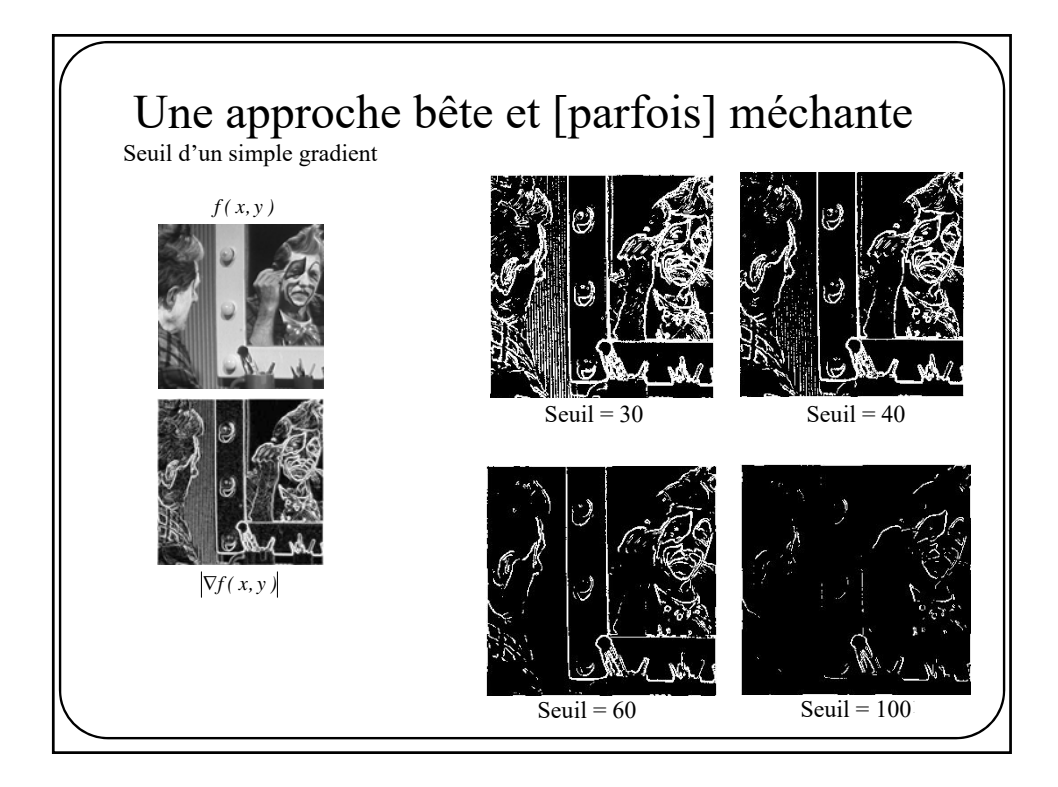

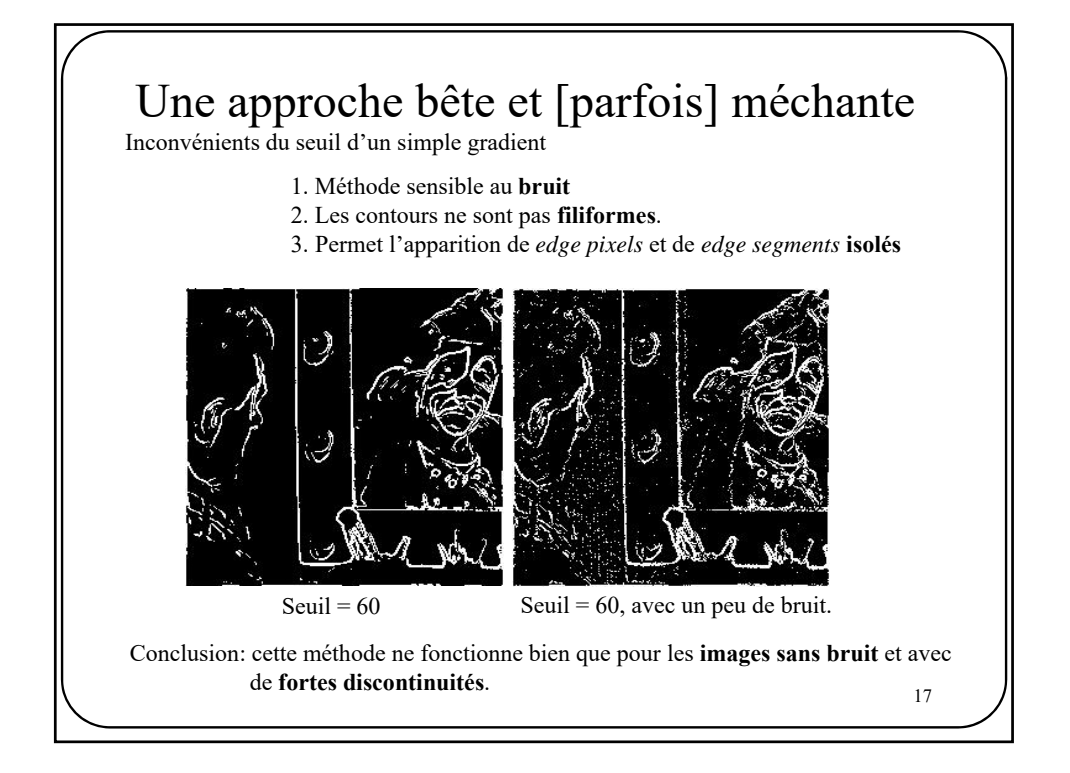

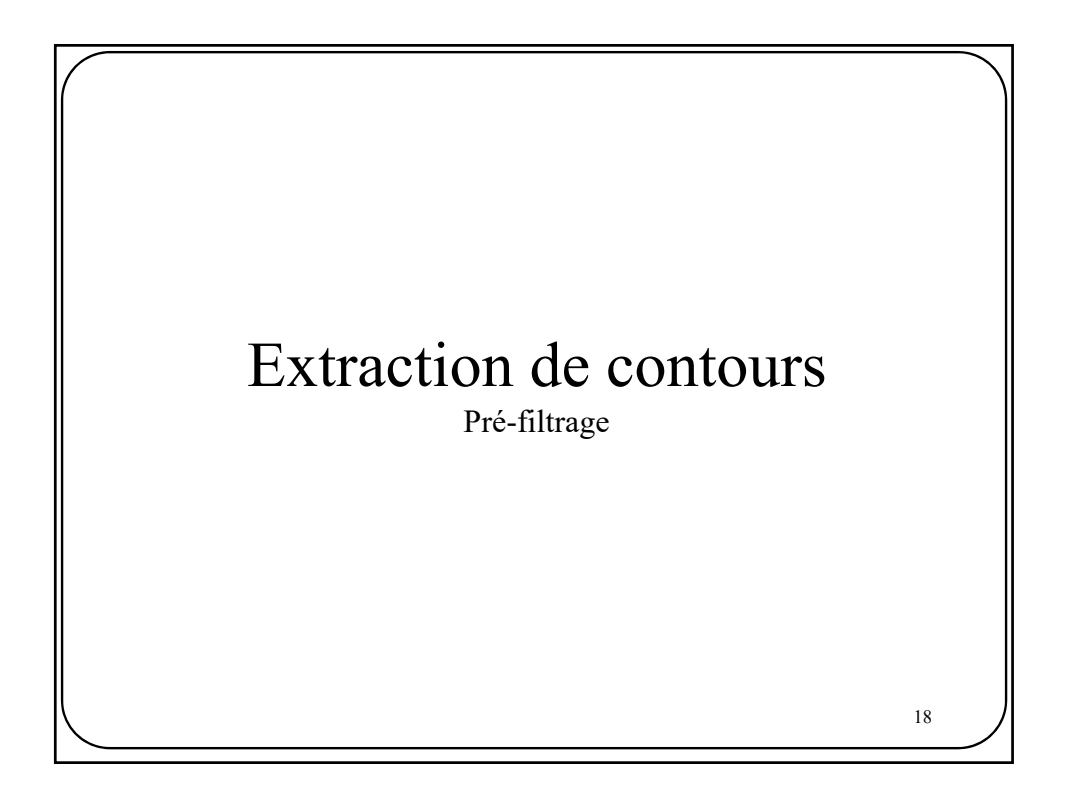

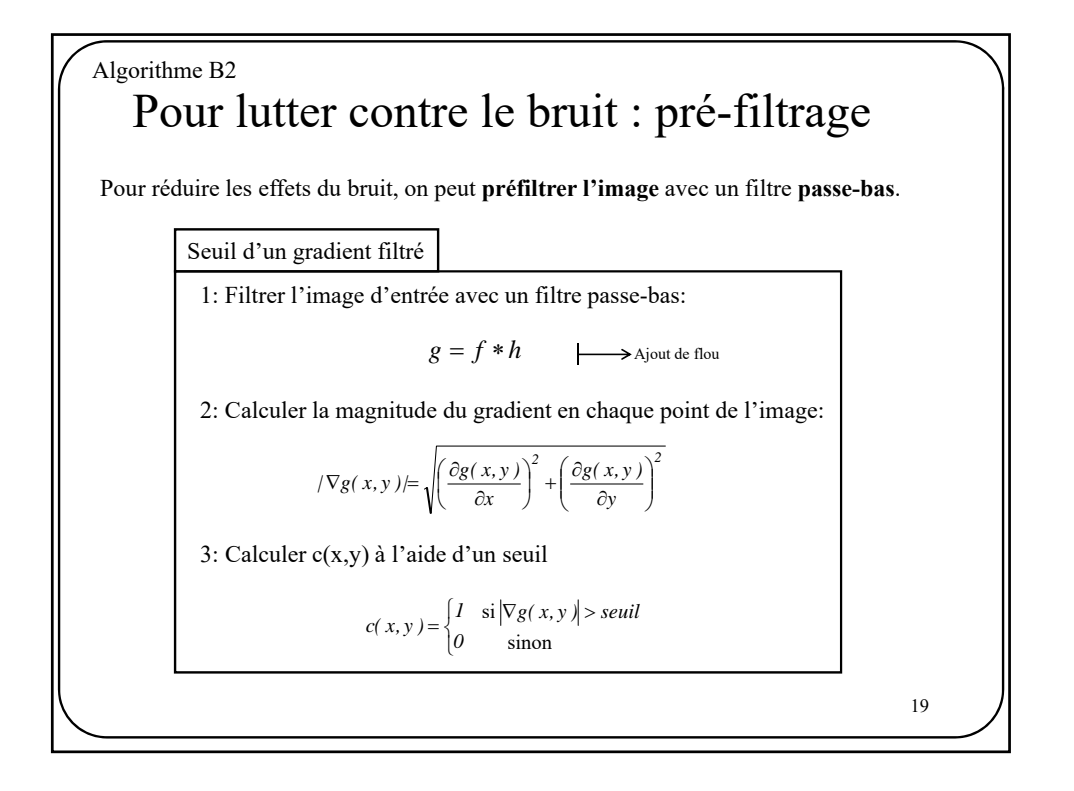

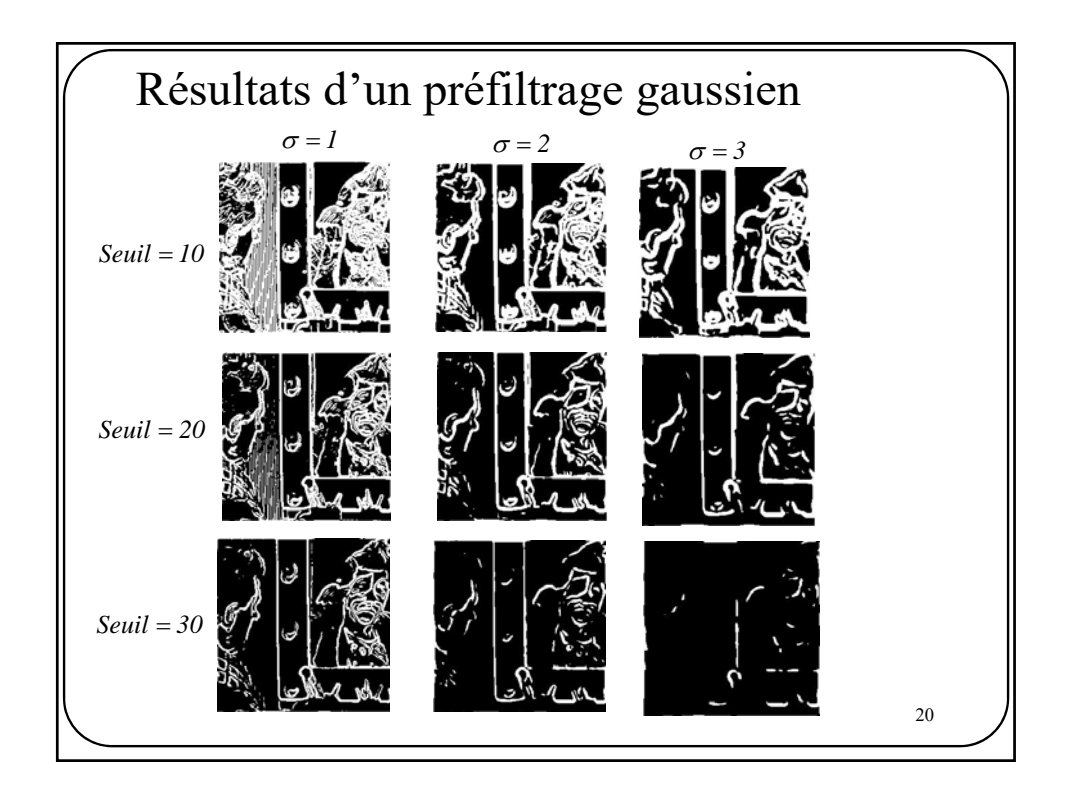

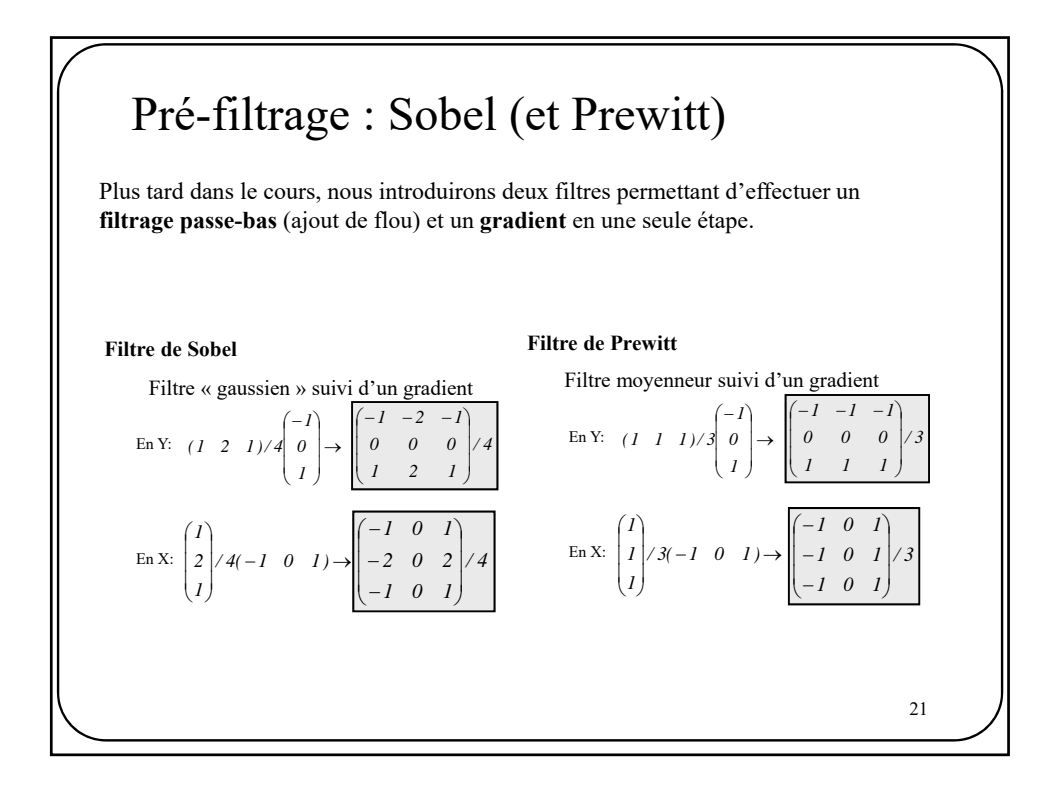

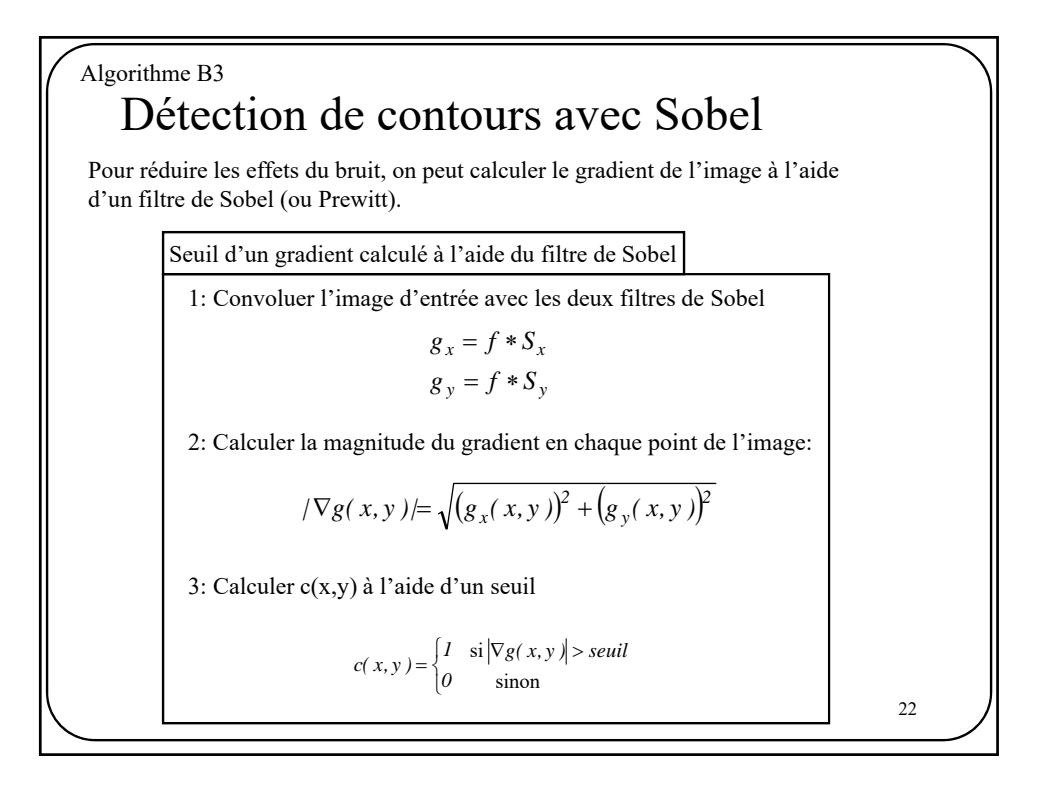

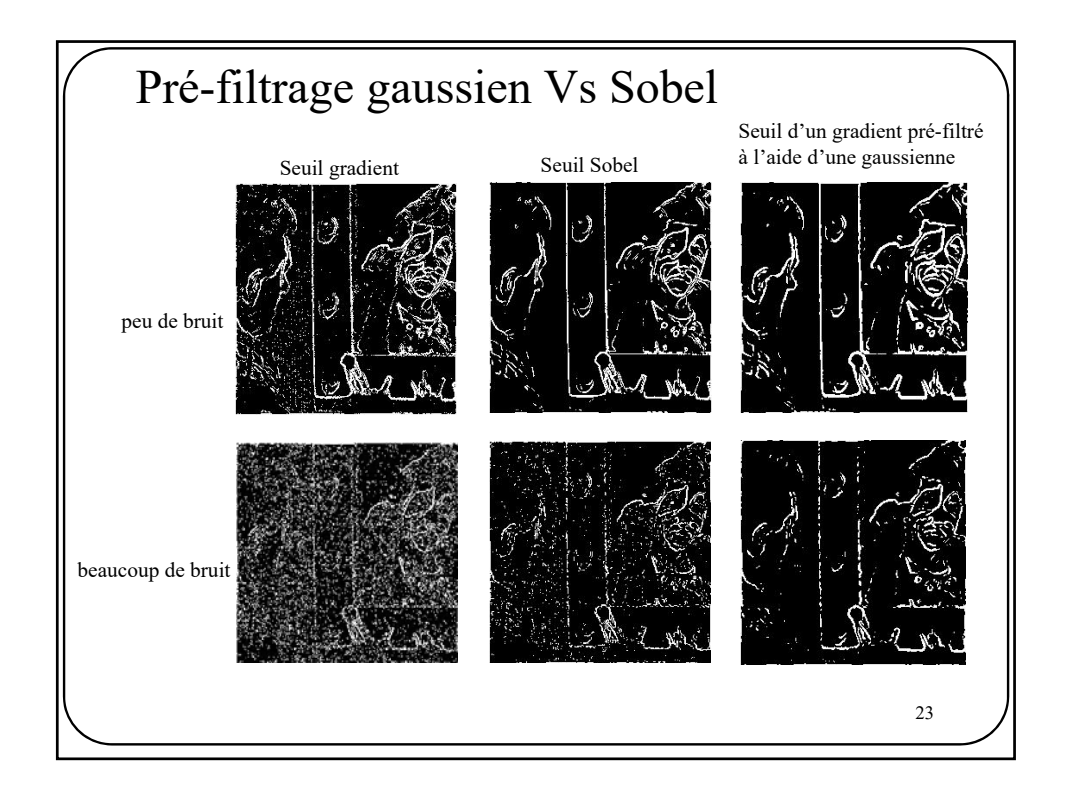

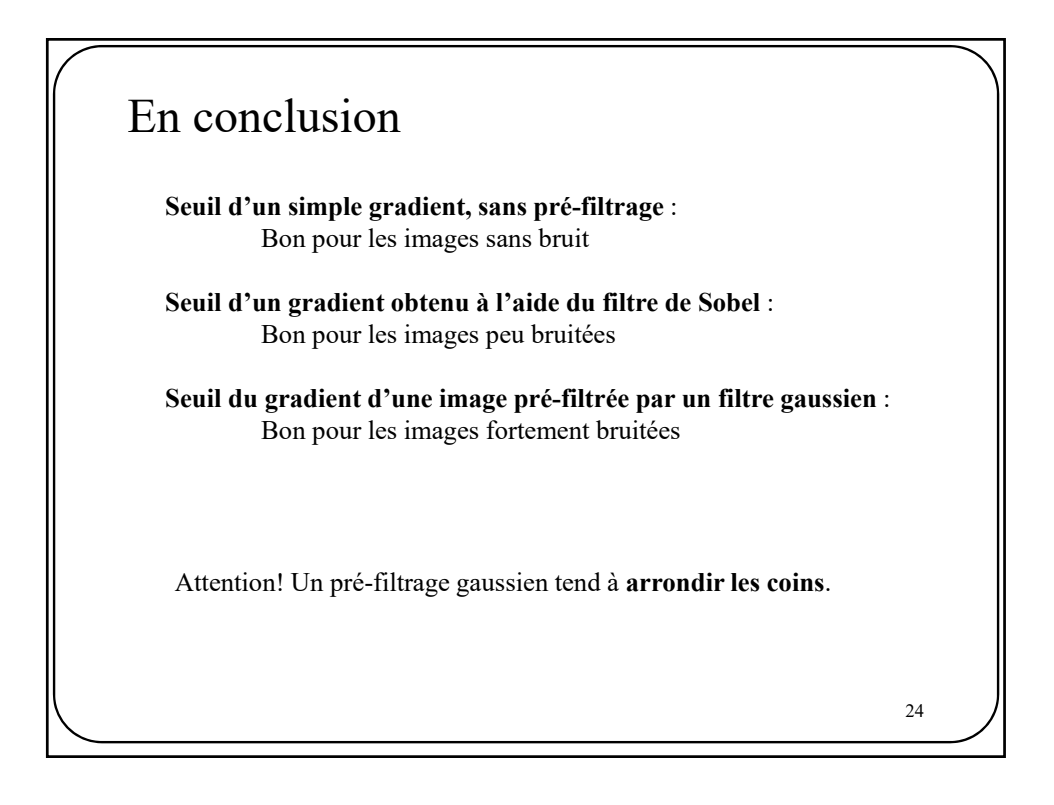

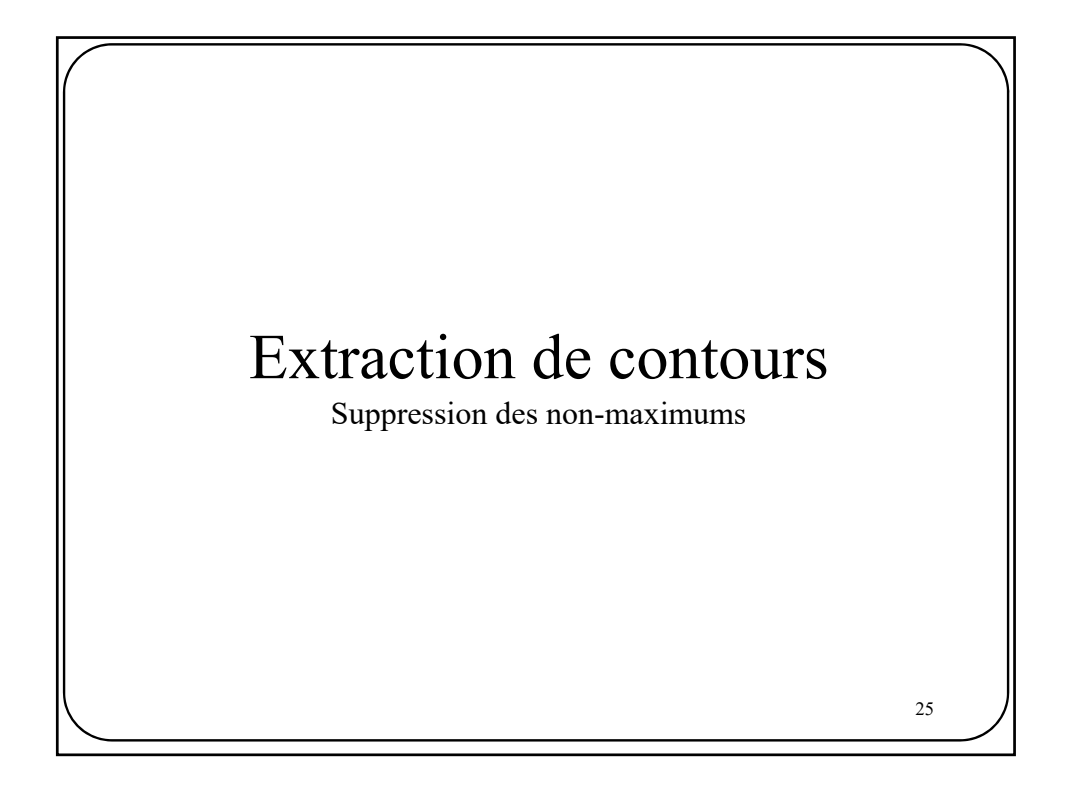

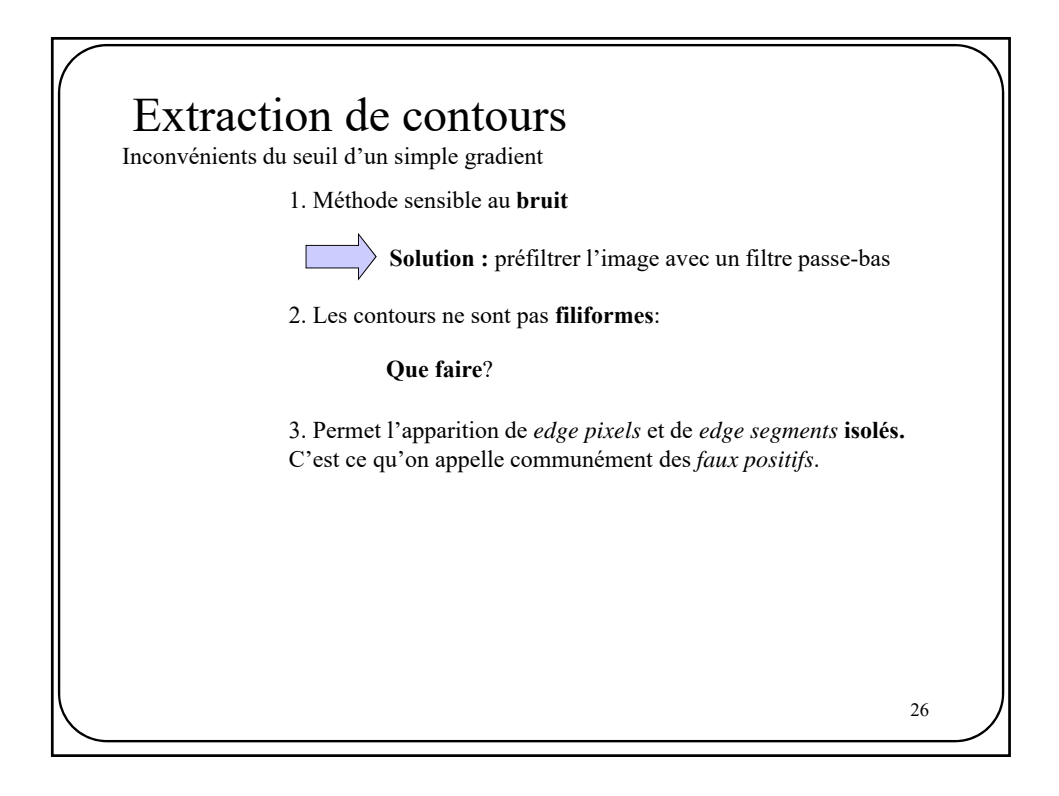

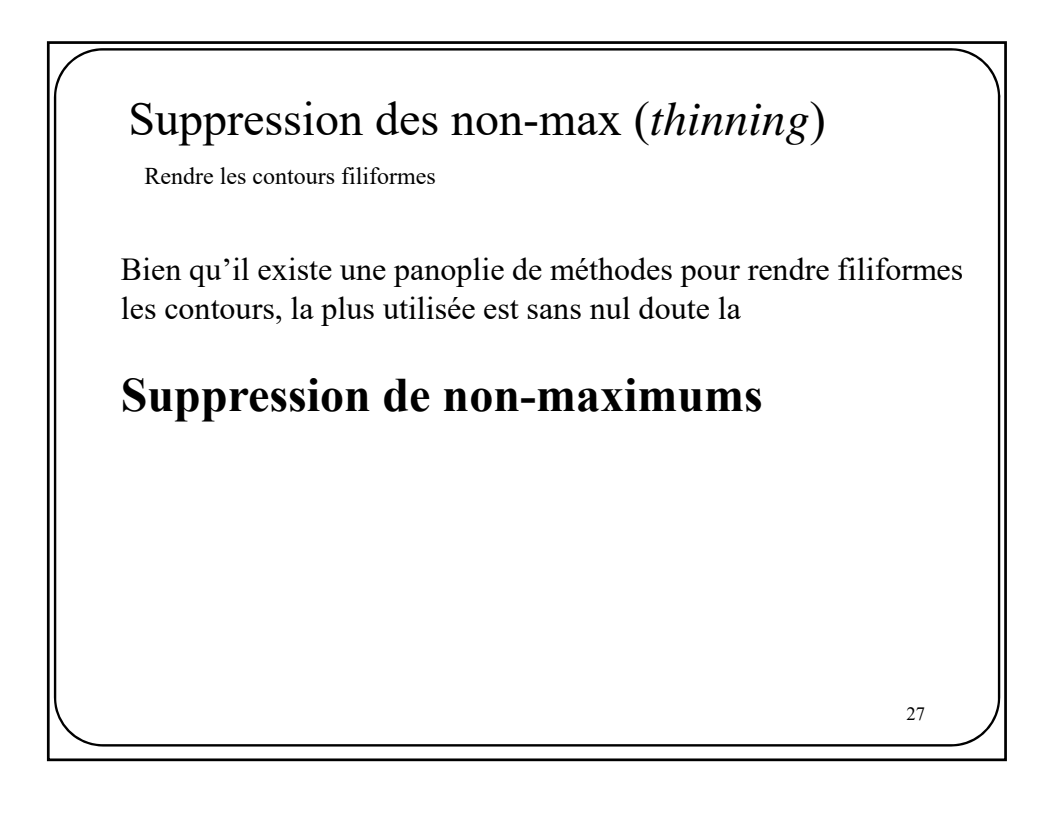

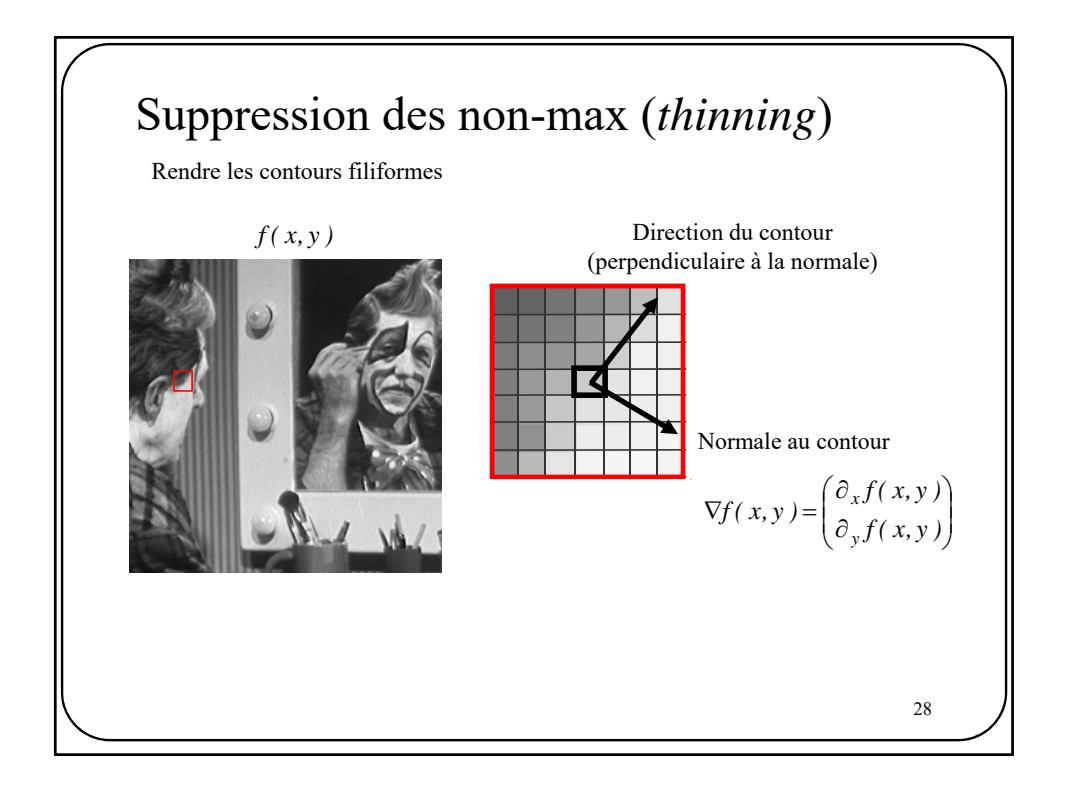

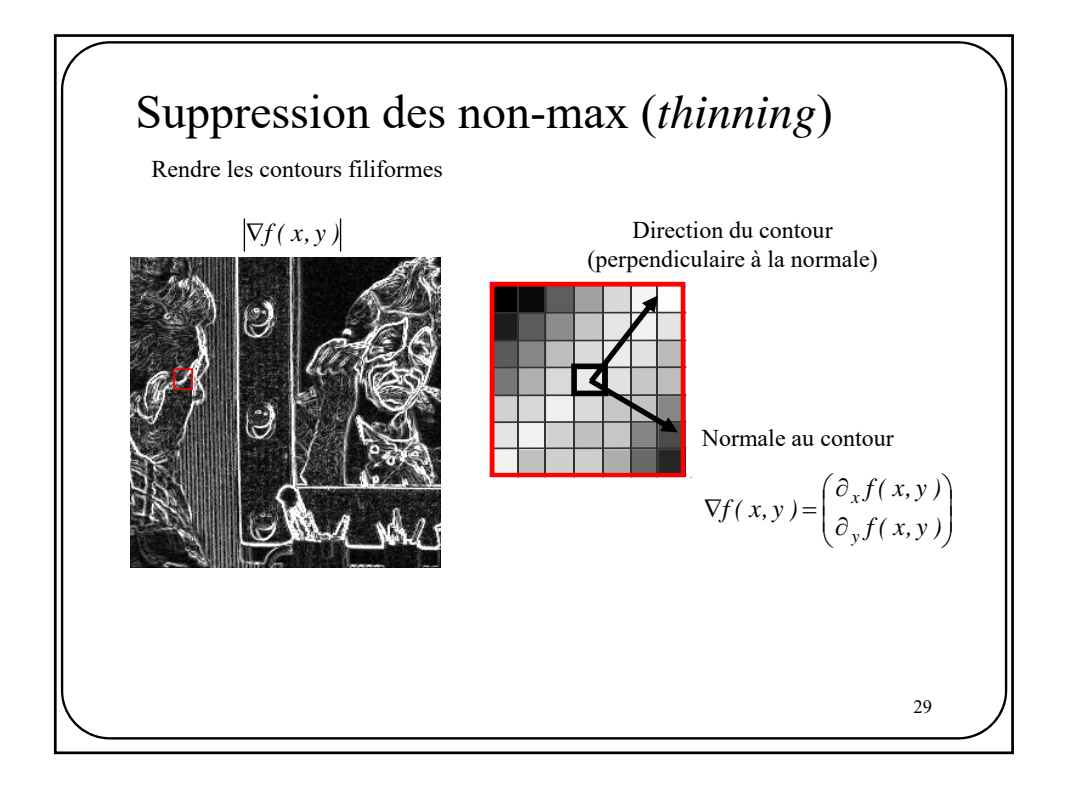

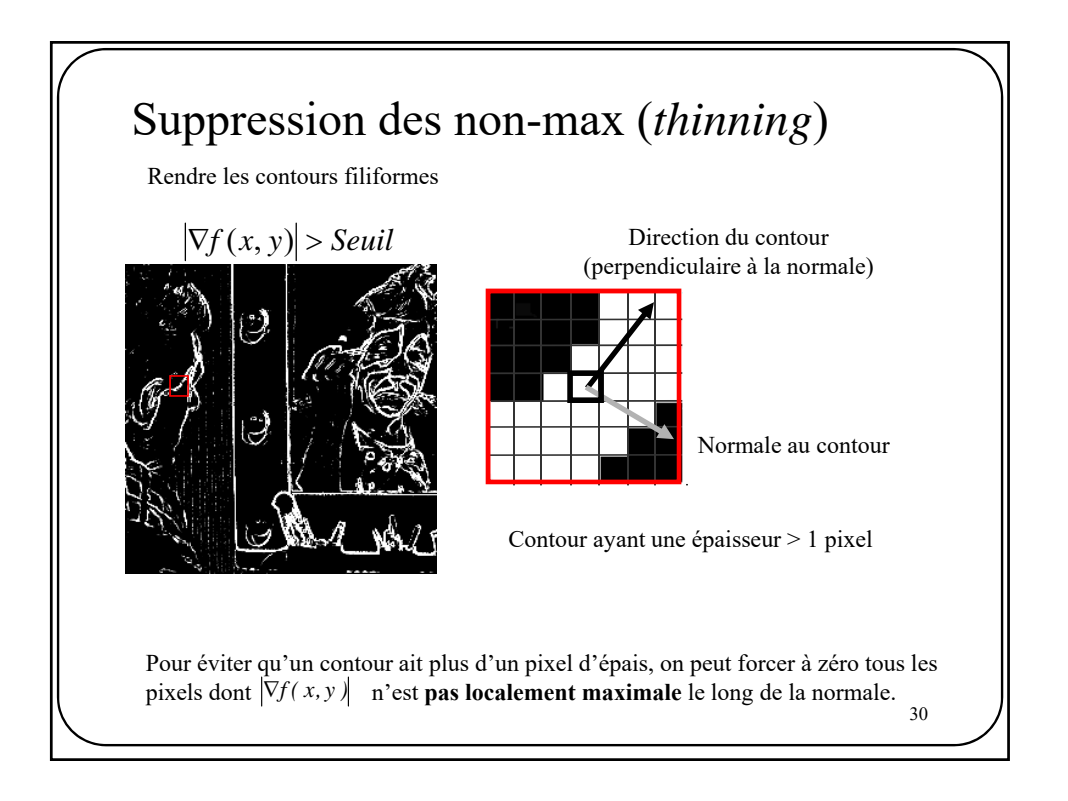

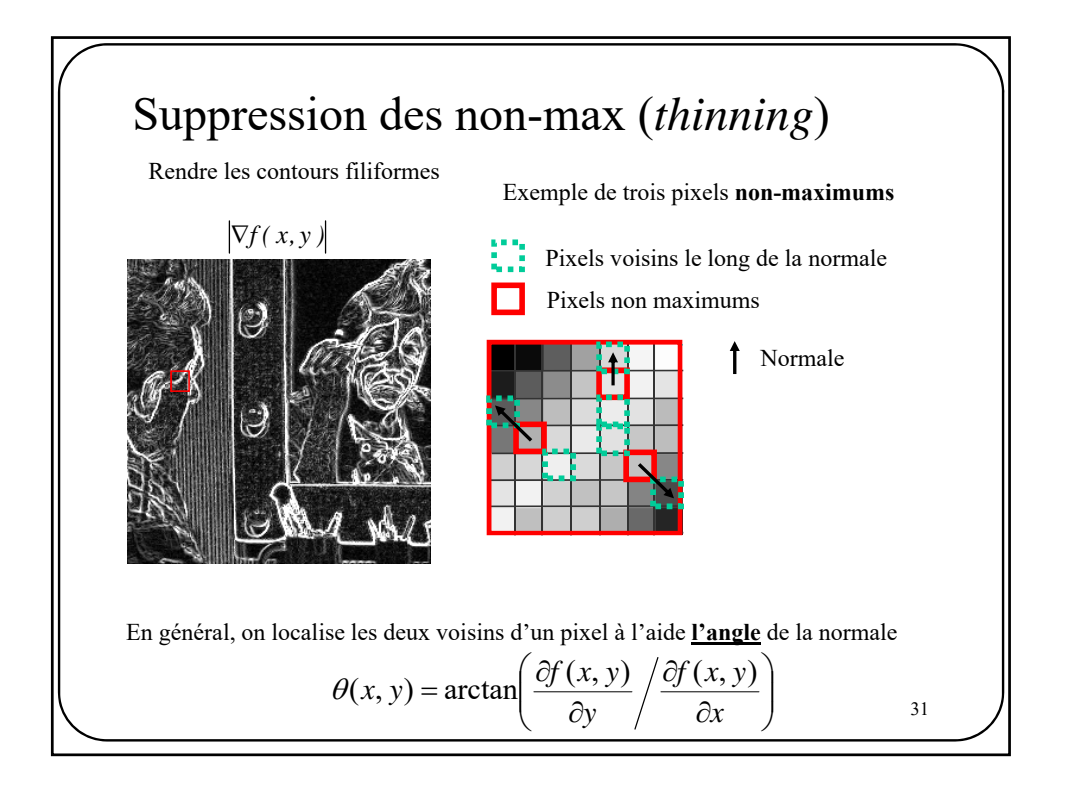

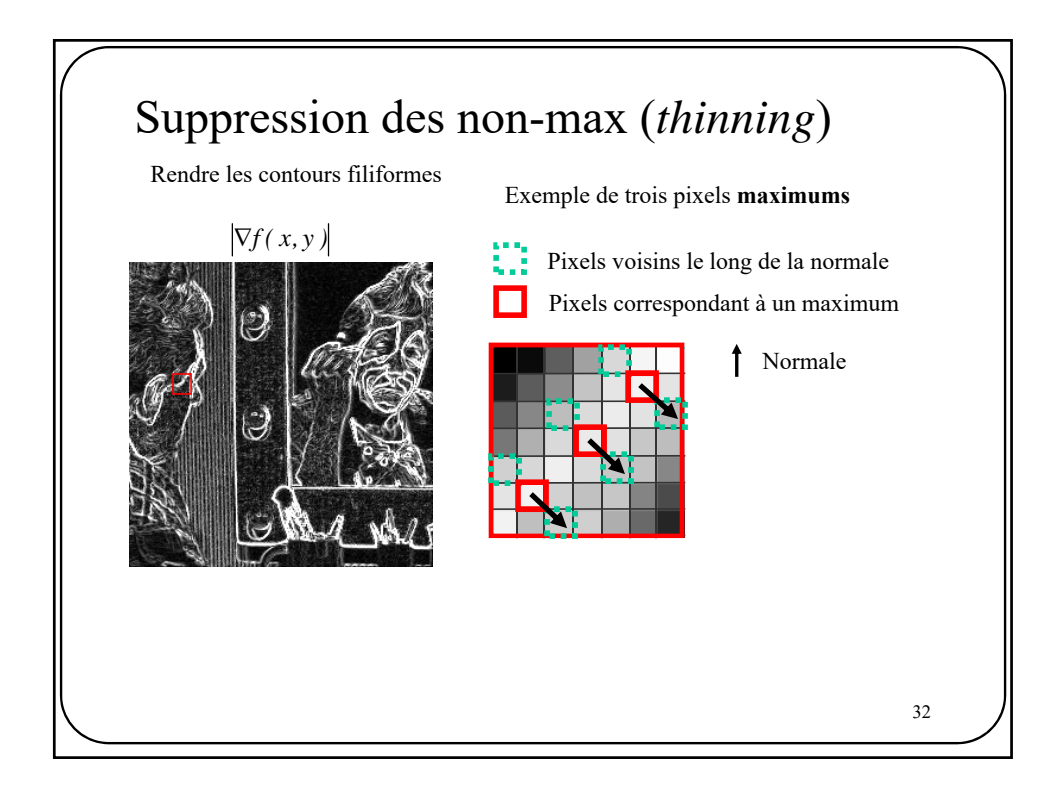

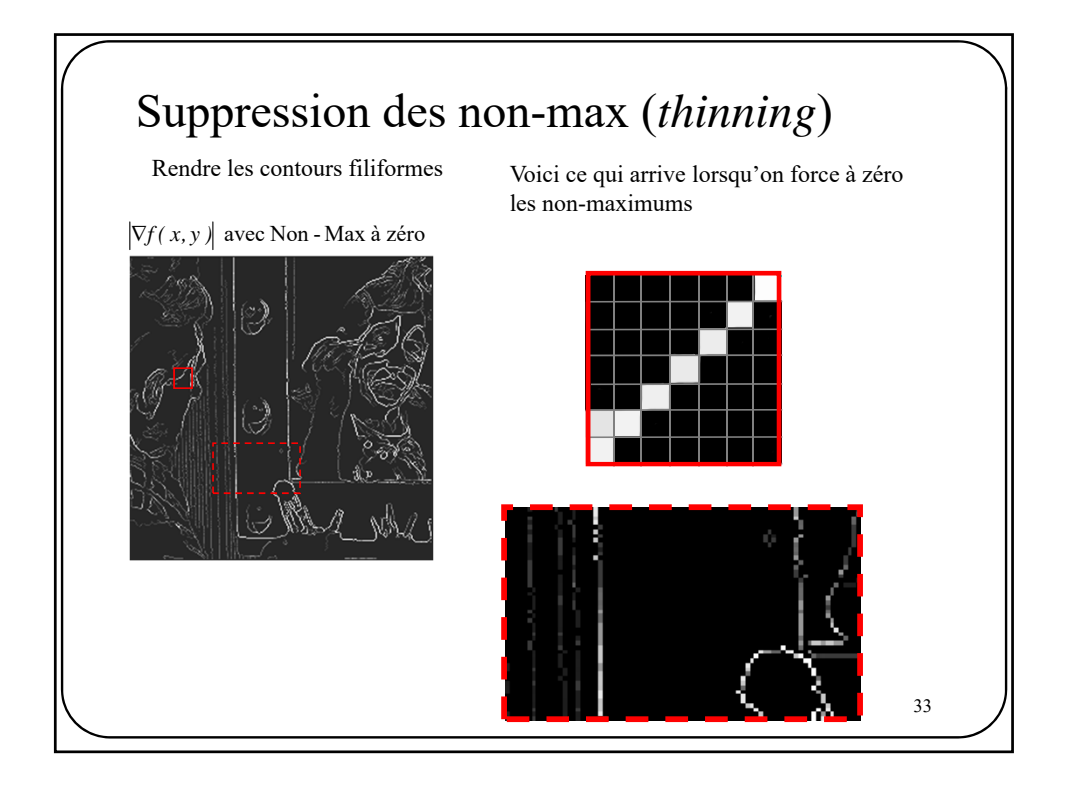

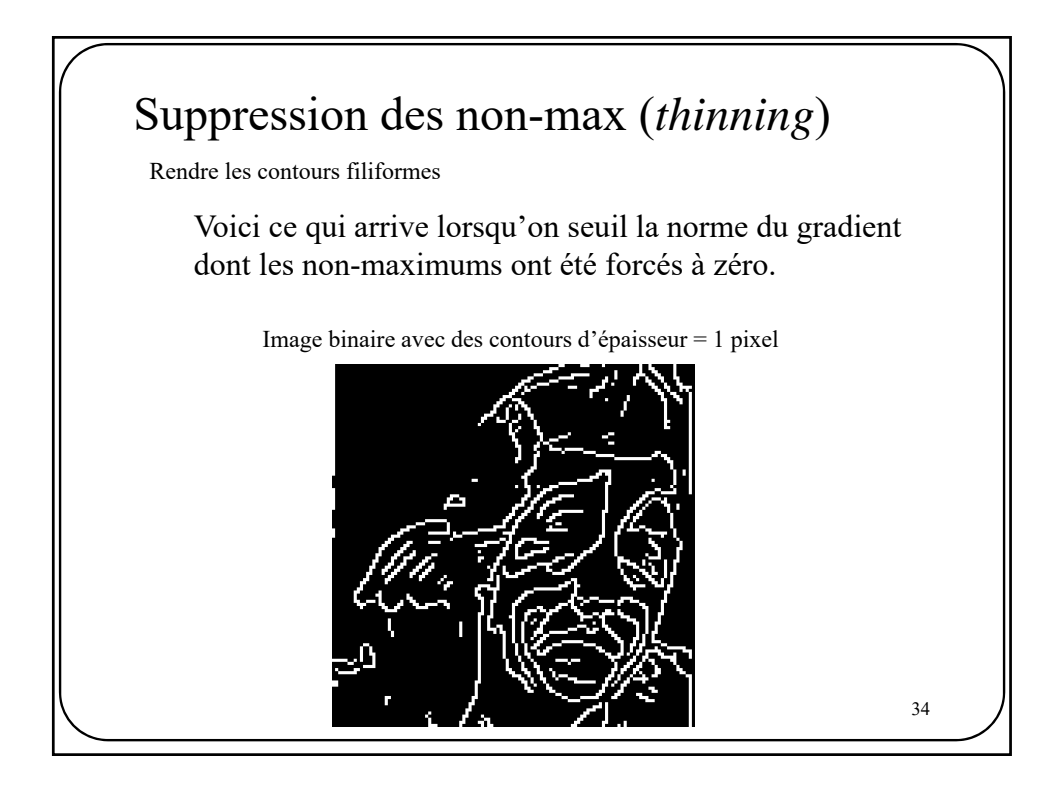

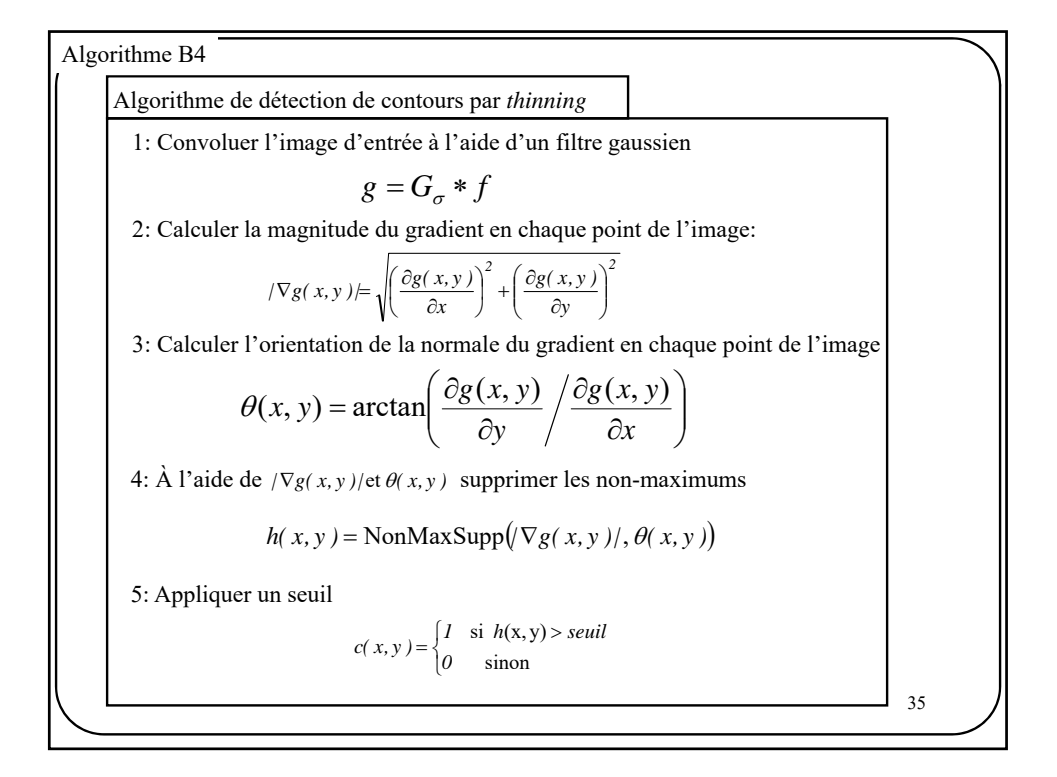

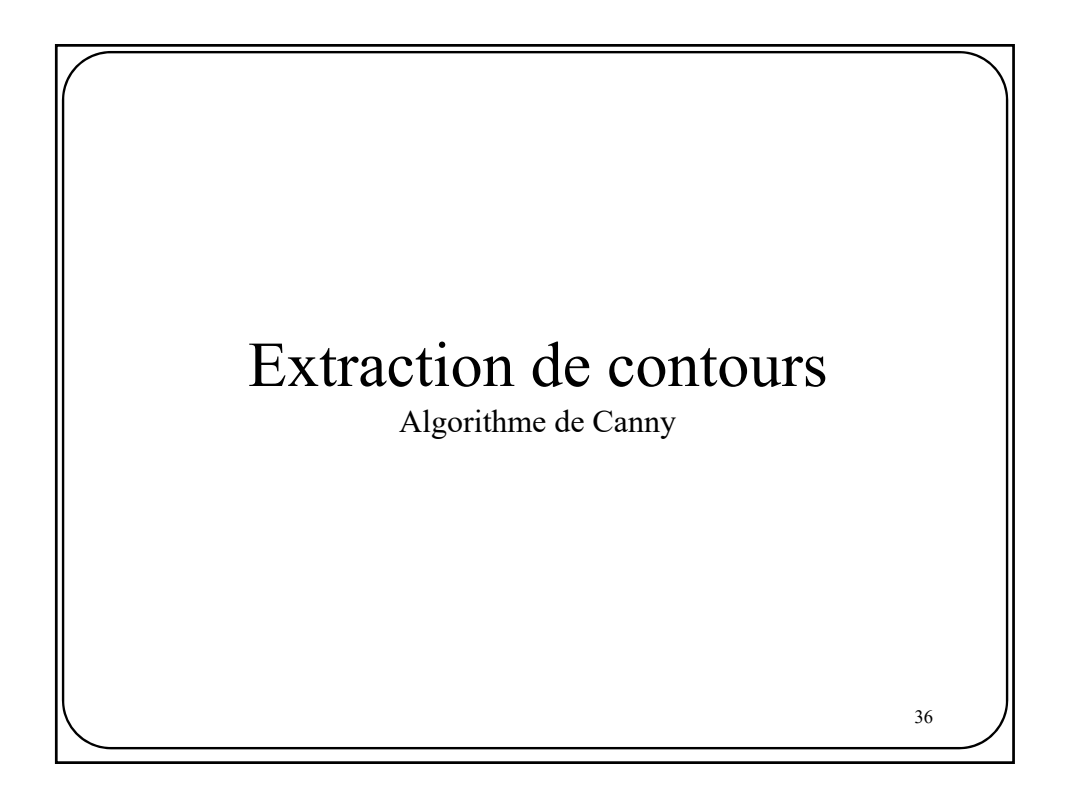

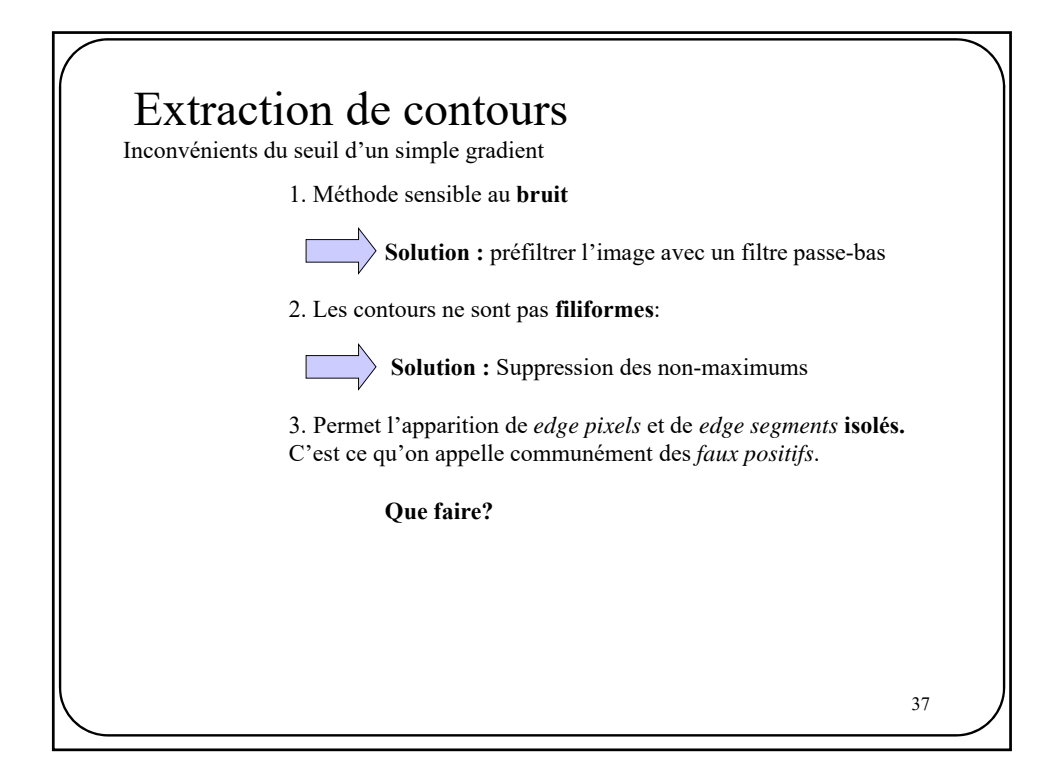

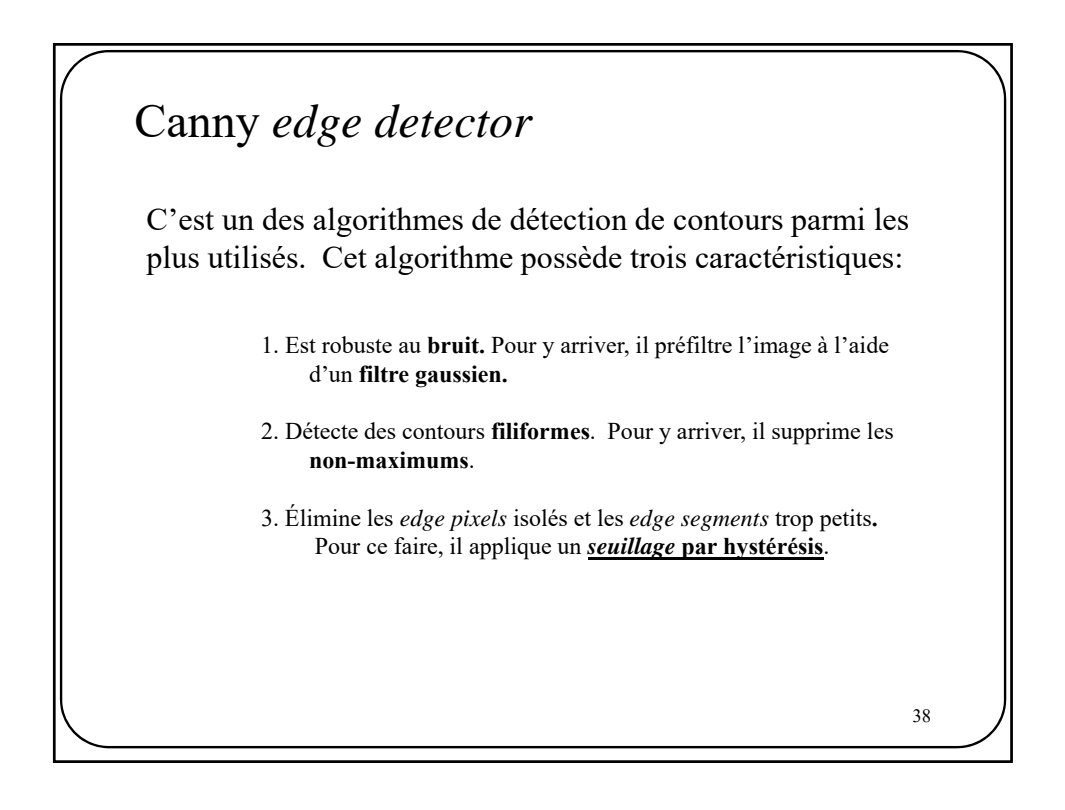

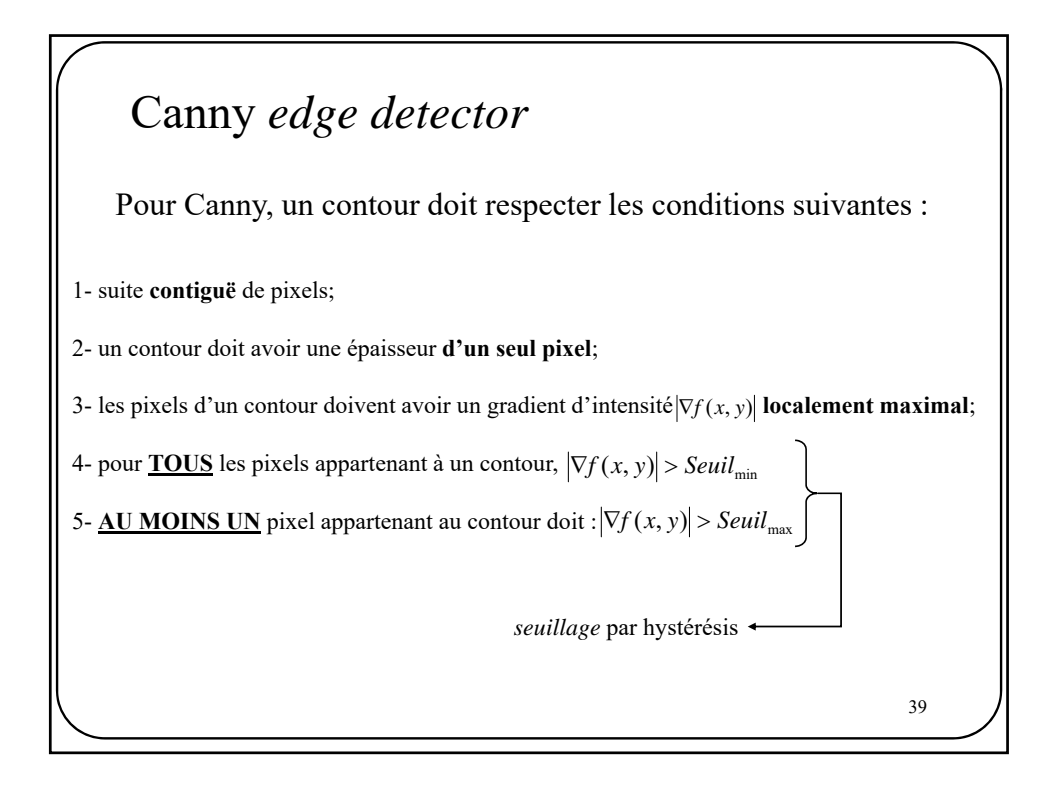

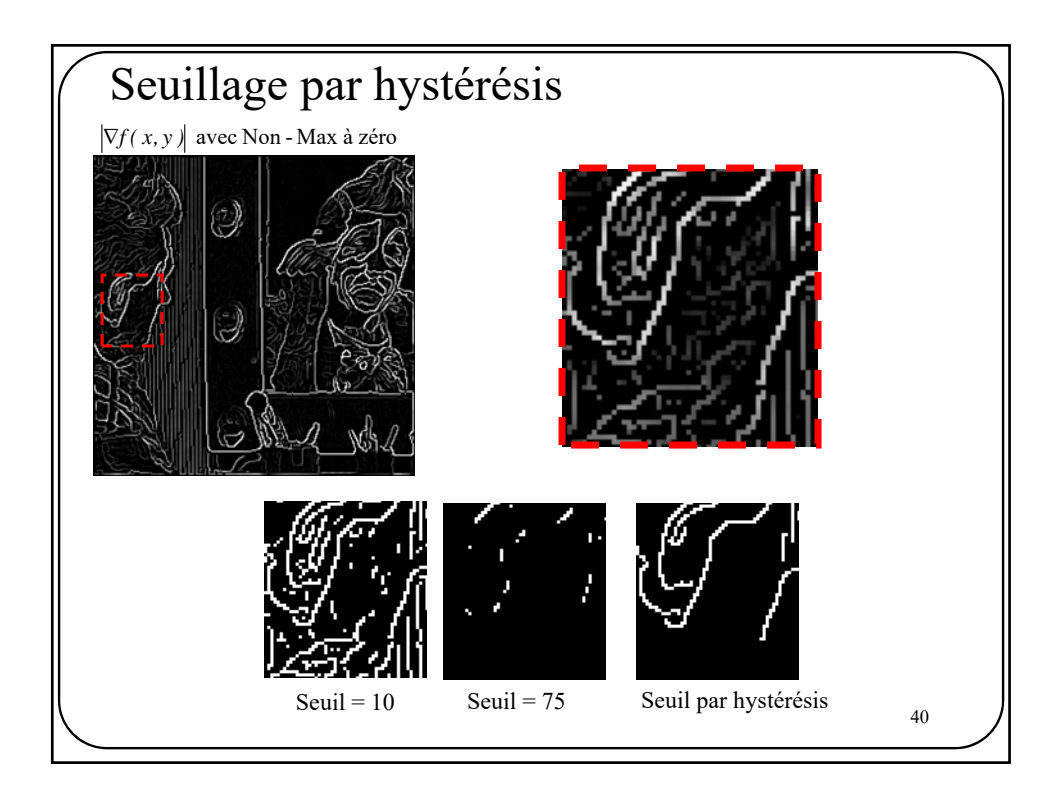

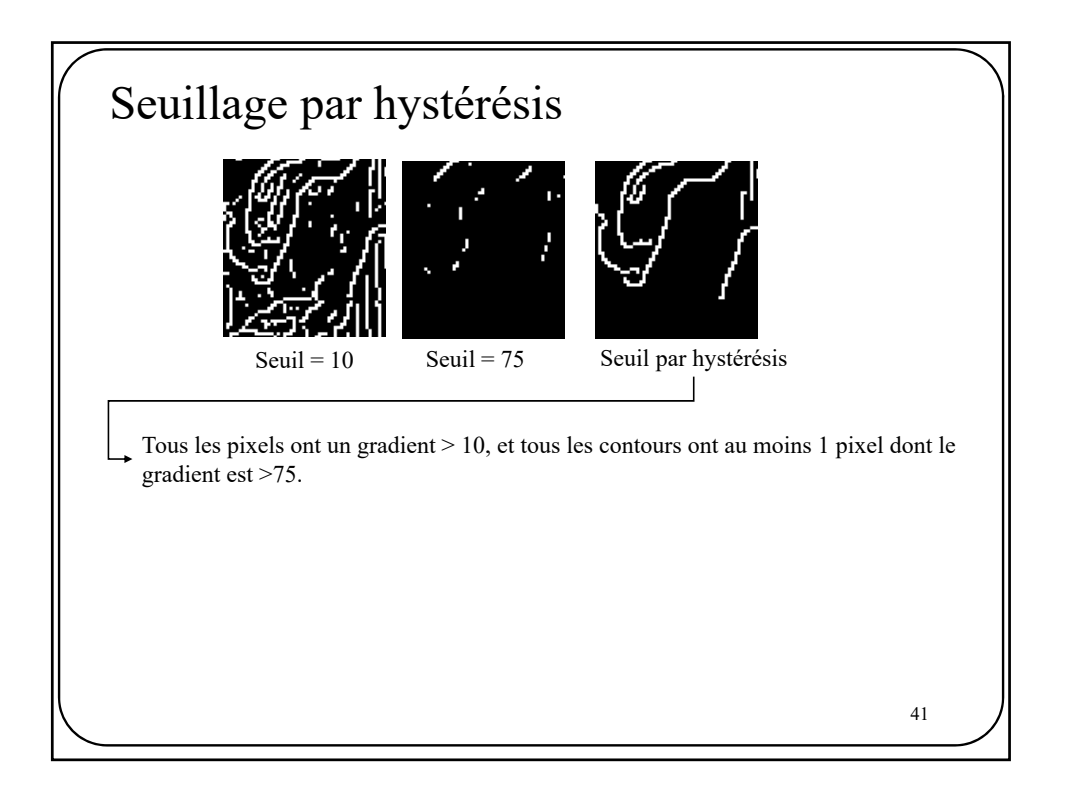

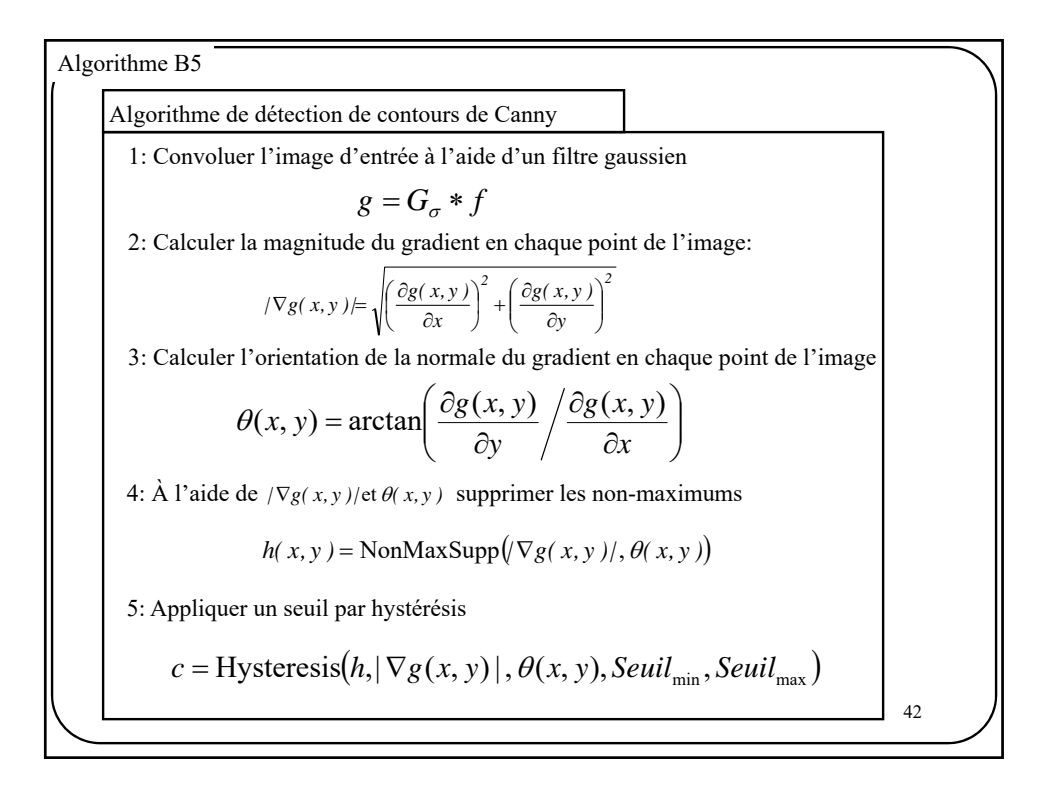

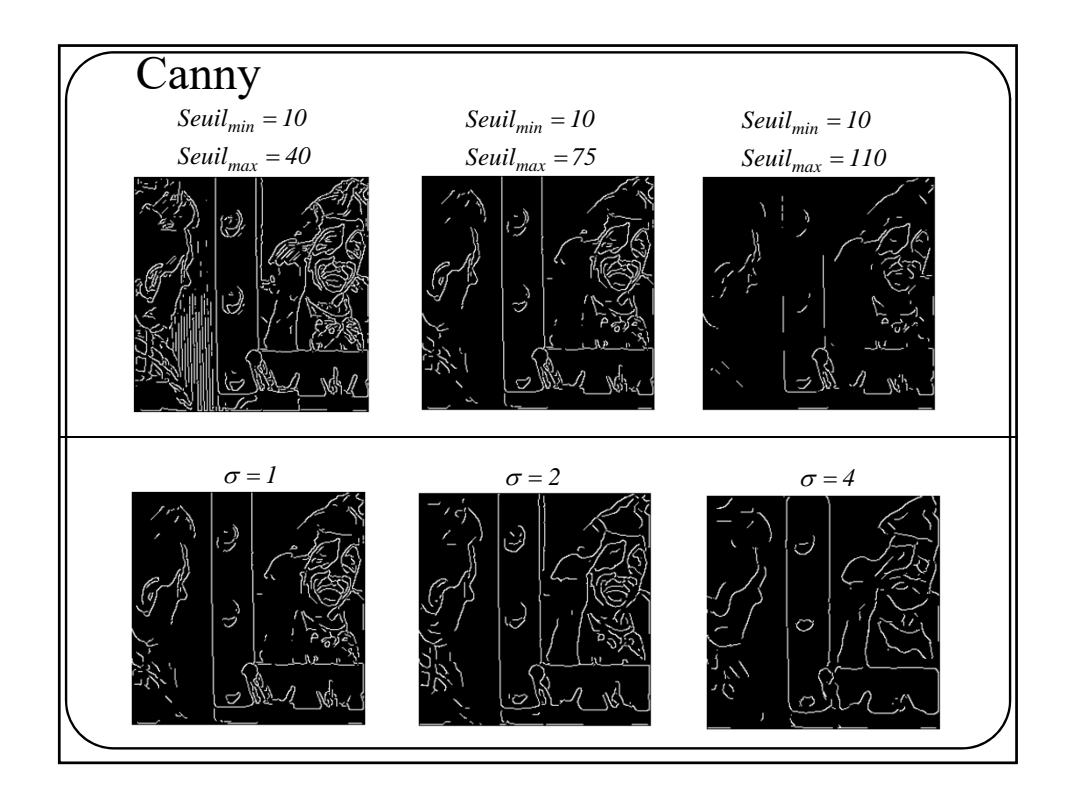

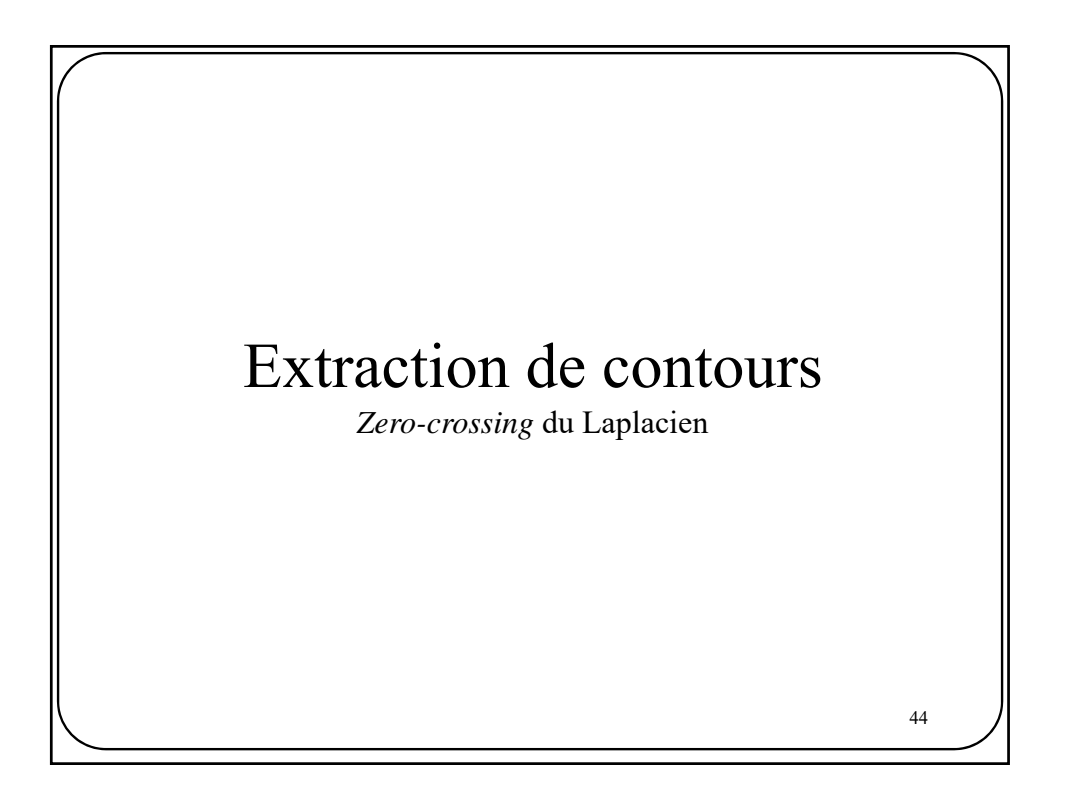

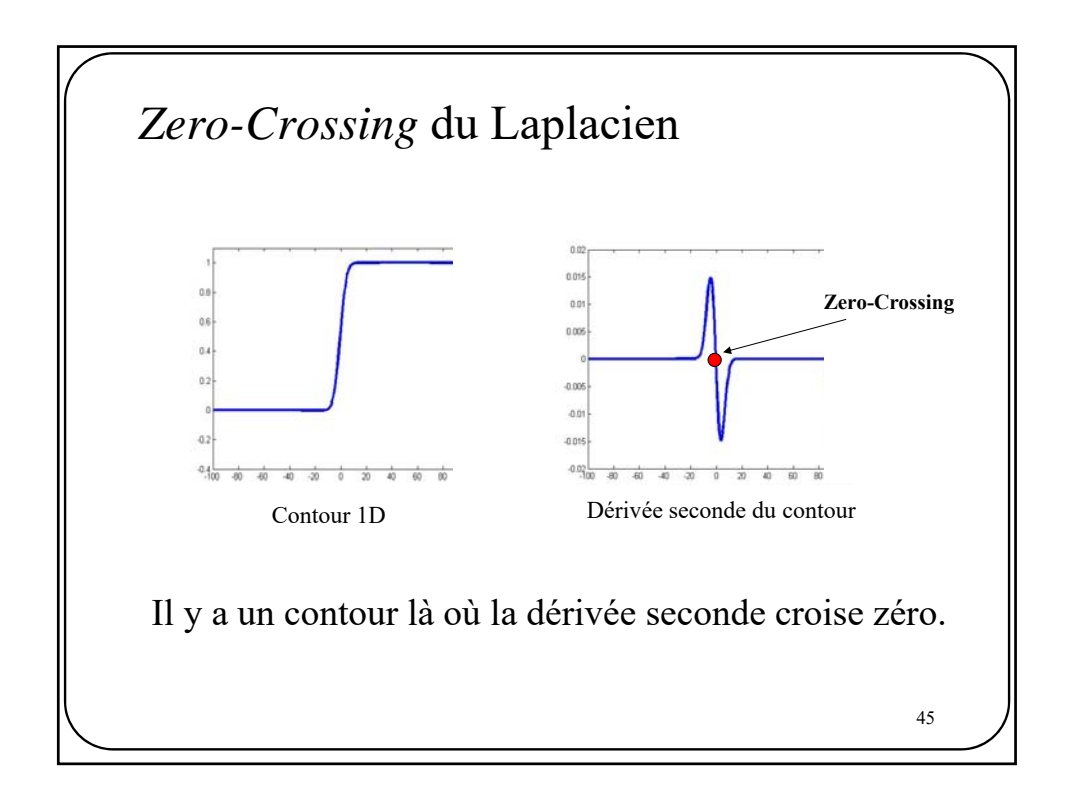

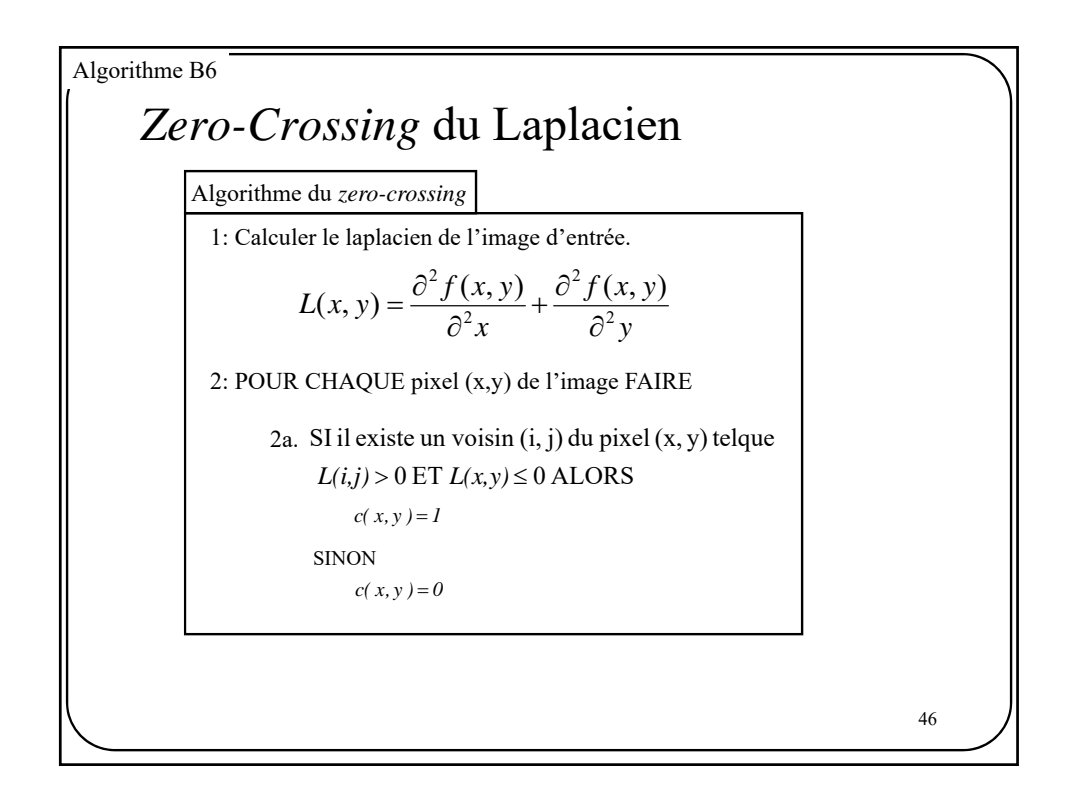

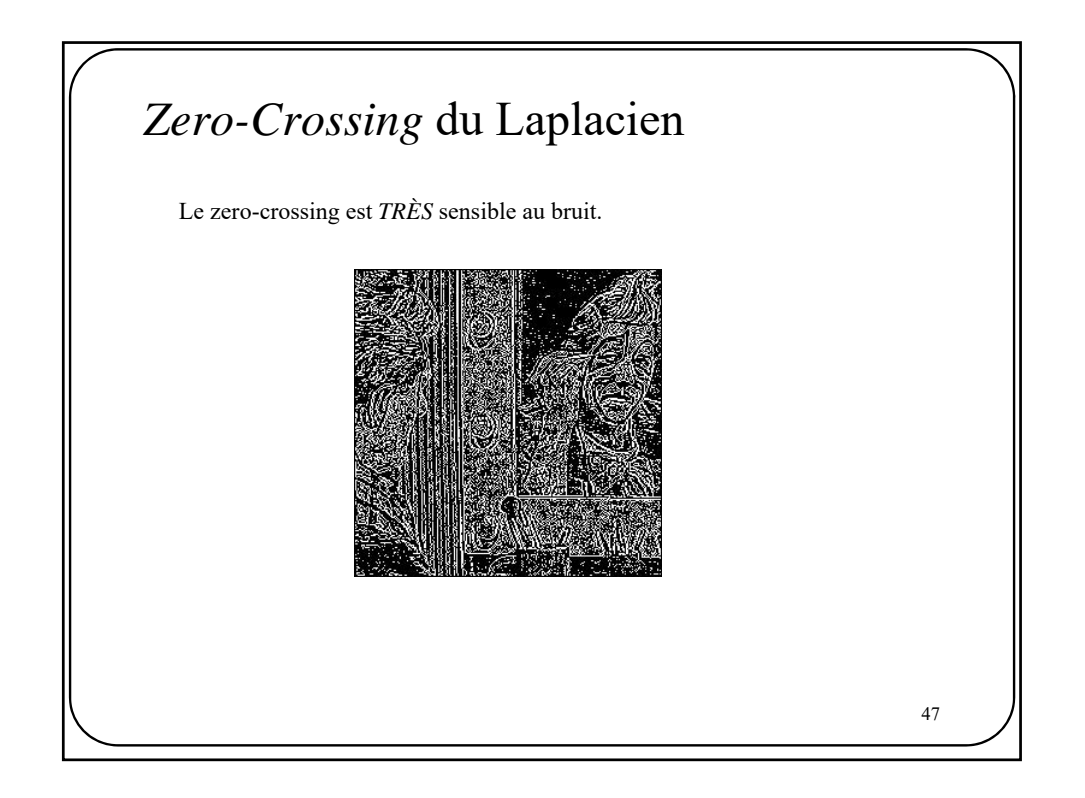

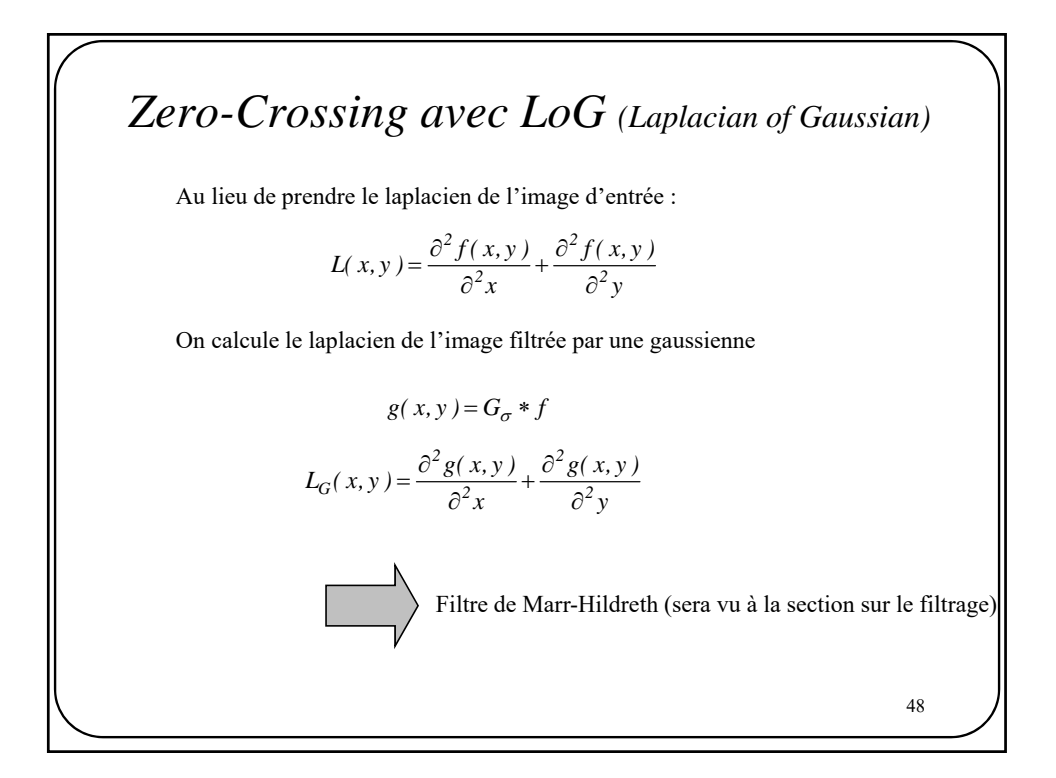

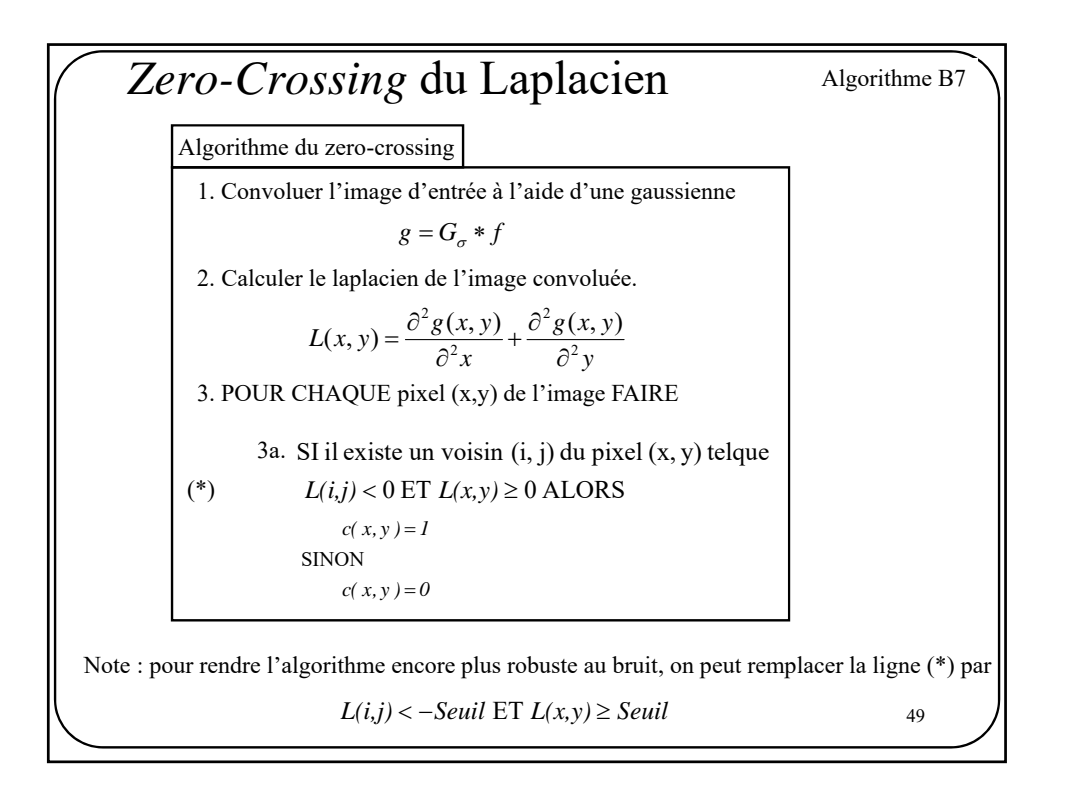

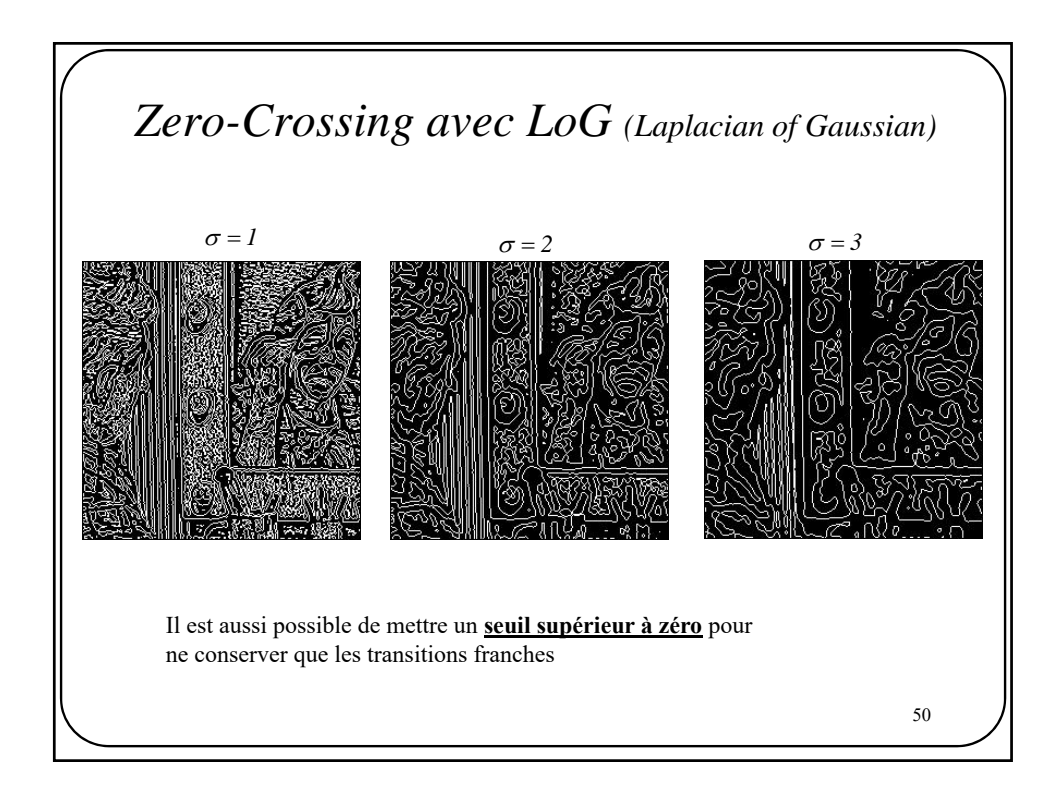

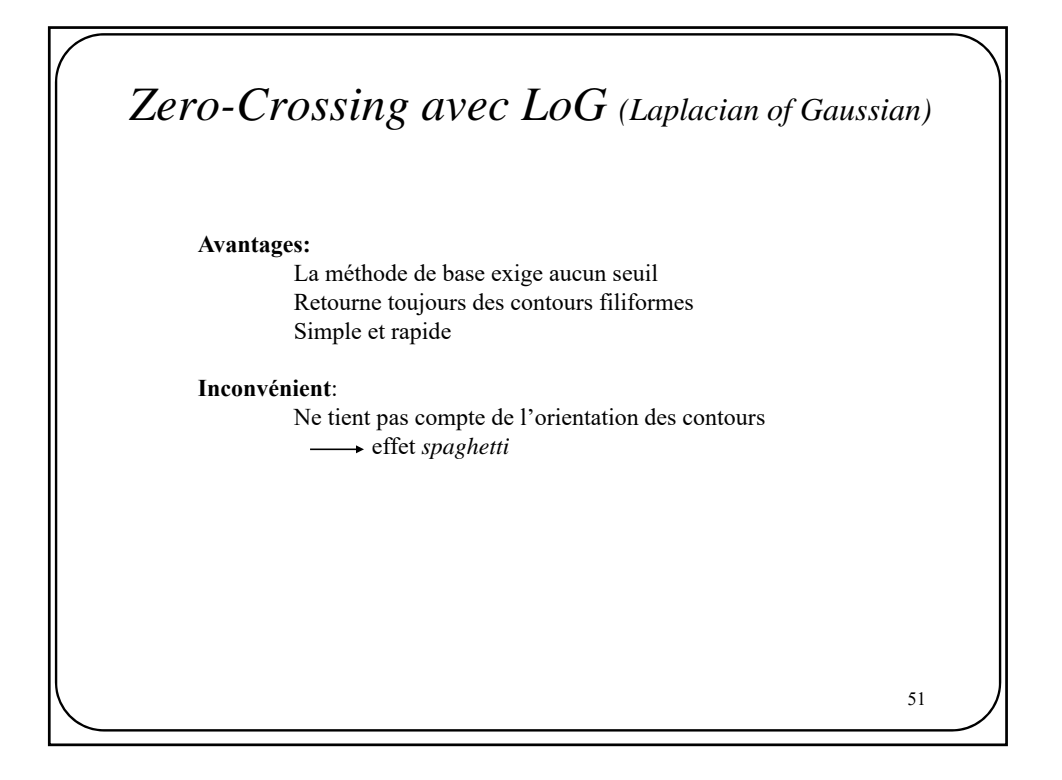

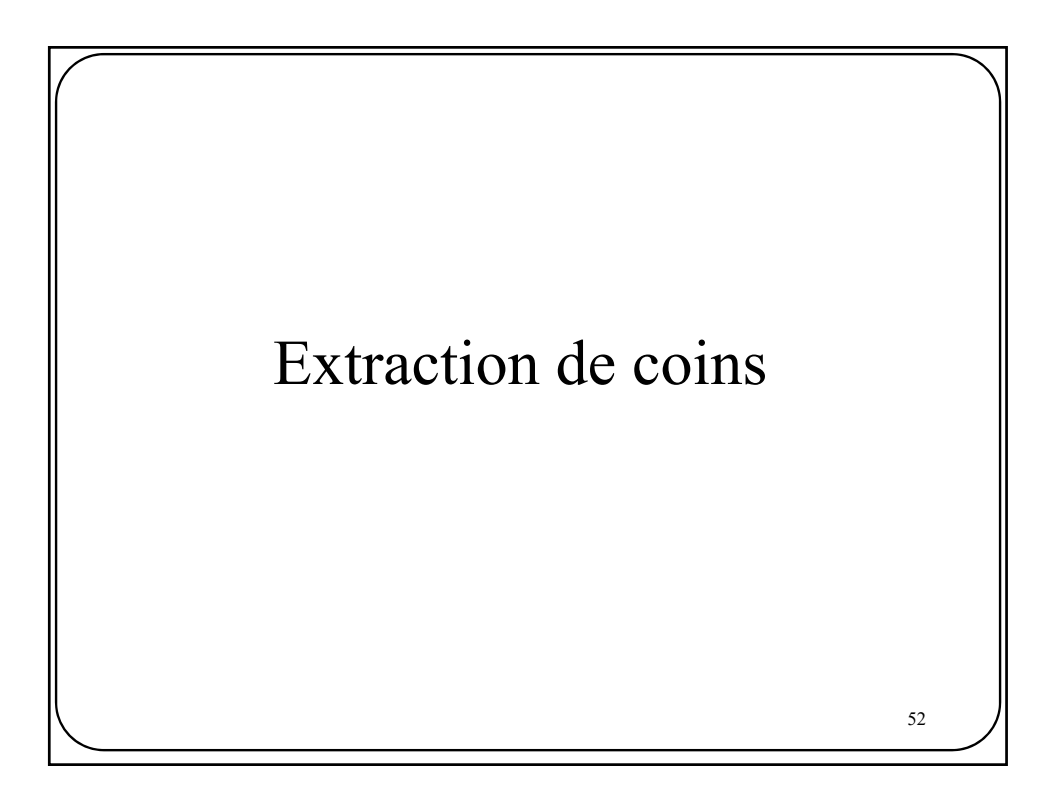

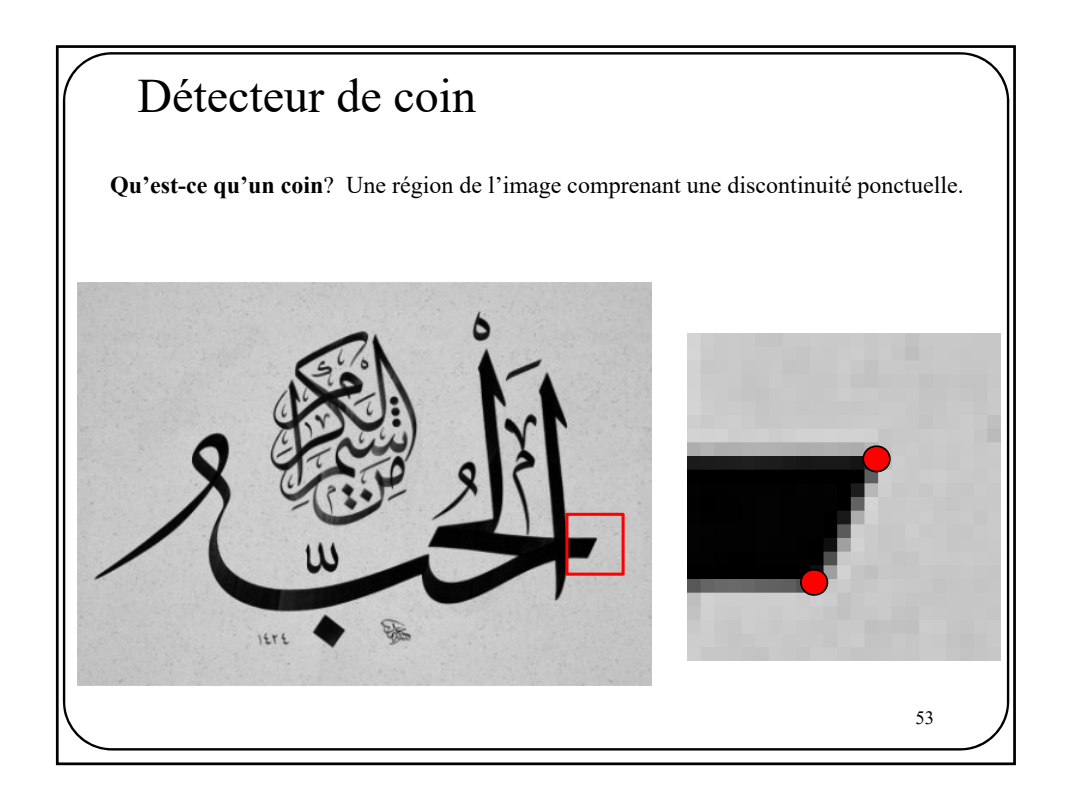

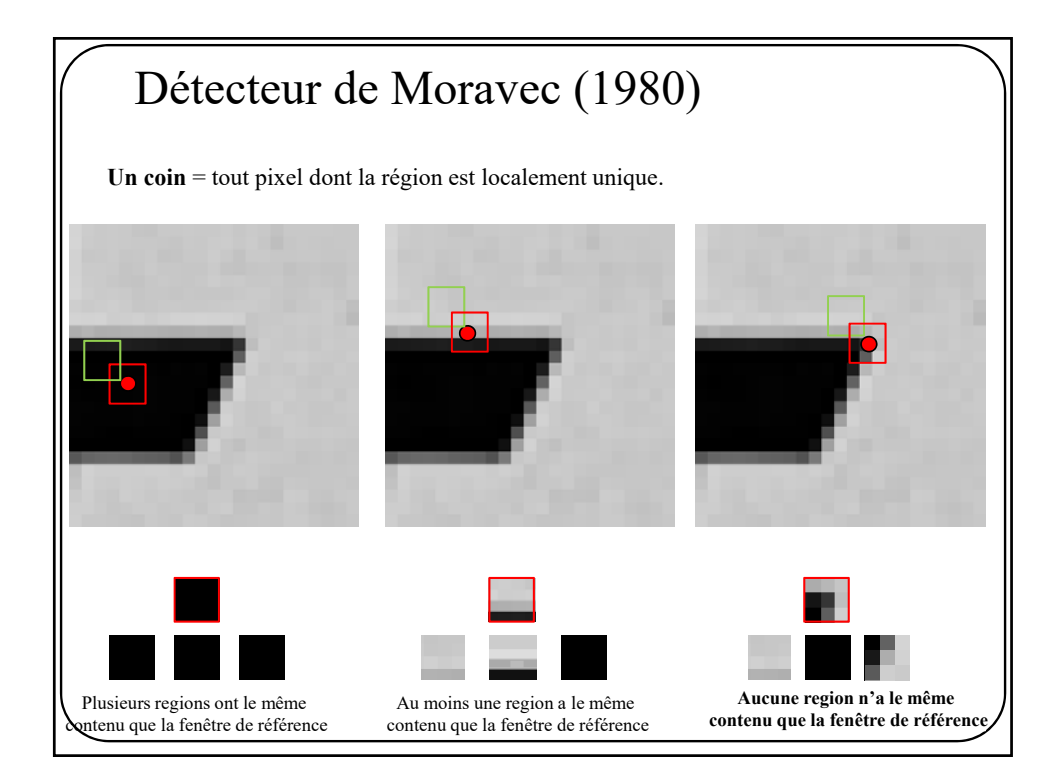

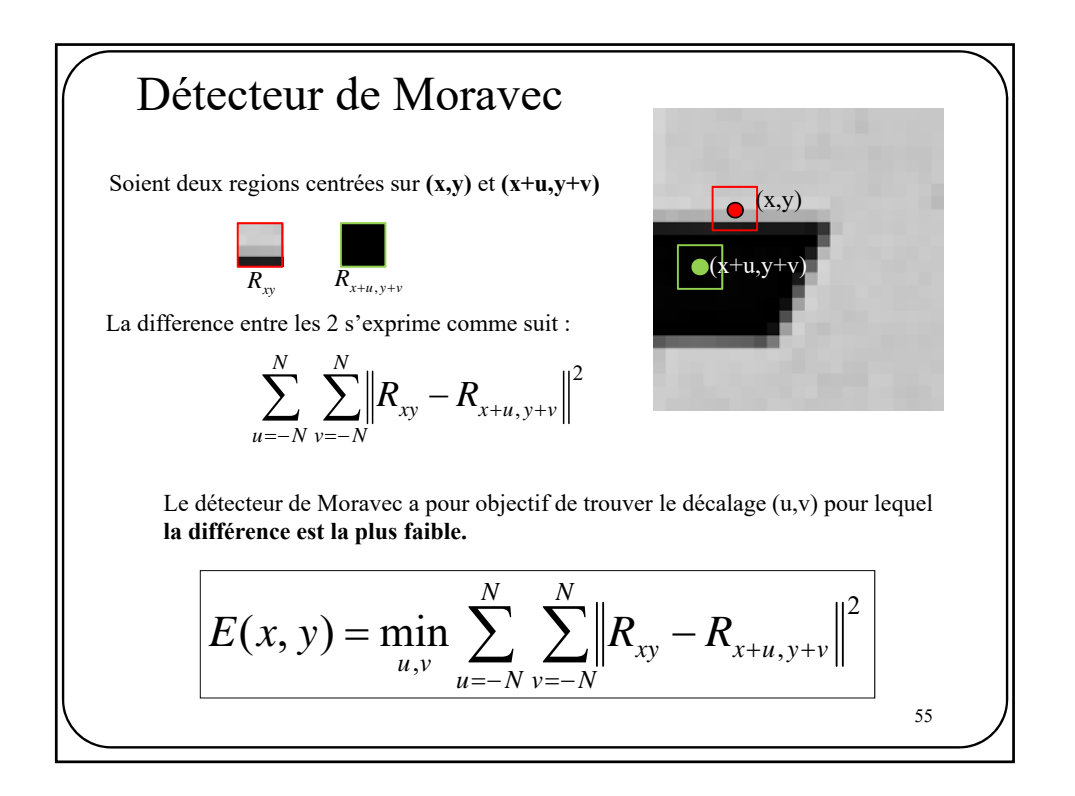

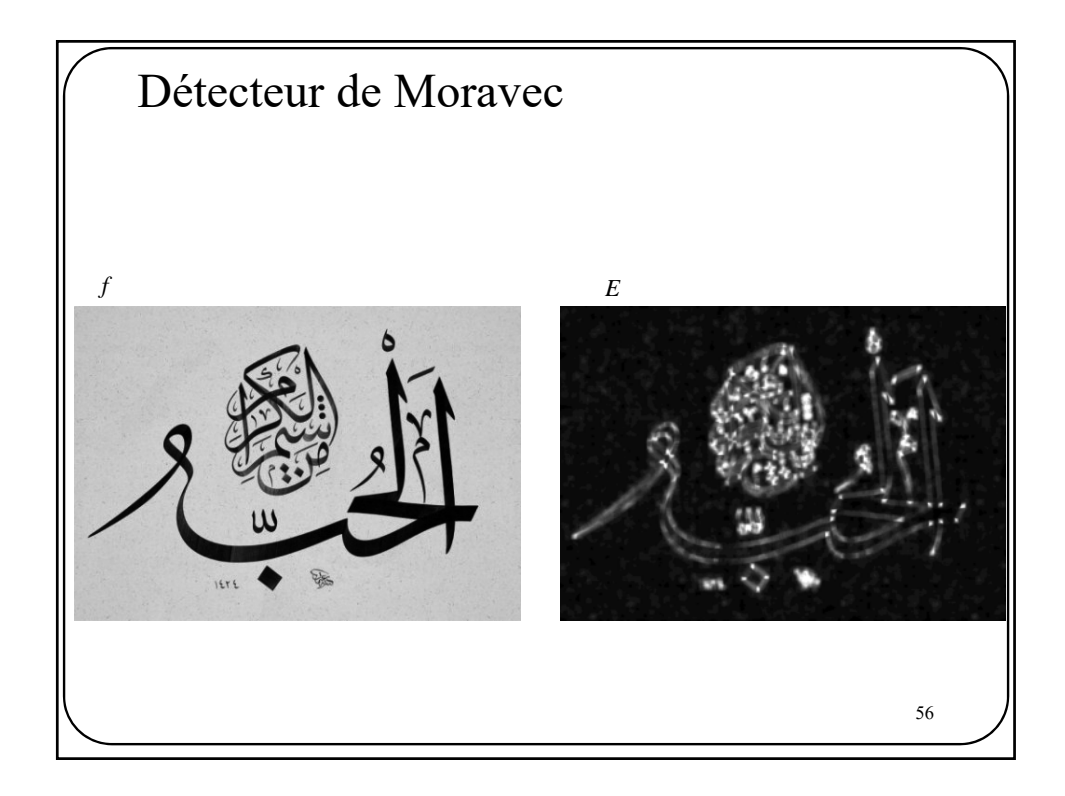

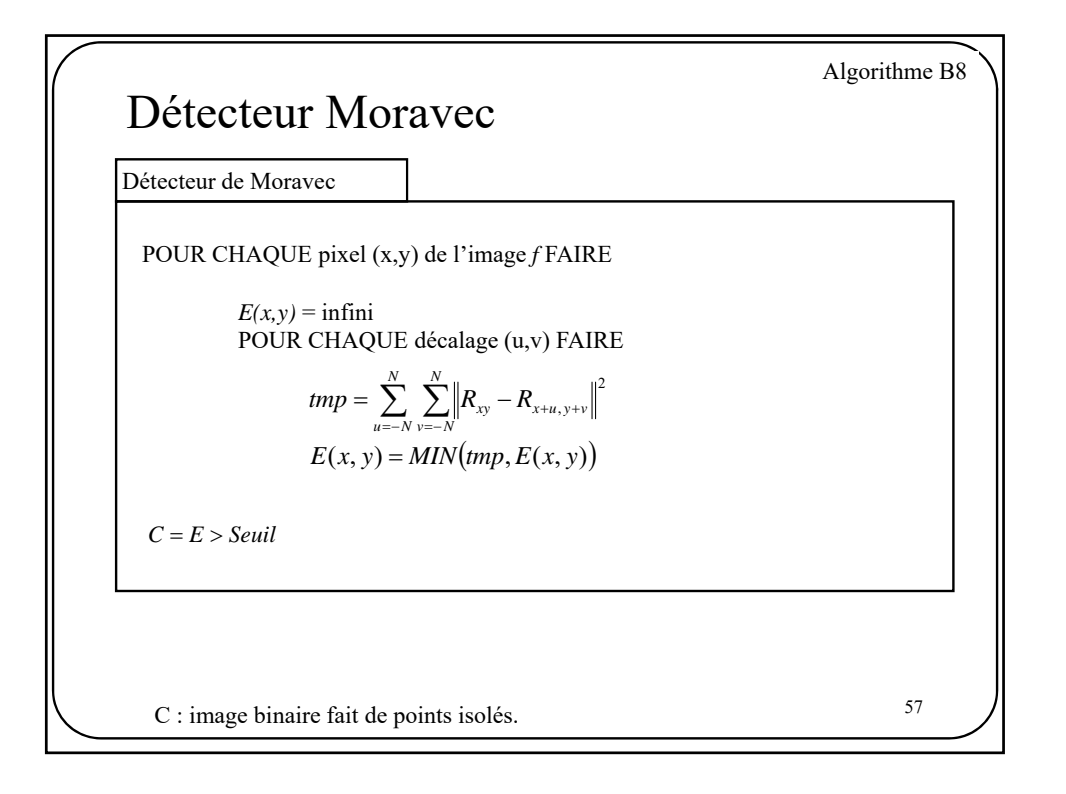

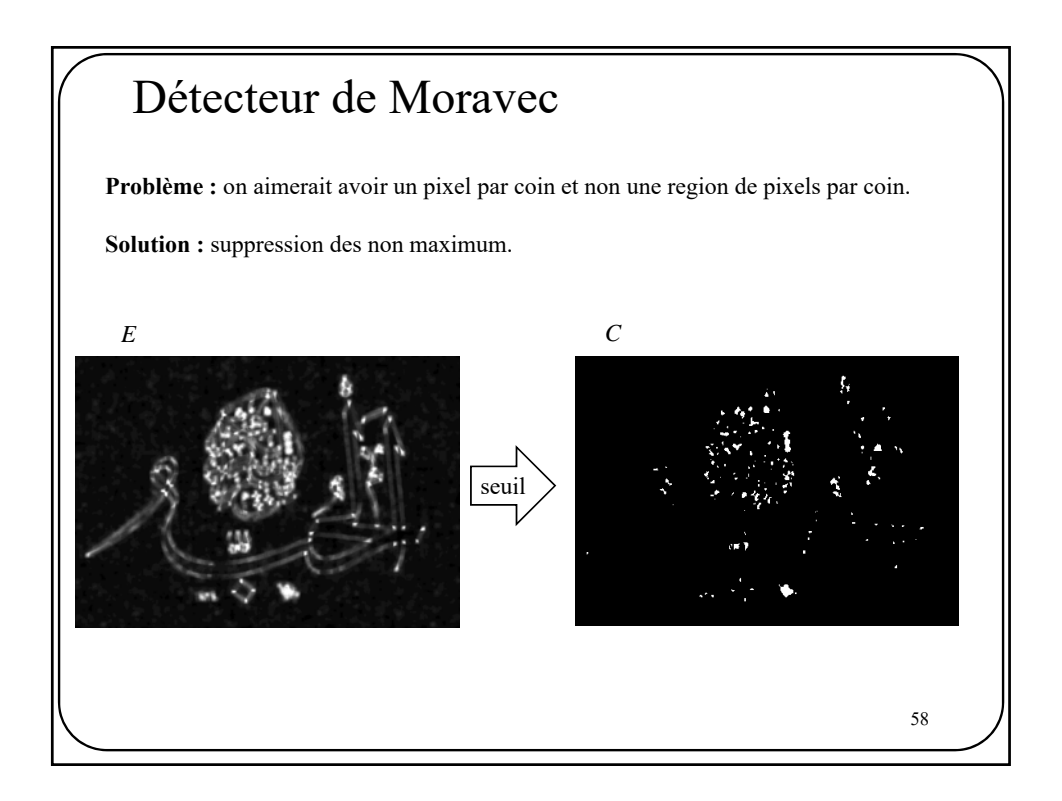

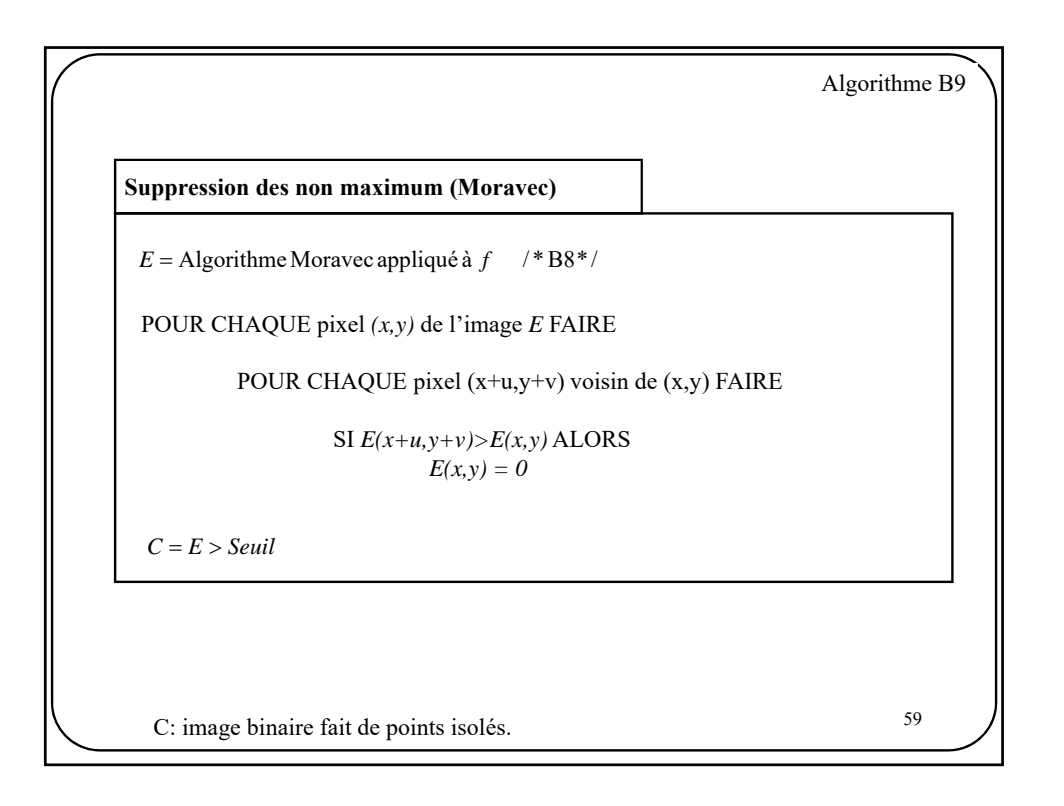

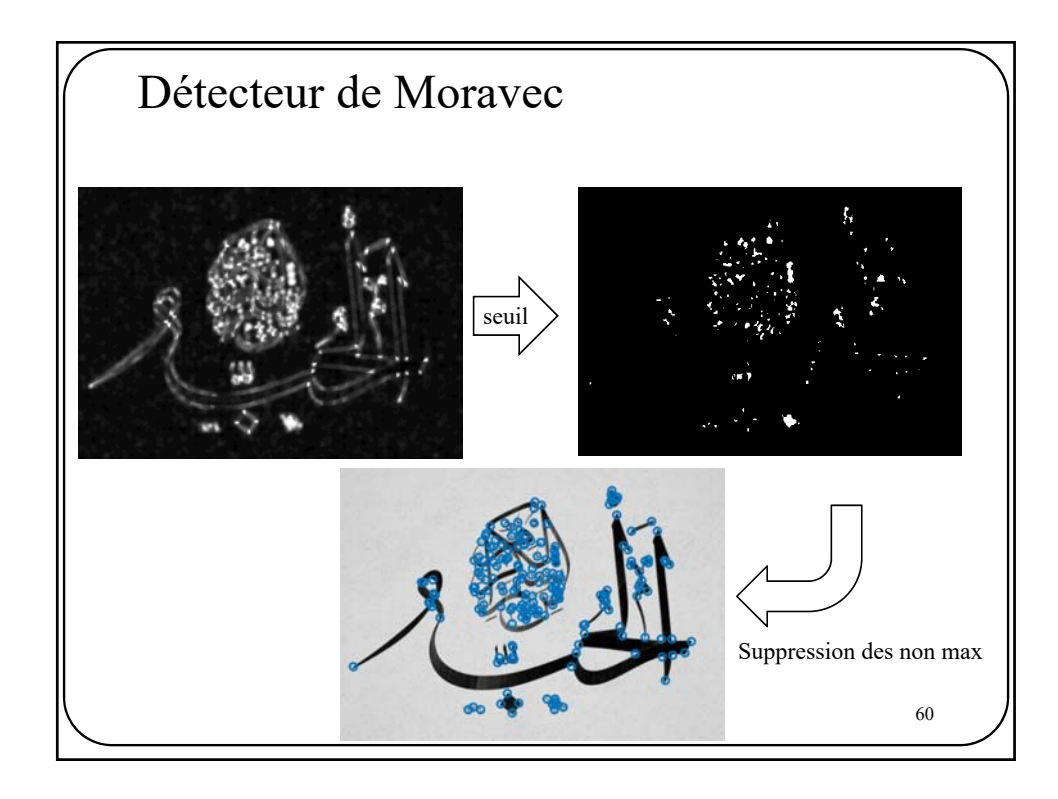

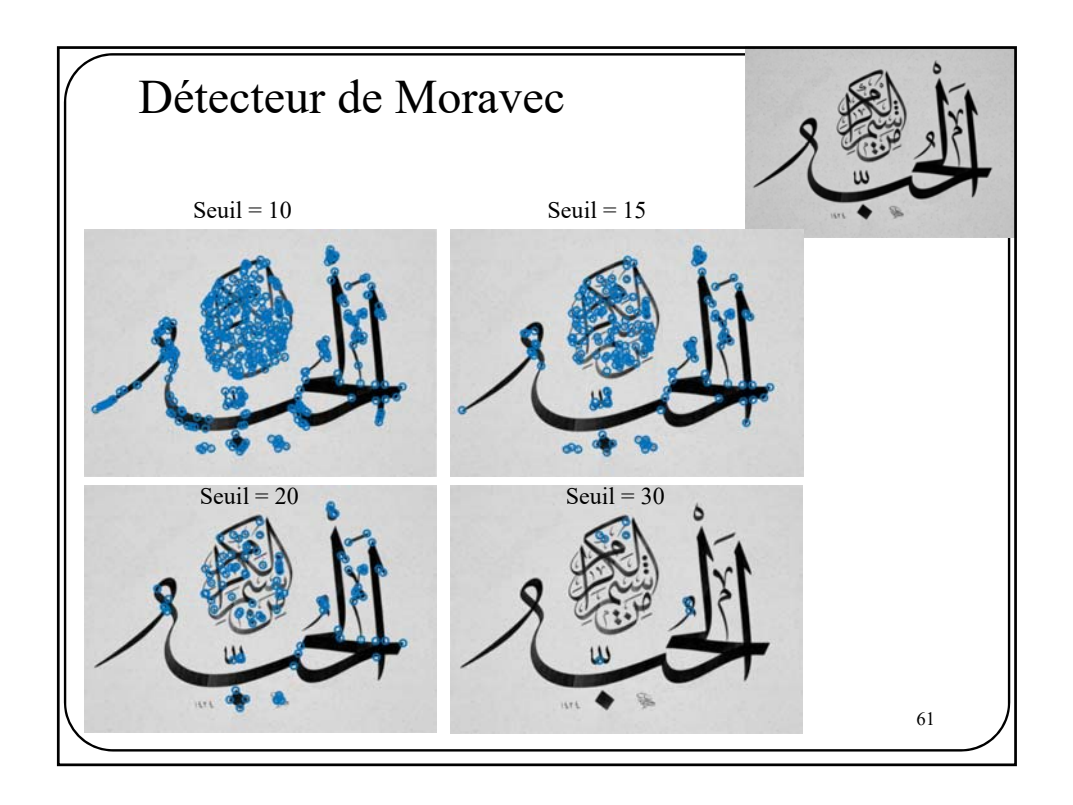

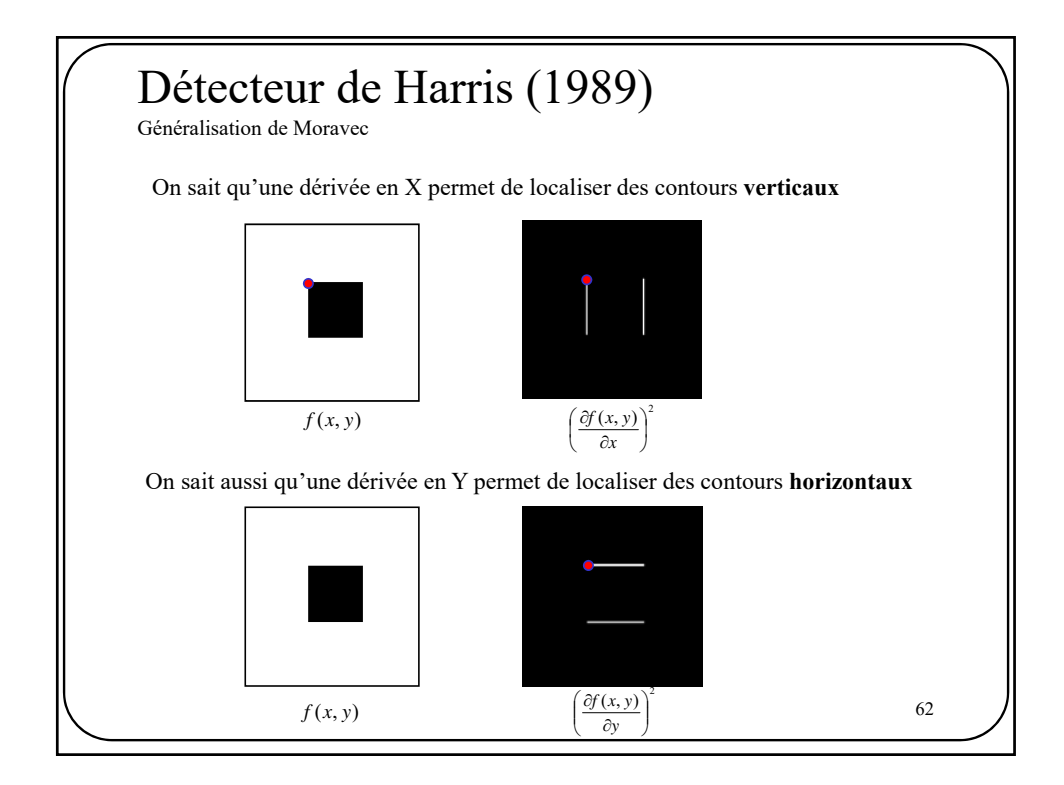

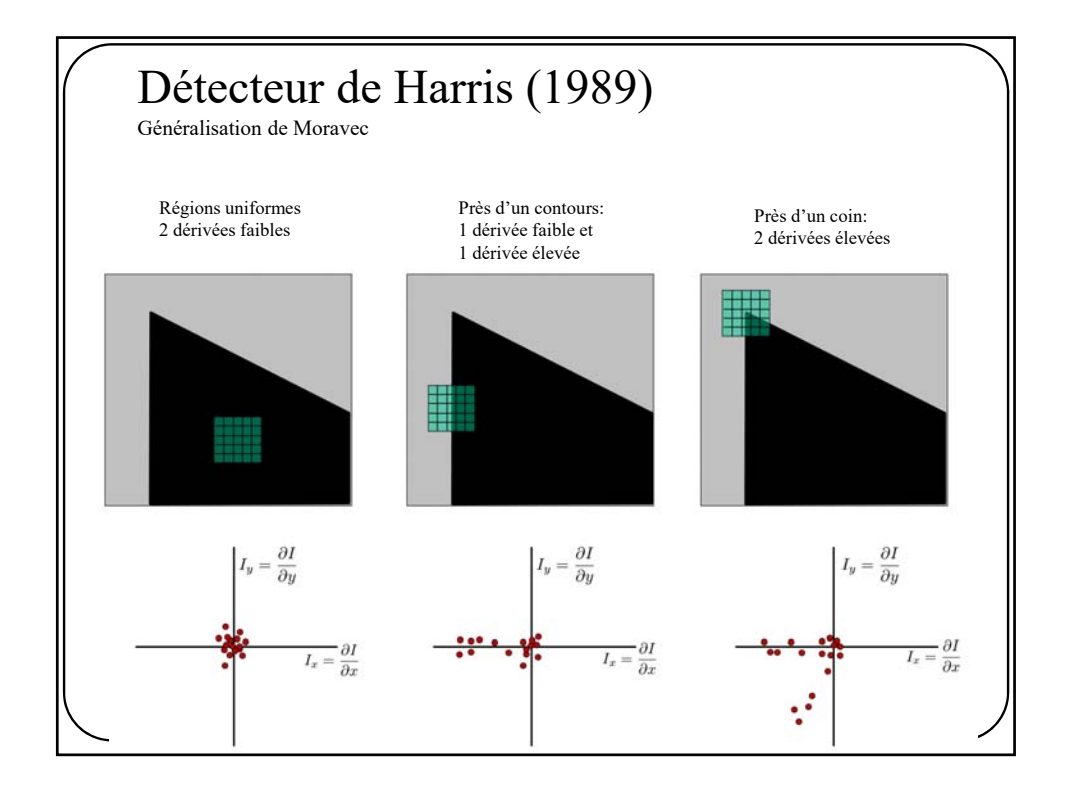

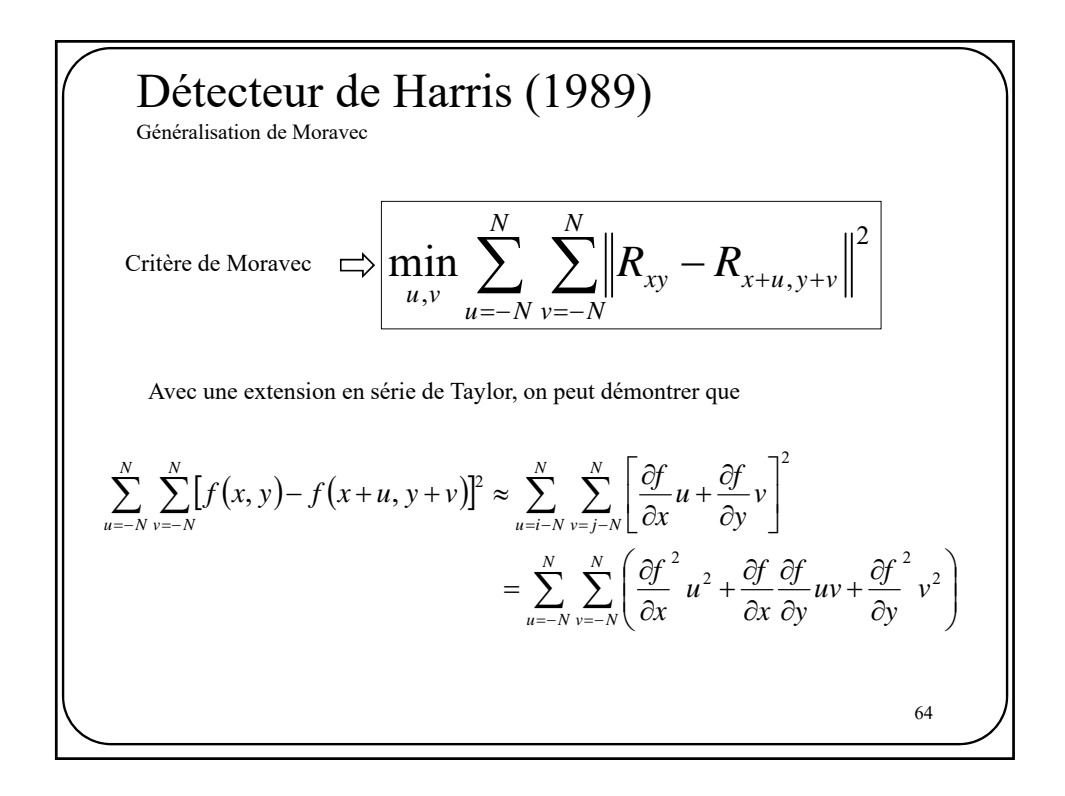

$$
\sum_{u=-N}^{N} \underbrace{\sum_{v=-N}^{N} [f(x, y) - f(x + u, y + v)]^{2}}_{\text{max}} = \sum_{u=-N}^{N} \sum_{v=-N}^{N} \left( \frac{\partial f^{2}}{\partial x} u^{2} + \frac{\partial f}{\partial x} \frac{\partial f}{\partial y} uv + \frac{\partial f^{2}}{\partial y} v^{2} \right)
$$
\n
$$
= \sum_{u=-N}^{N} \sum_{v=-N}^{N} [u, v] M(u, v)^{T}
$$
\n
$$
= (u, v) \left( \sum_{u=-N}^{N} \sum_{v=-N}^{N} M \right) (u, v)^{T}
$$
\n
$$
= (u, v) H(u, v)^{T}
$$
\n
$$
= \left( u, v \right) H(u, v)^{T}
$$
\n
$$
= \left( \sum_{u=-N}^{N} \sum_{v=-N}^{N} \left( \frac{\partial f}{\partial x} \right)^{2} \sum_{u=-N}^{N} \sum_{v=-N}^{N} \left( \frac{\partial f}{\partial y} \right)^{2} \right)
$$
\n
$$
\sum_{u=-N}^{N} \underbrace{\sum_{v=-N}^{N} \left( \frac{\partial f}{\partial y} \right)^{2}}_{\text{max}} = \sum_{u=-N}^{N} \underbrace{\sum_{v=-N}^{N} \left( \frac{\partial f}{\partial y} \right)^{2}}_{\text{max}} = \underbrace{\sum_{v=-N}^{N} \sum_{v=-N}^{N} \left( \frac{\partial f}{\partial y} \right)^{2}}_{\text{max}} = \underbrace{\sum_{v=-N}^{N} \sum_{v=-N}^{N} \left( \frac{\partial f}{\partial y} \right)^{2}}_{\text{max}} = \underbrace{\sum_{v=-N}^{N} \sum_{v=-N}^{N} \left( \frac{\partial f}{\partial y} \right)^{2}}_{\text{max}} = \underbrace{\sum_{v=-N}^{N} \sum_{v=-N}^{N} \left( \frac{\partial f}{\partial y} \right)^{2}}_{\text{max}} = \underbrace{\sum_{v=-N}^{N} \sum_{v=-N}^{N} \left( \frac{\partial f}{\partial y} \right)^{2}}_{\text{max}} = \underbrace{\sum_{v=-N}^{N} \sum_{v=-N}^{N} \left( \frac{\partial f}{\partial y} \right)^{2}}
$$

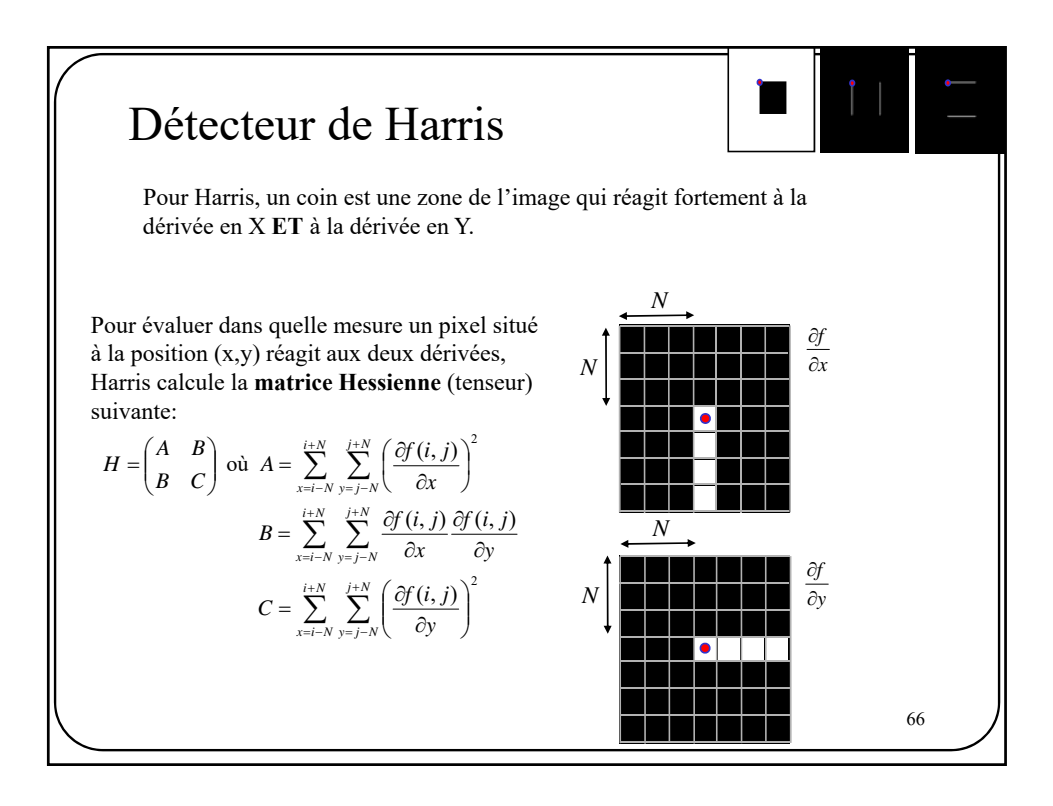

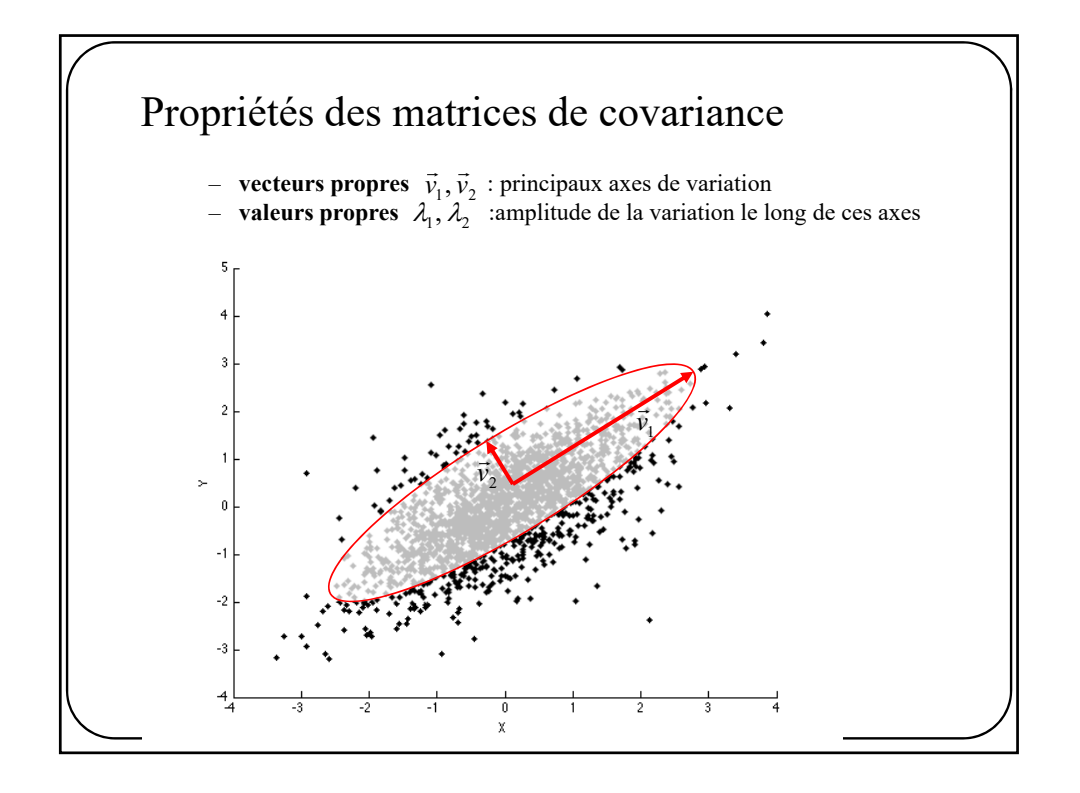

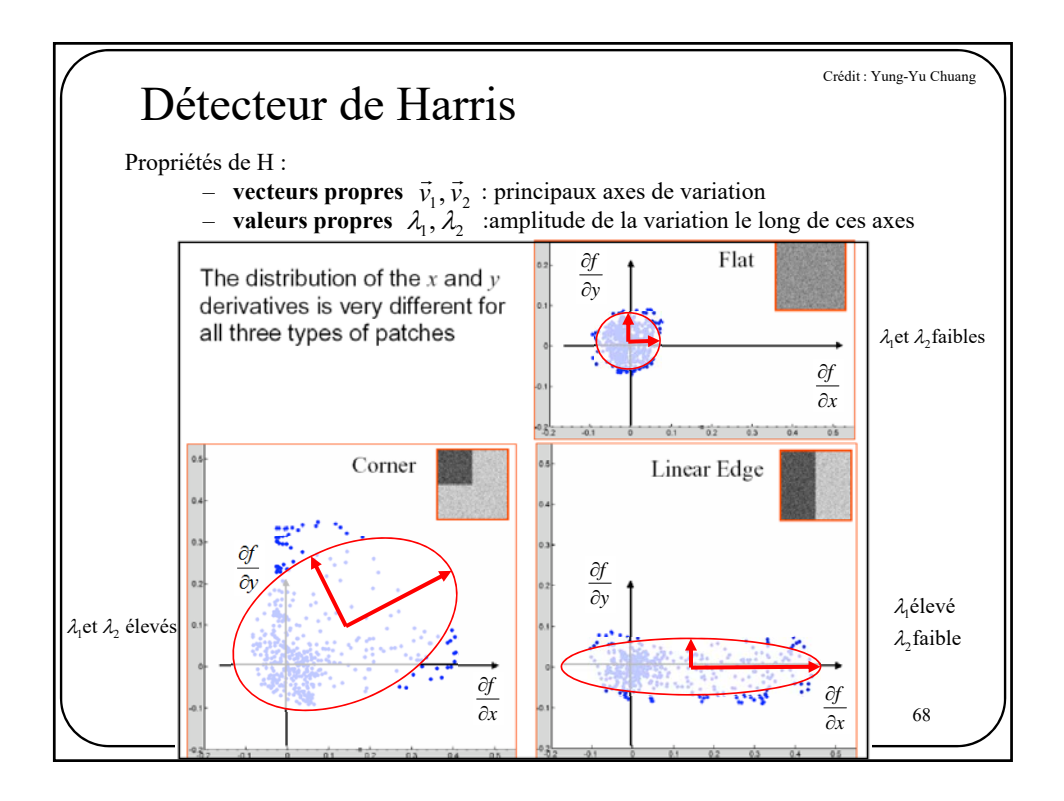

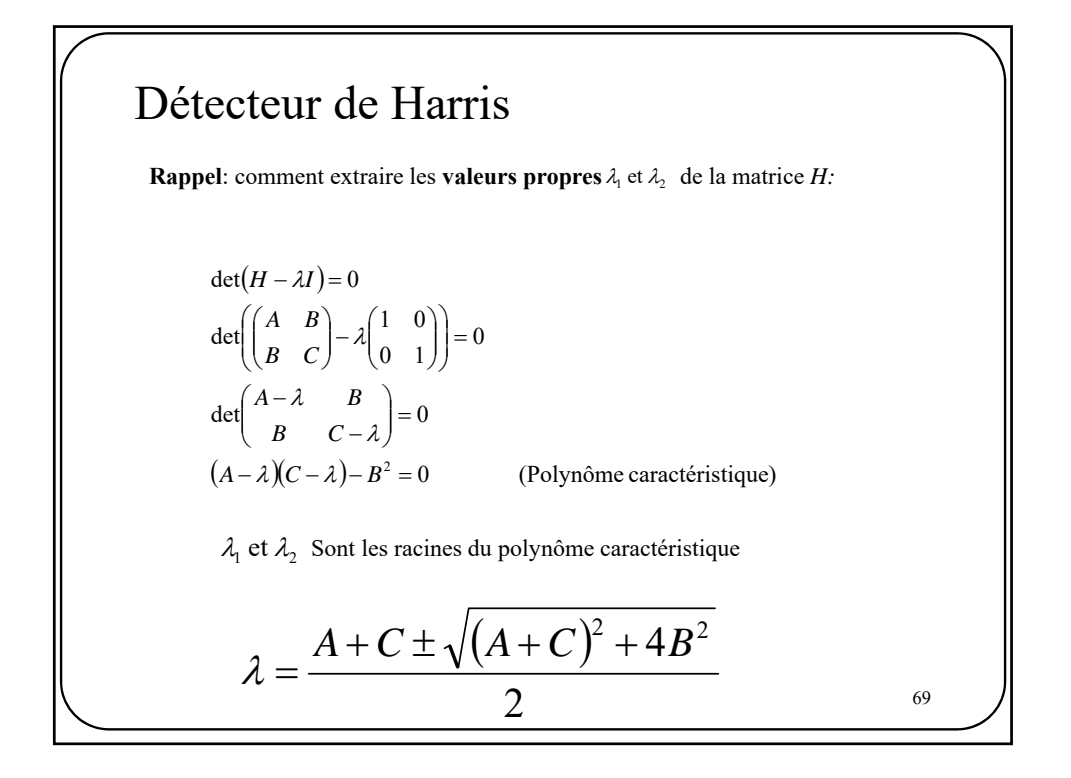

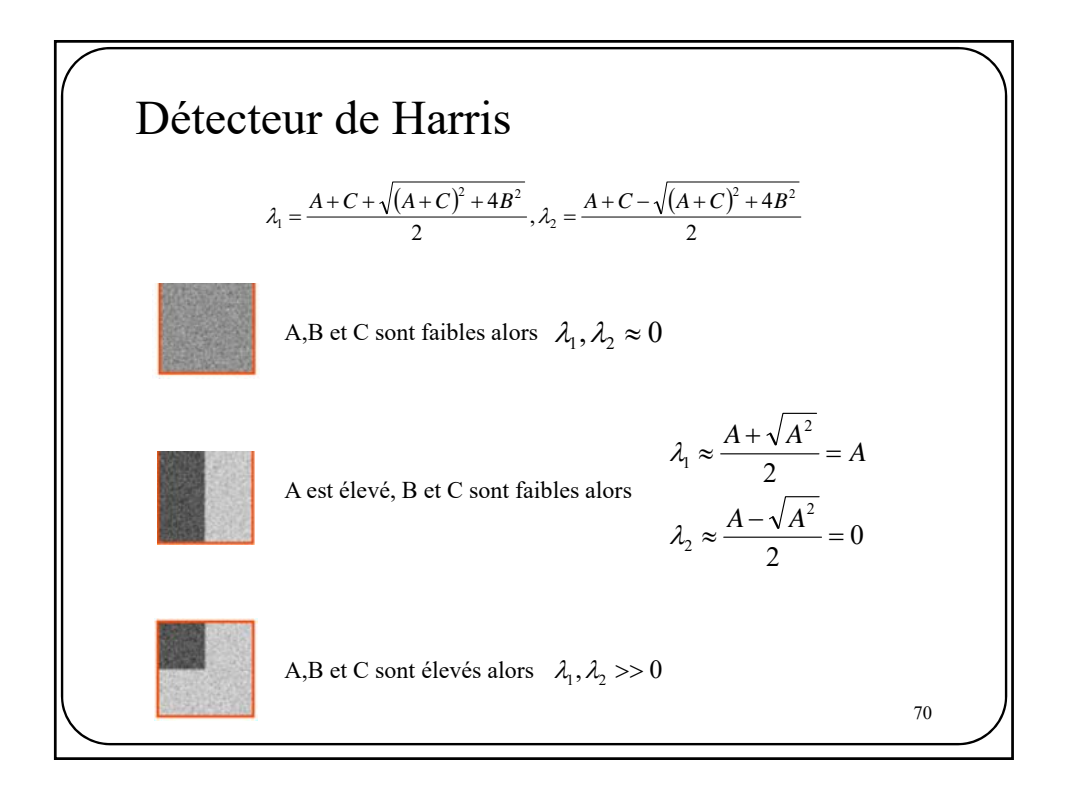

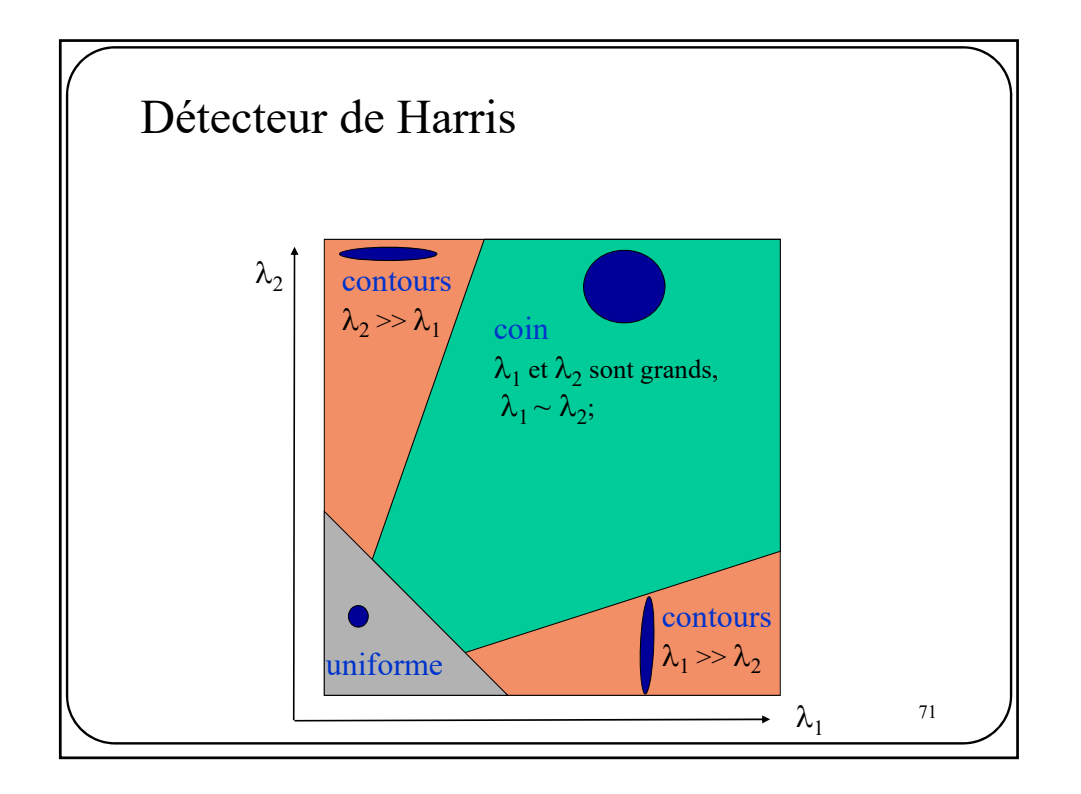

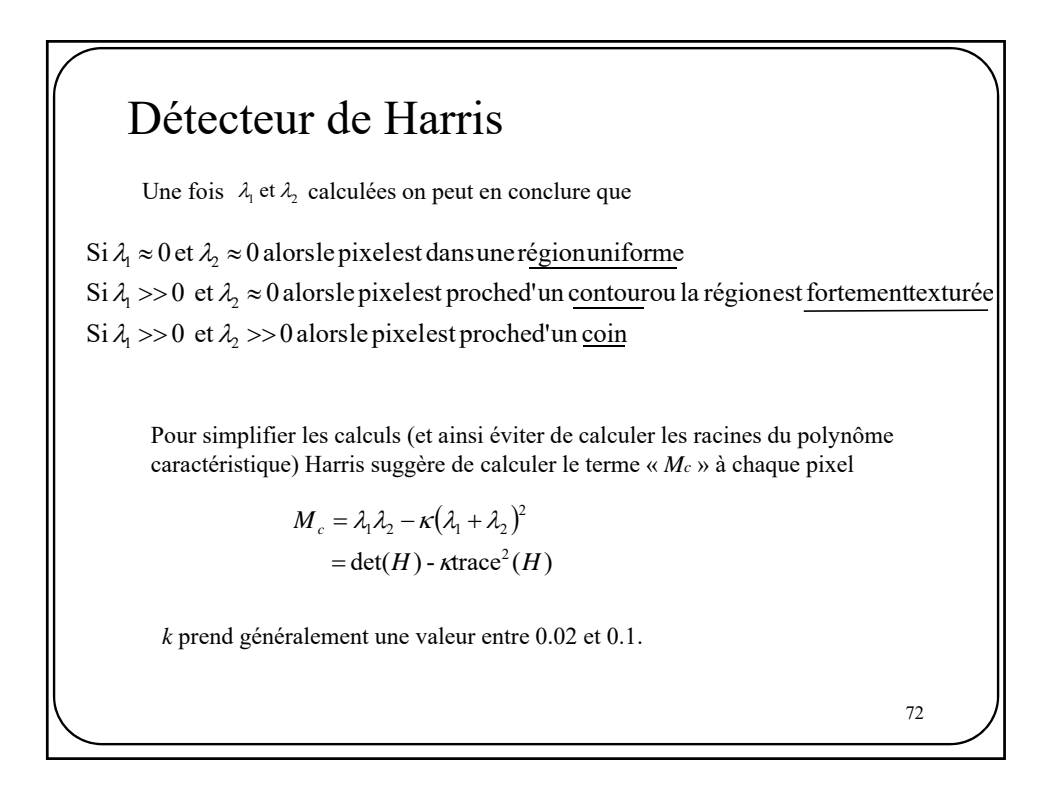

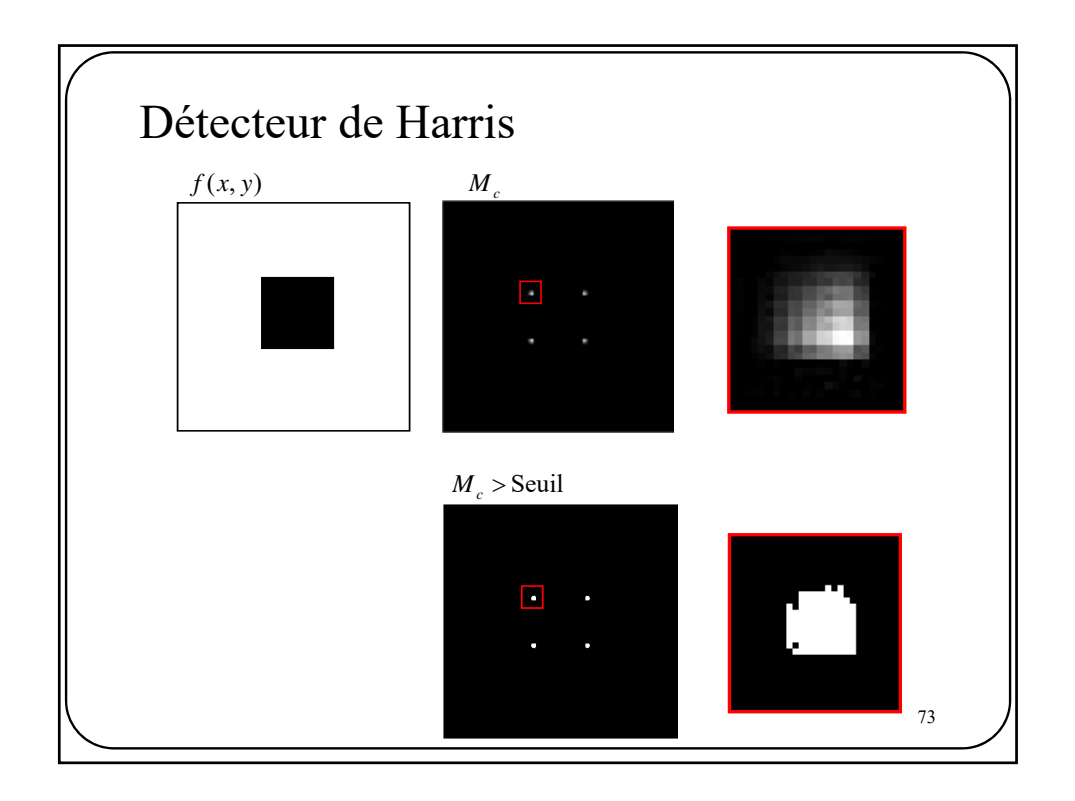

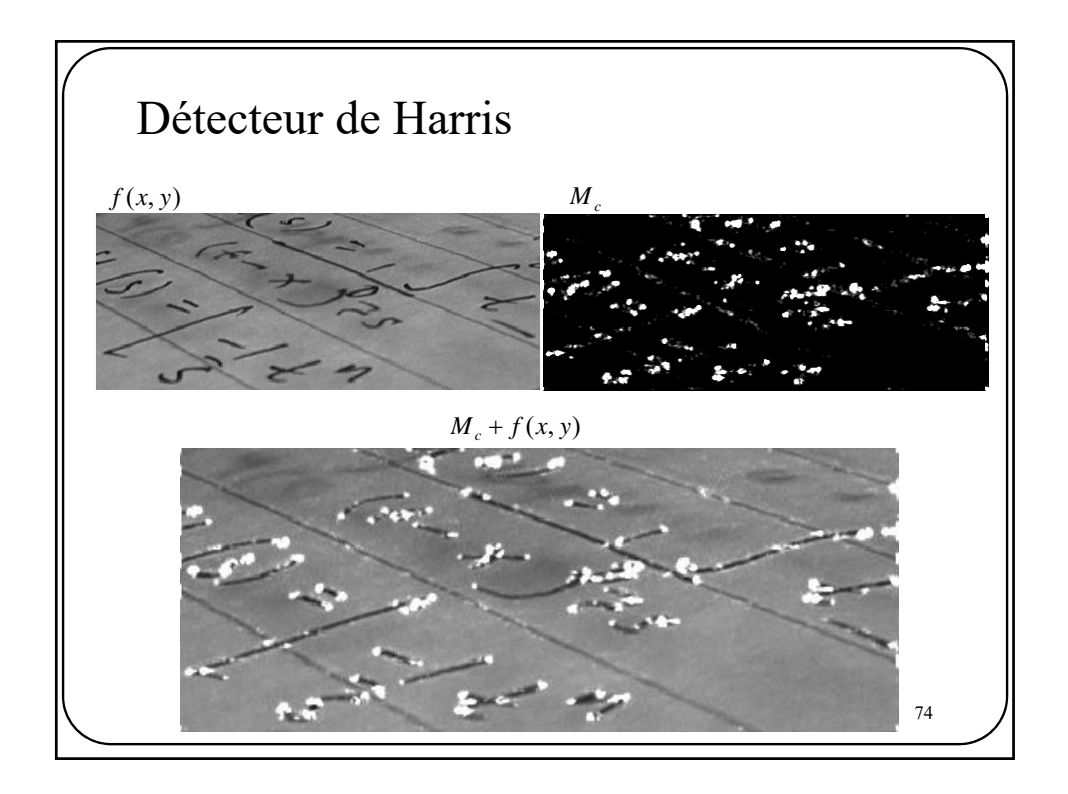

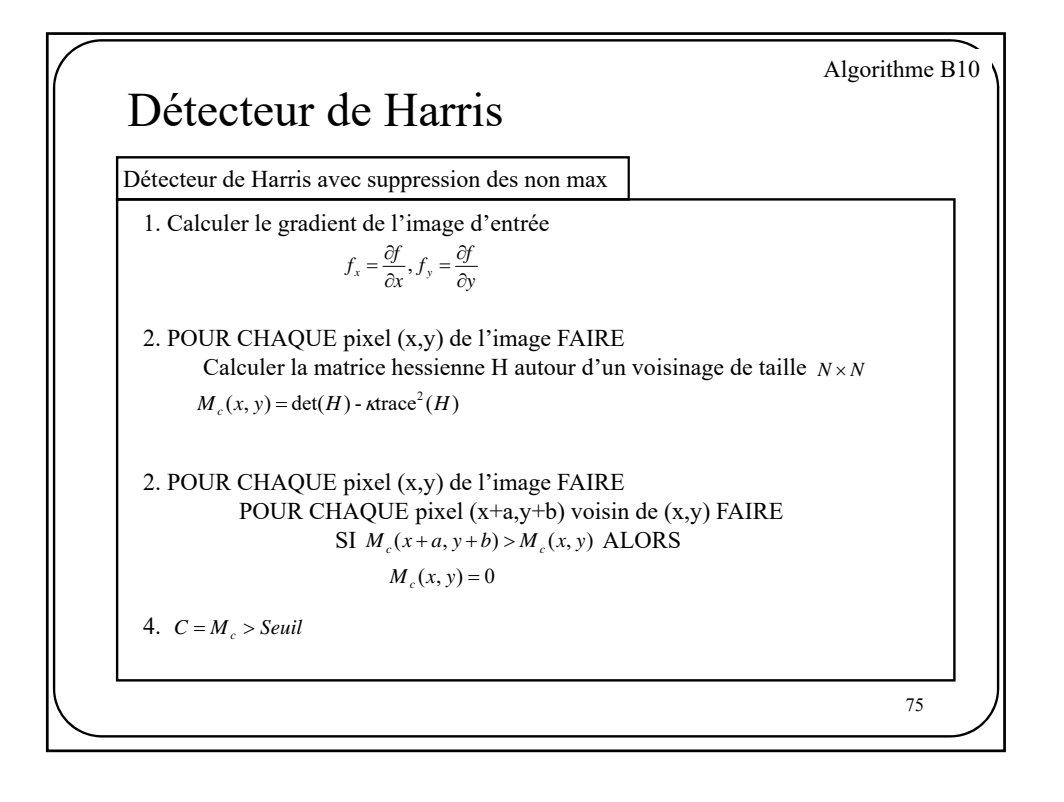

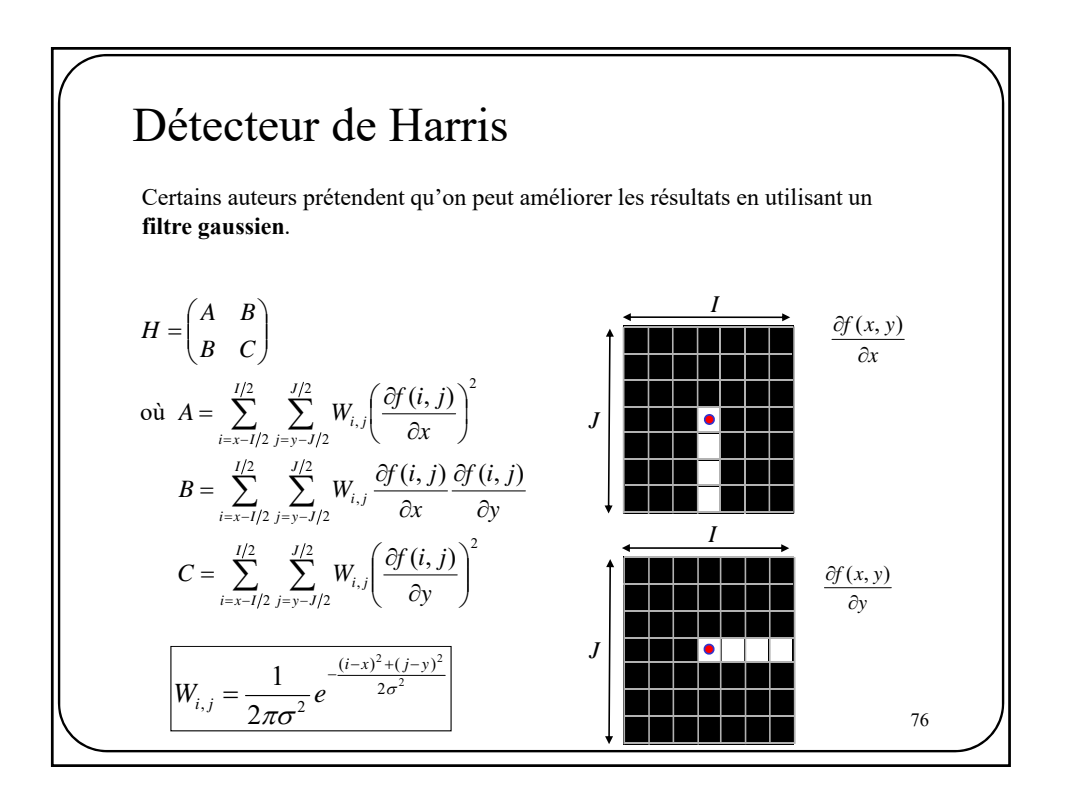

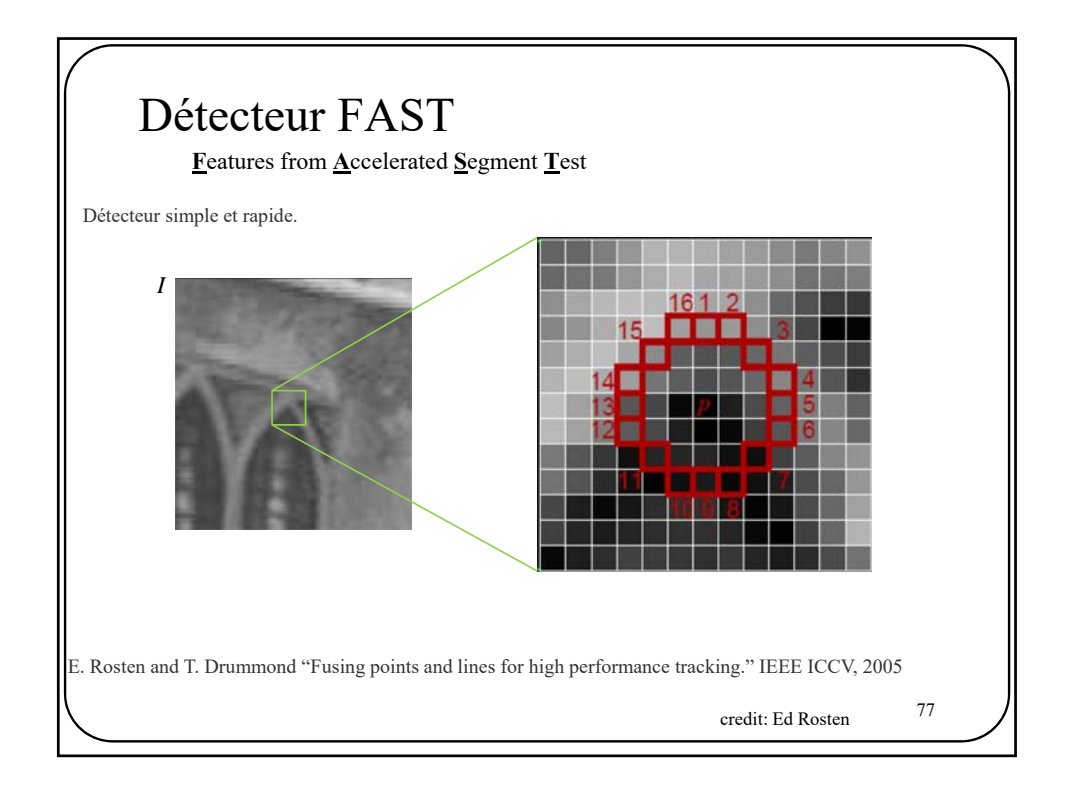

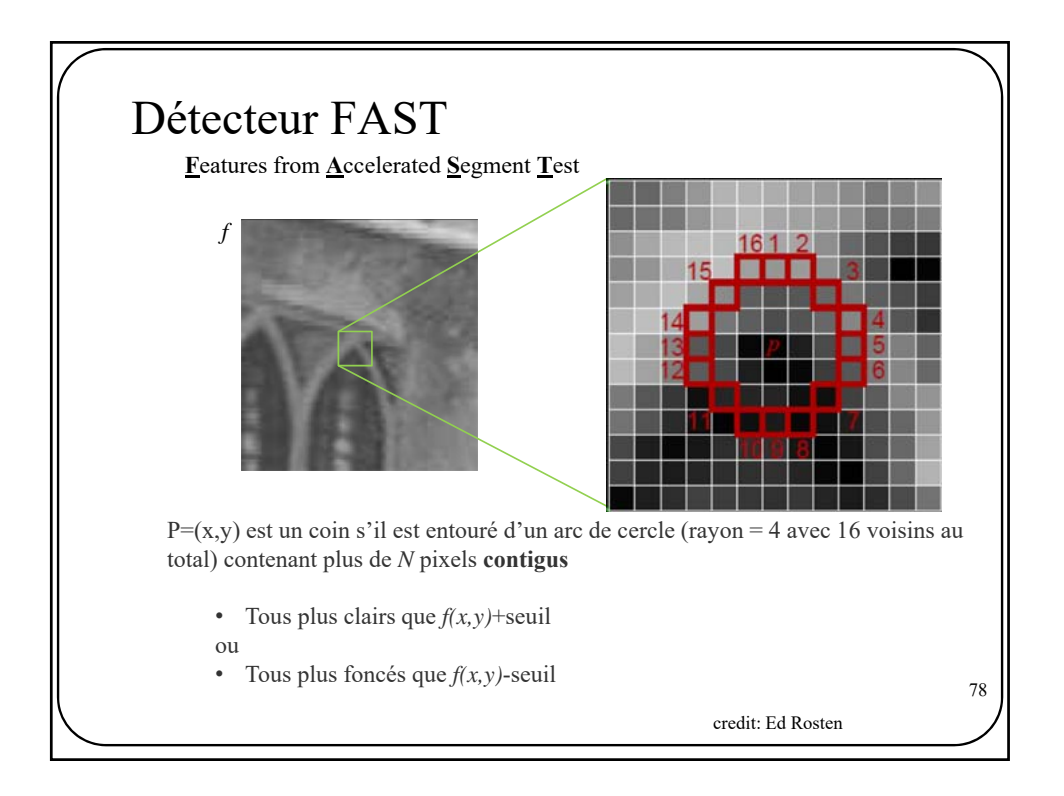

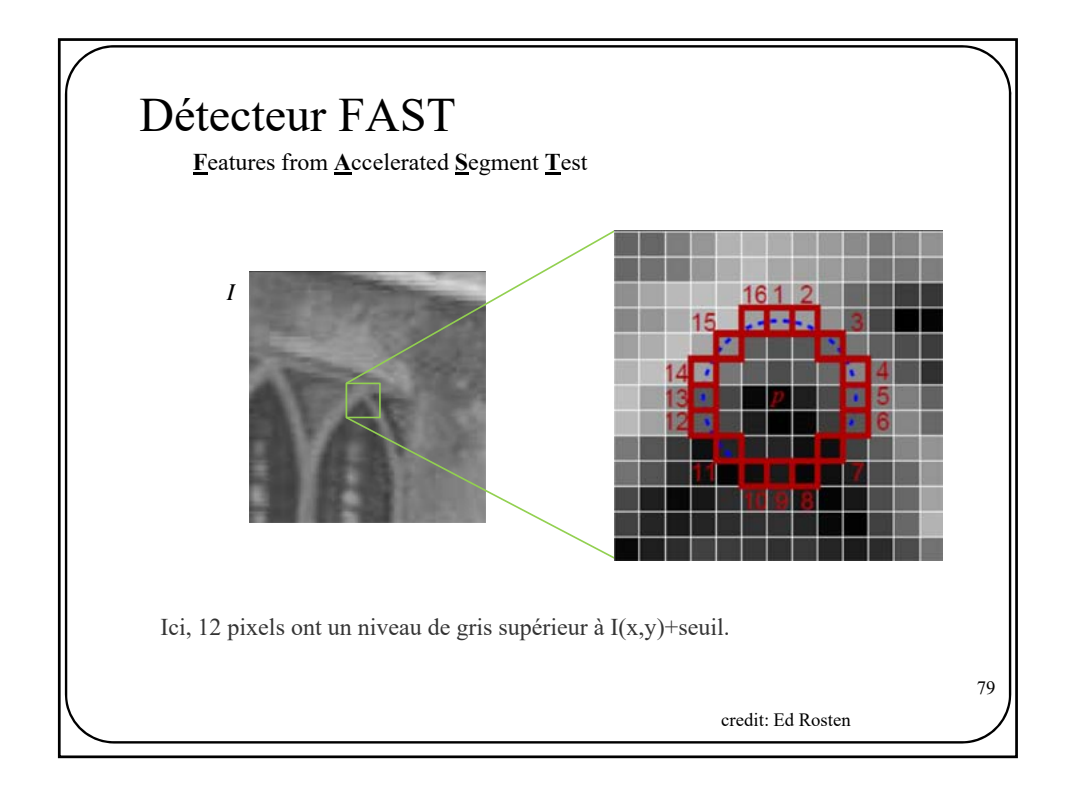

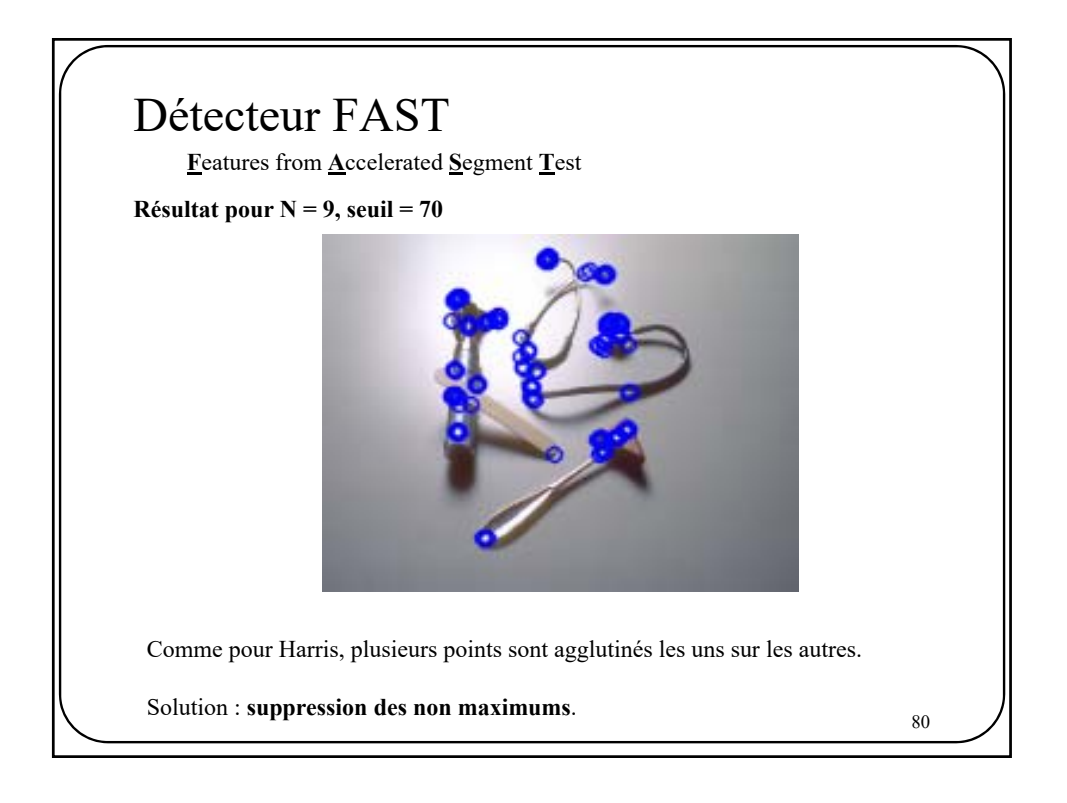

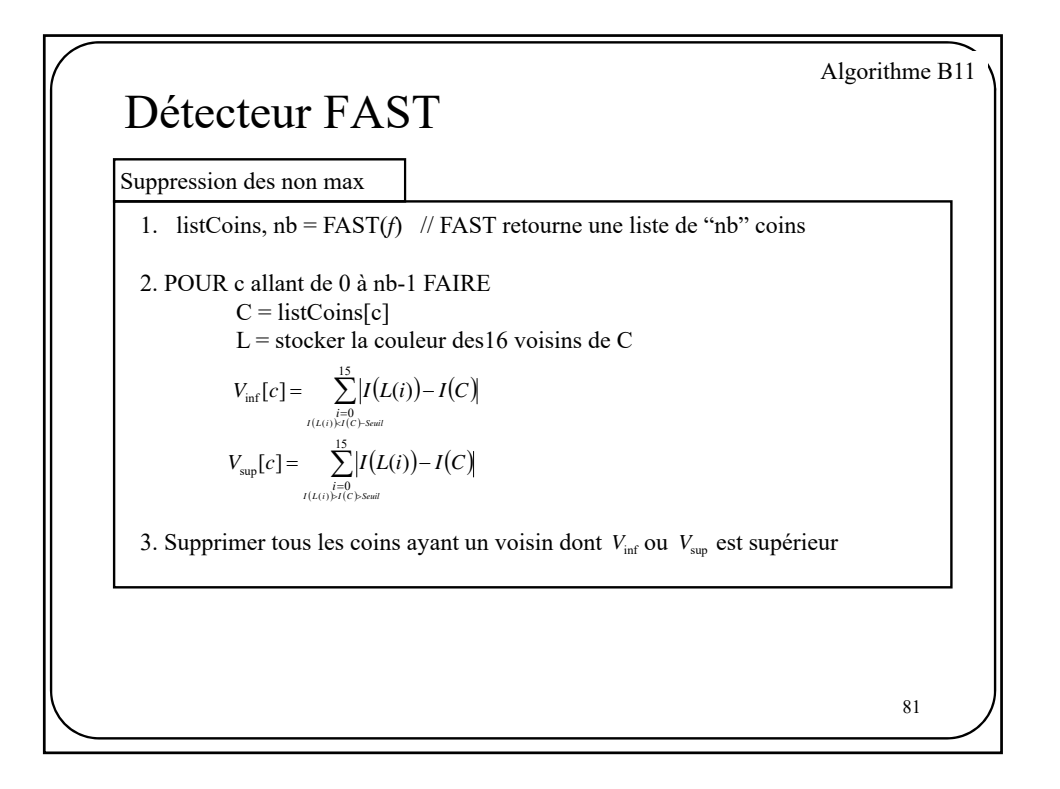

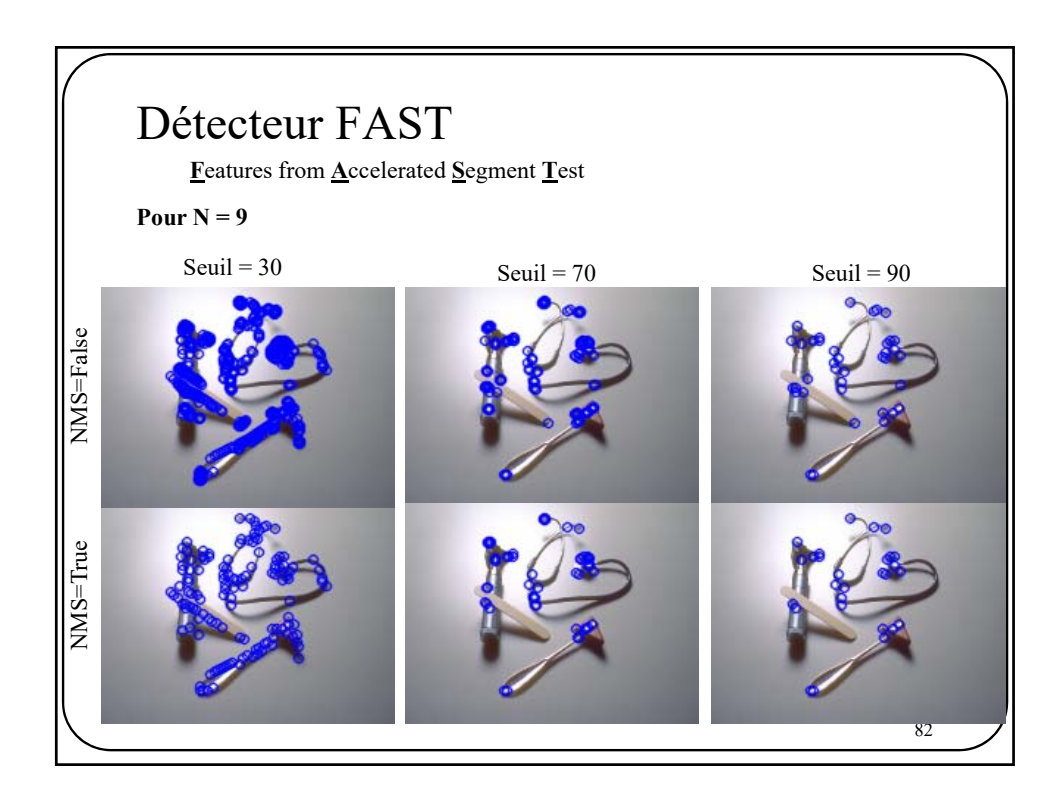

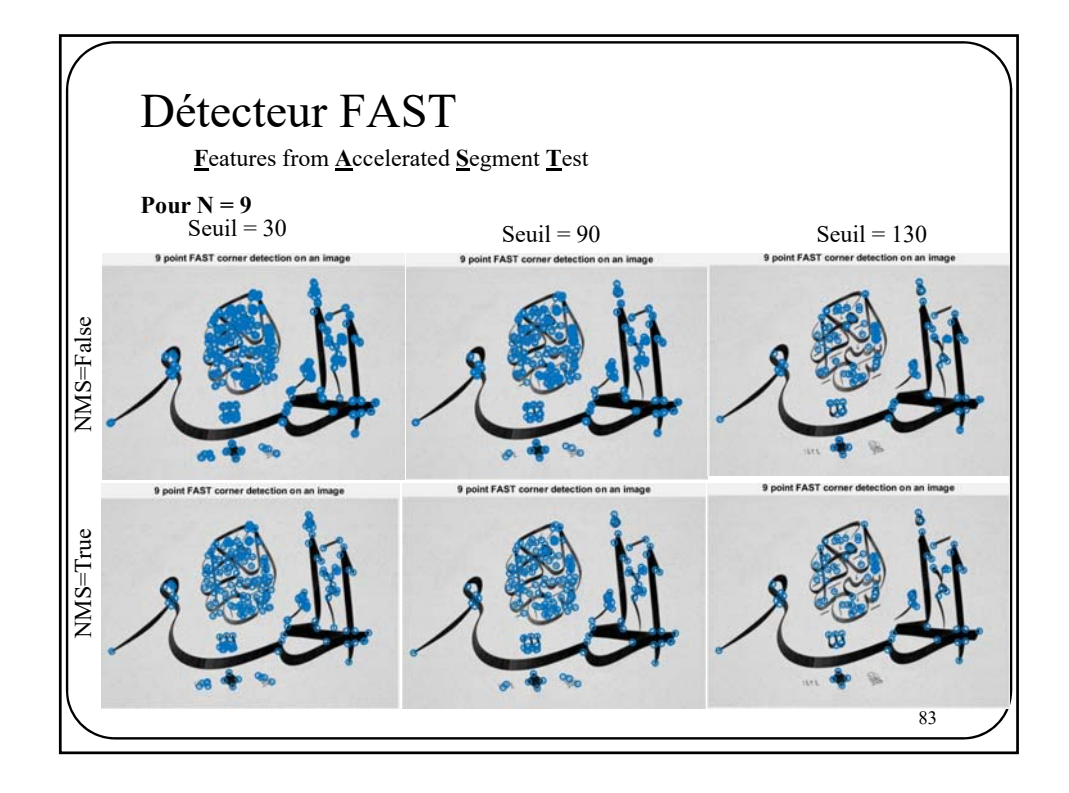

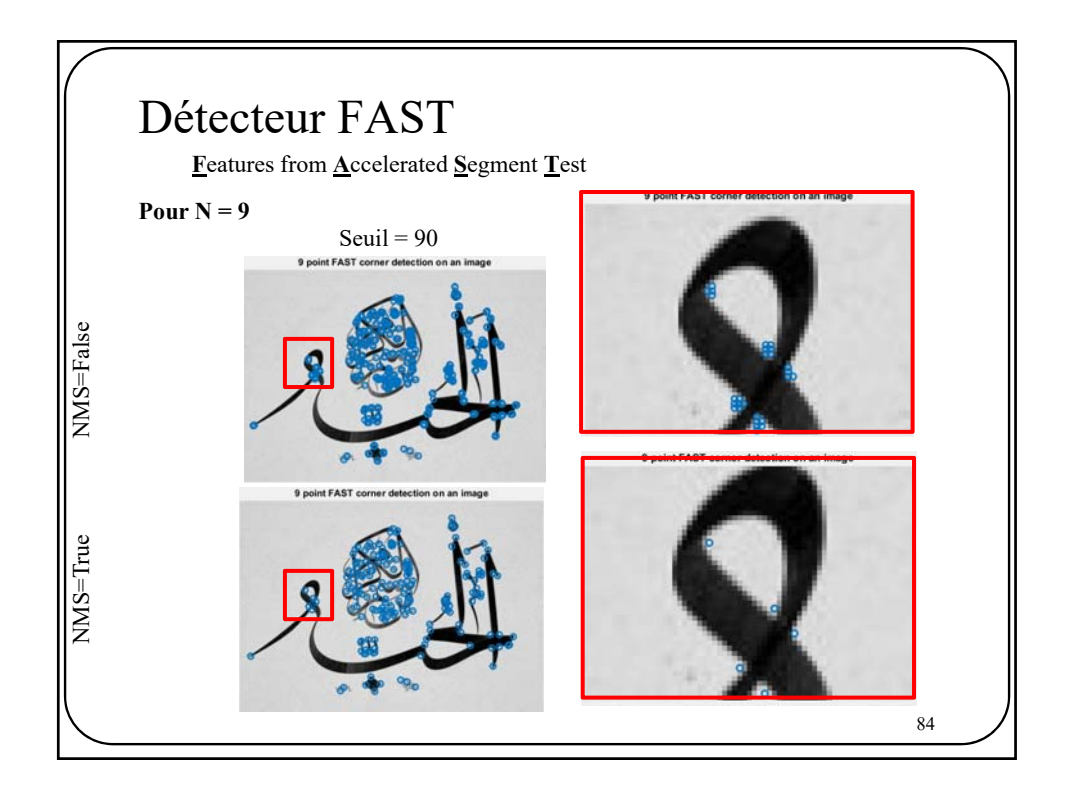

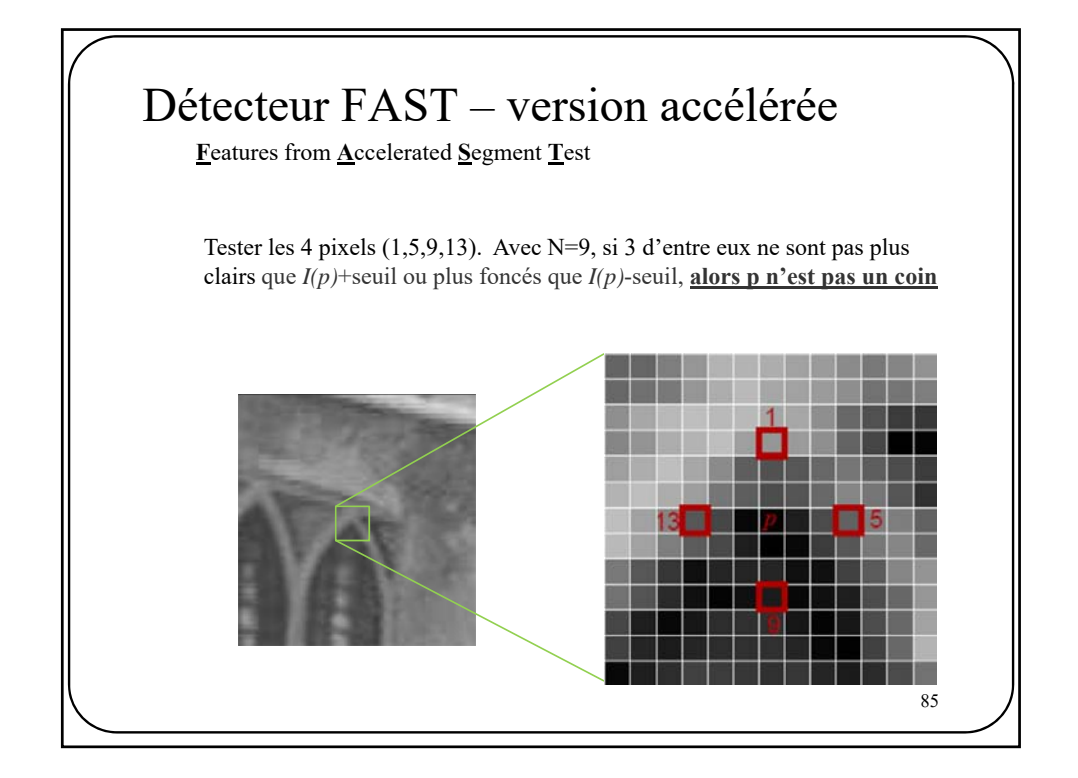

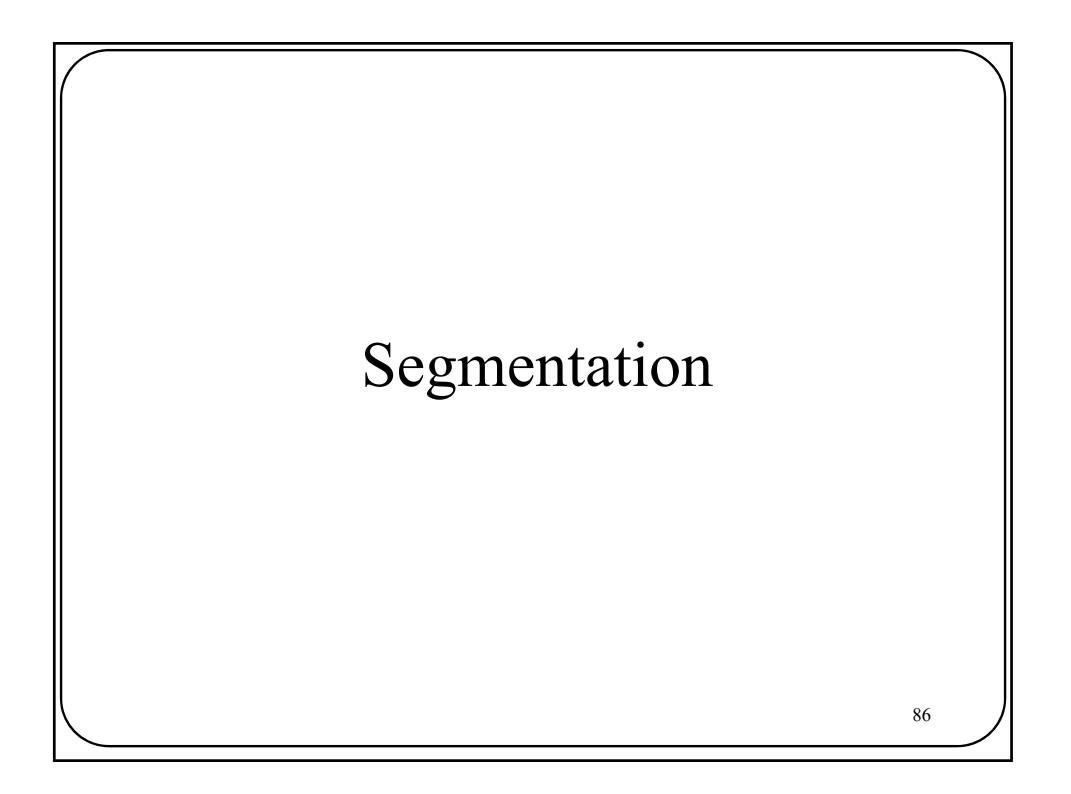

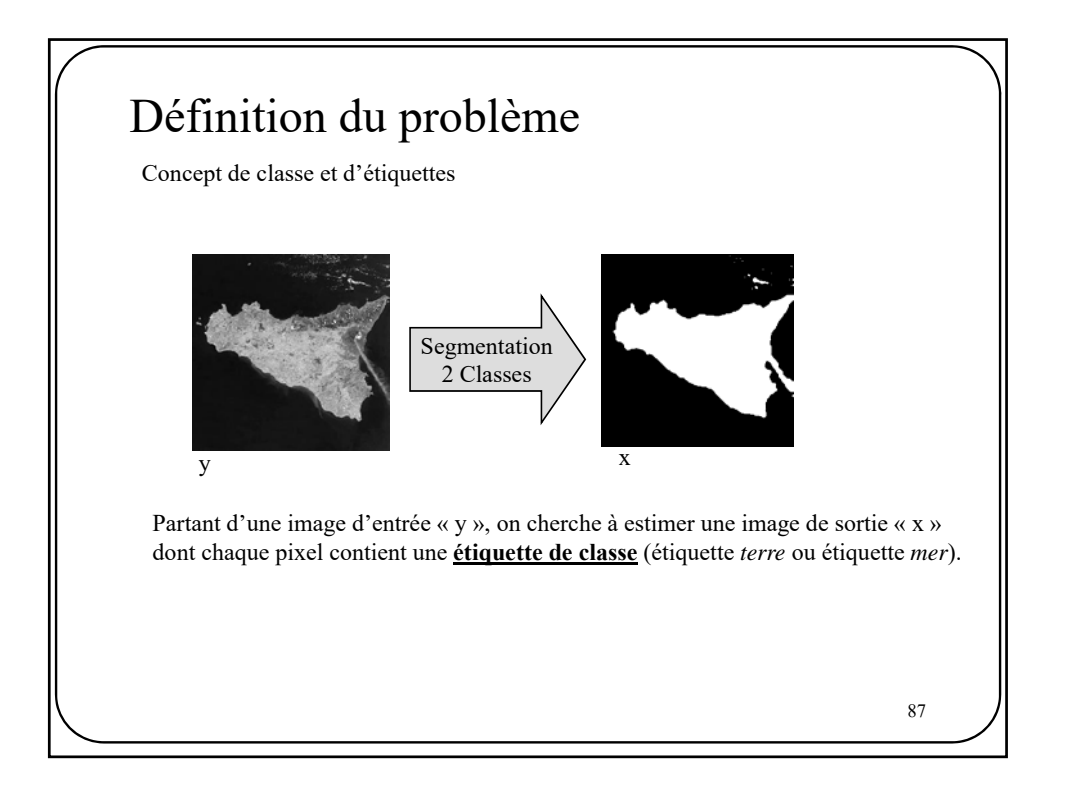

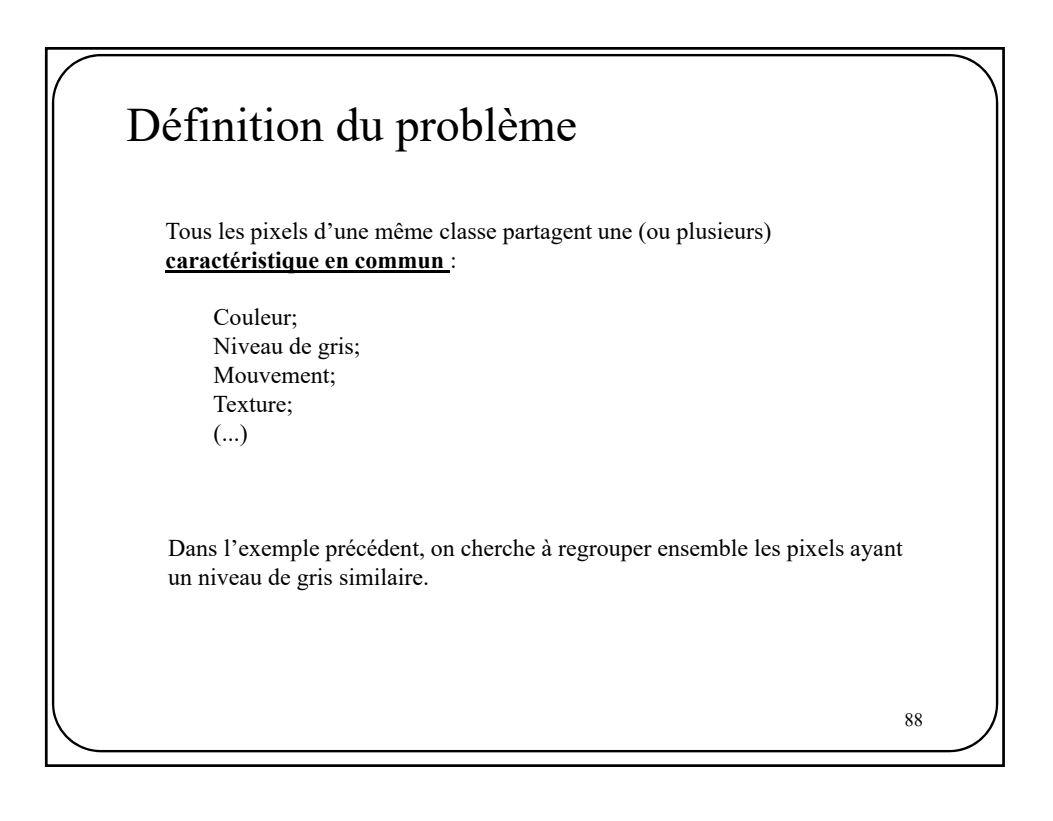

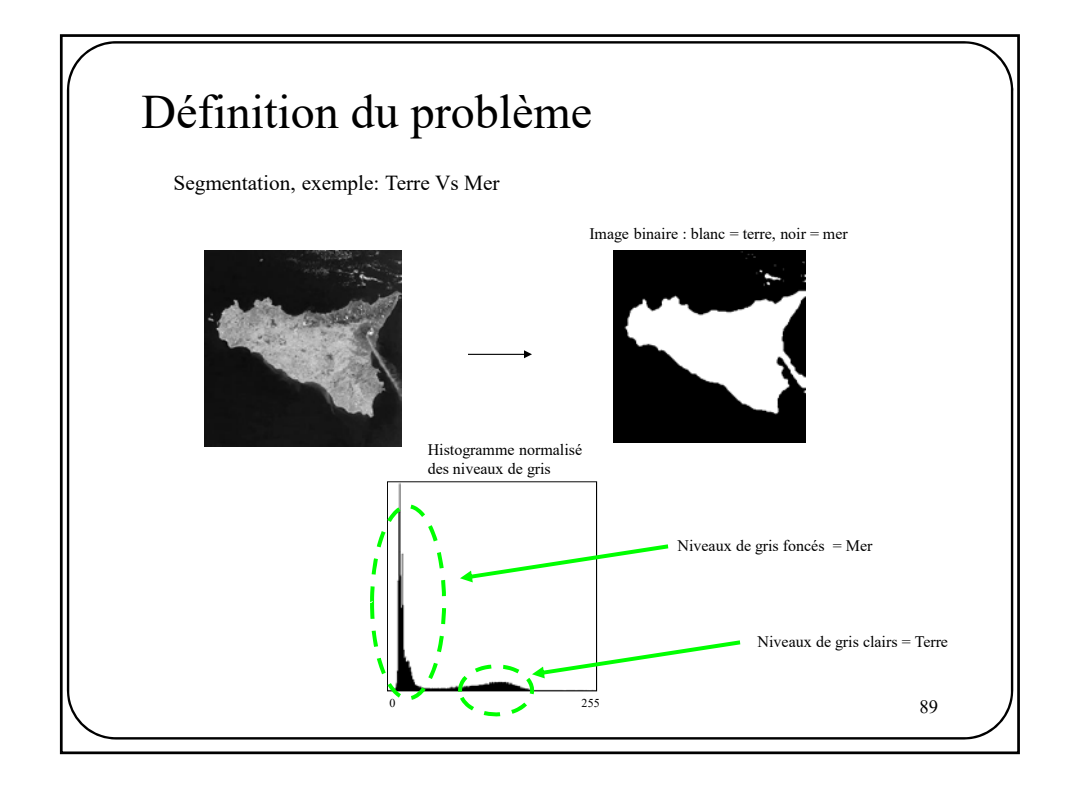

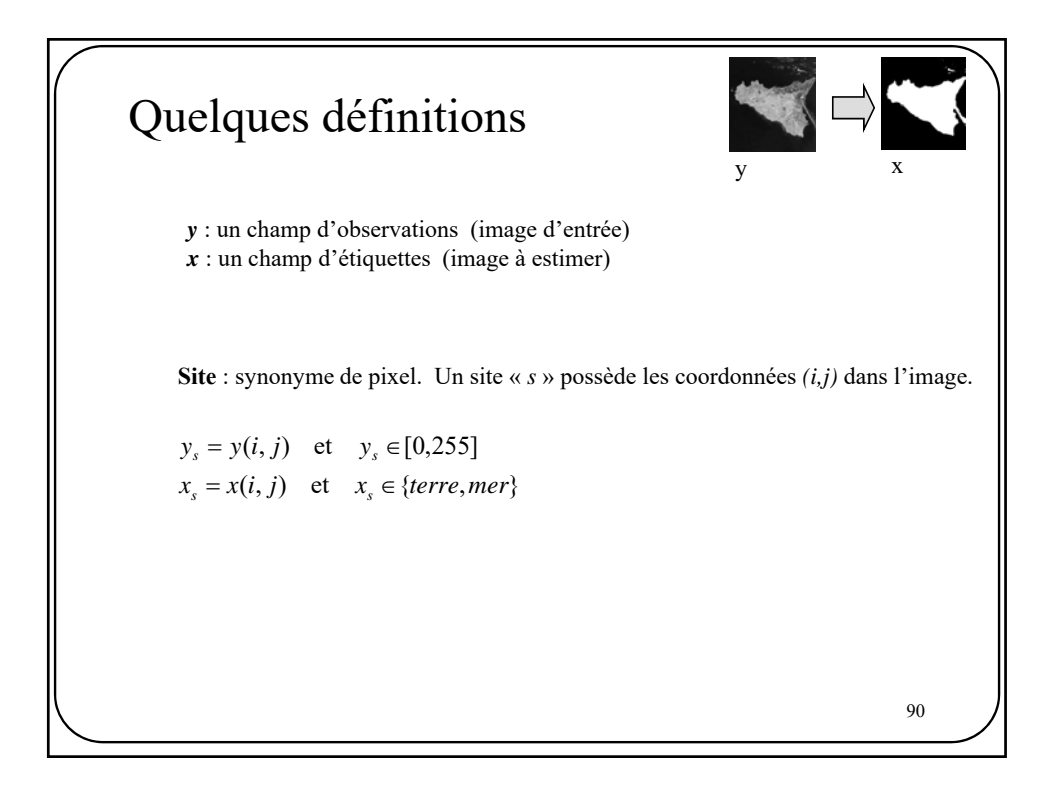

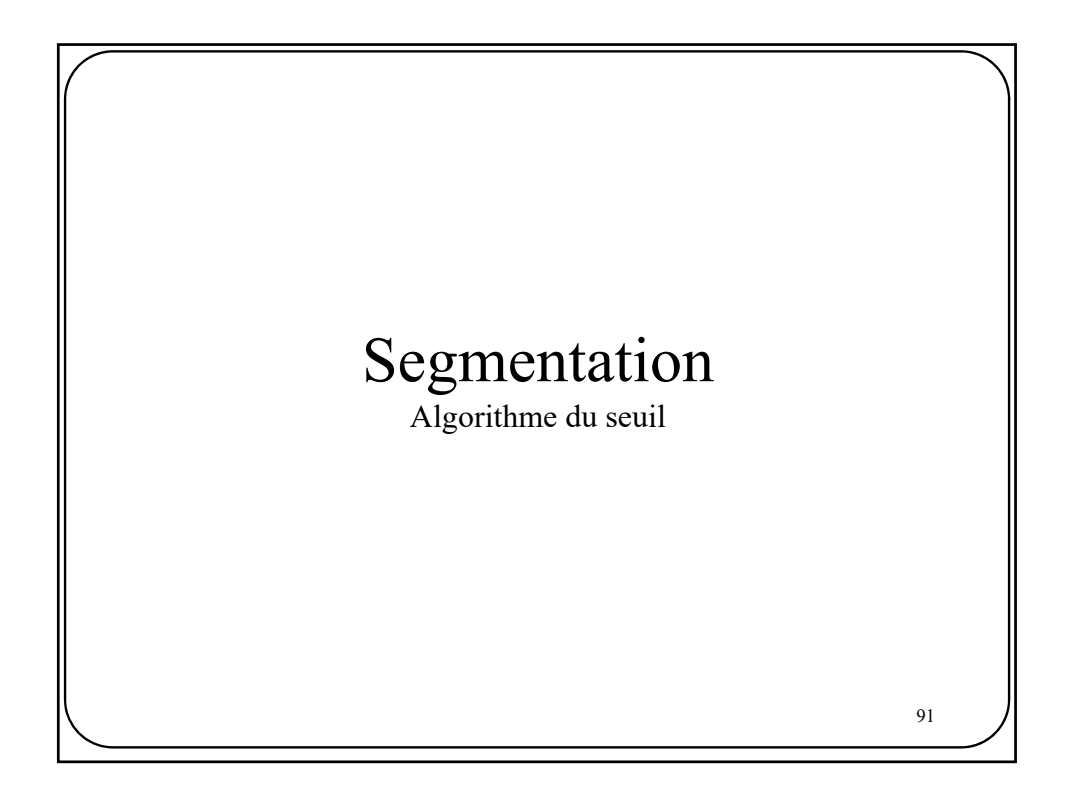

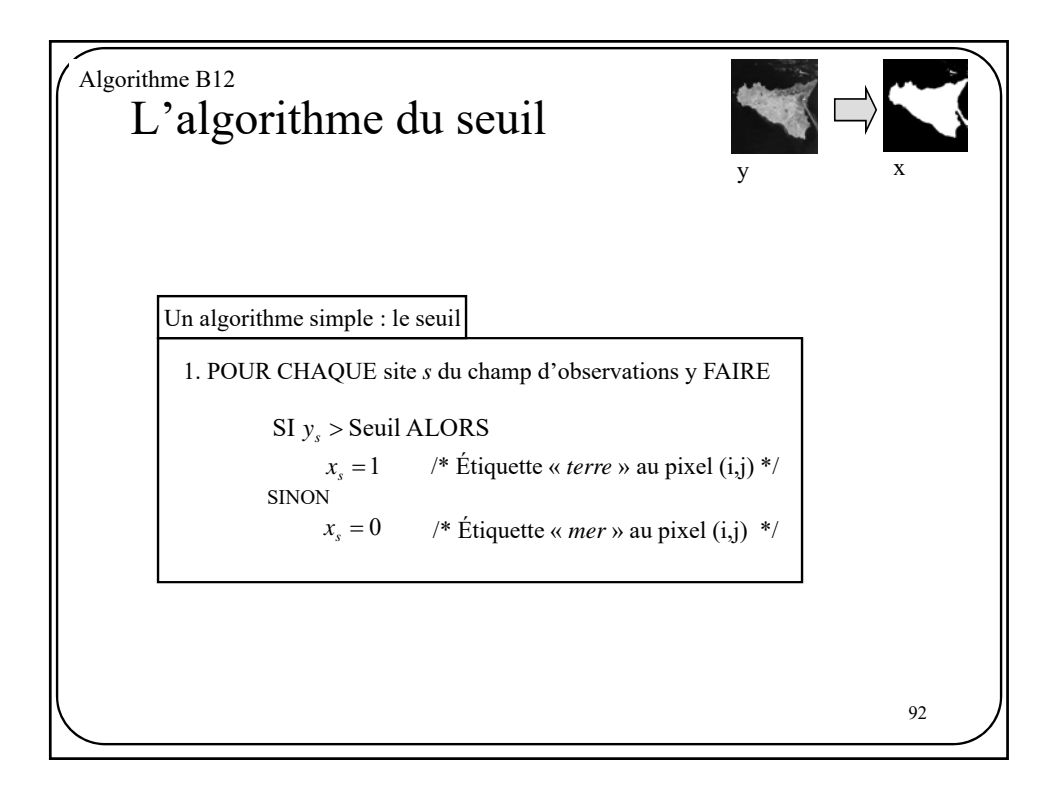

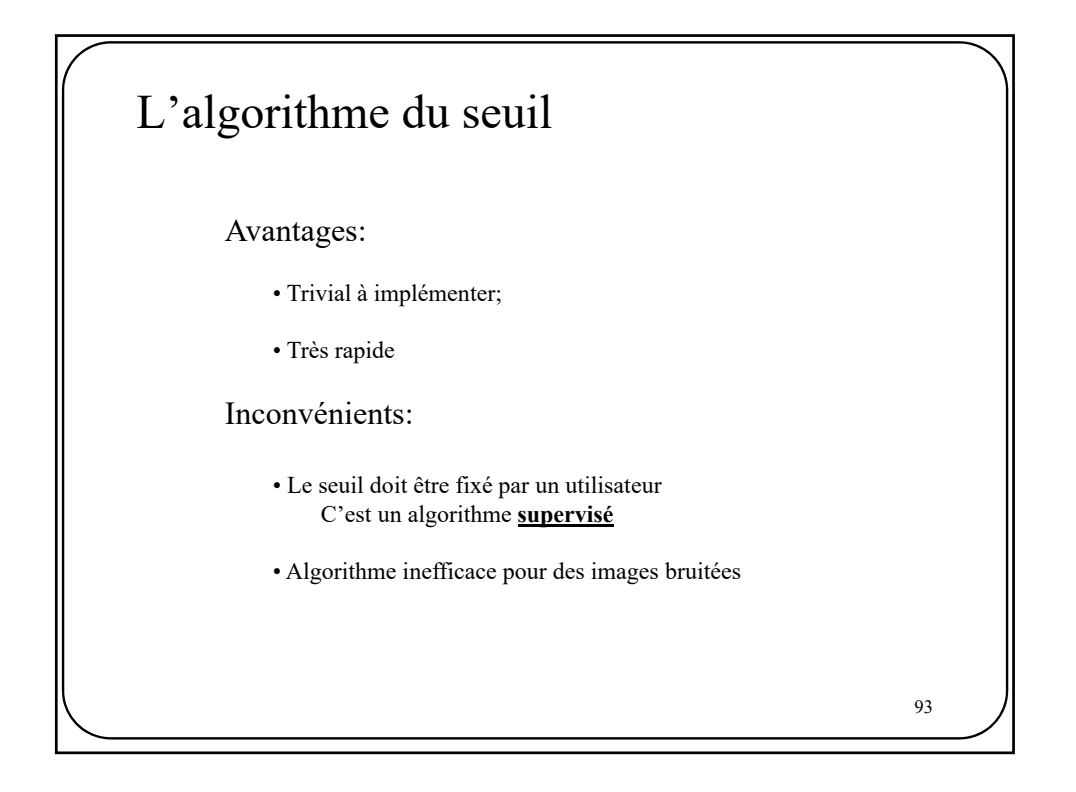

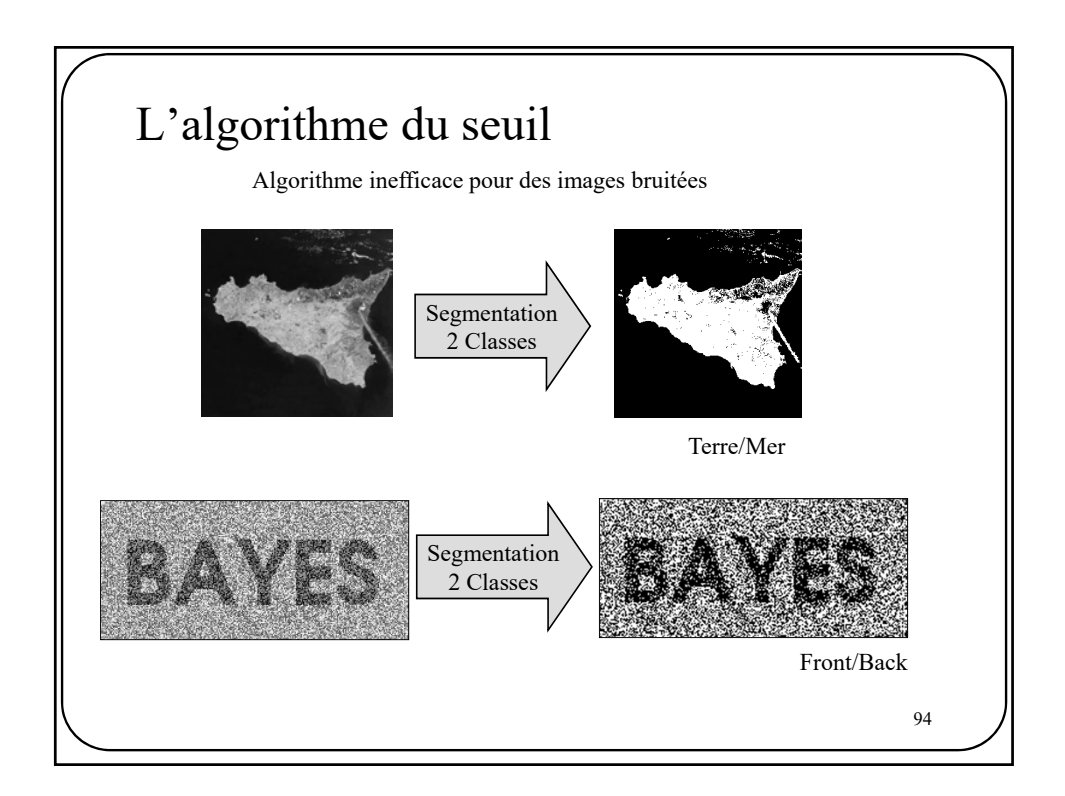

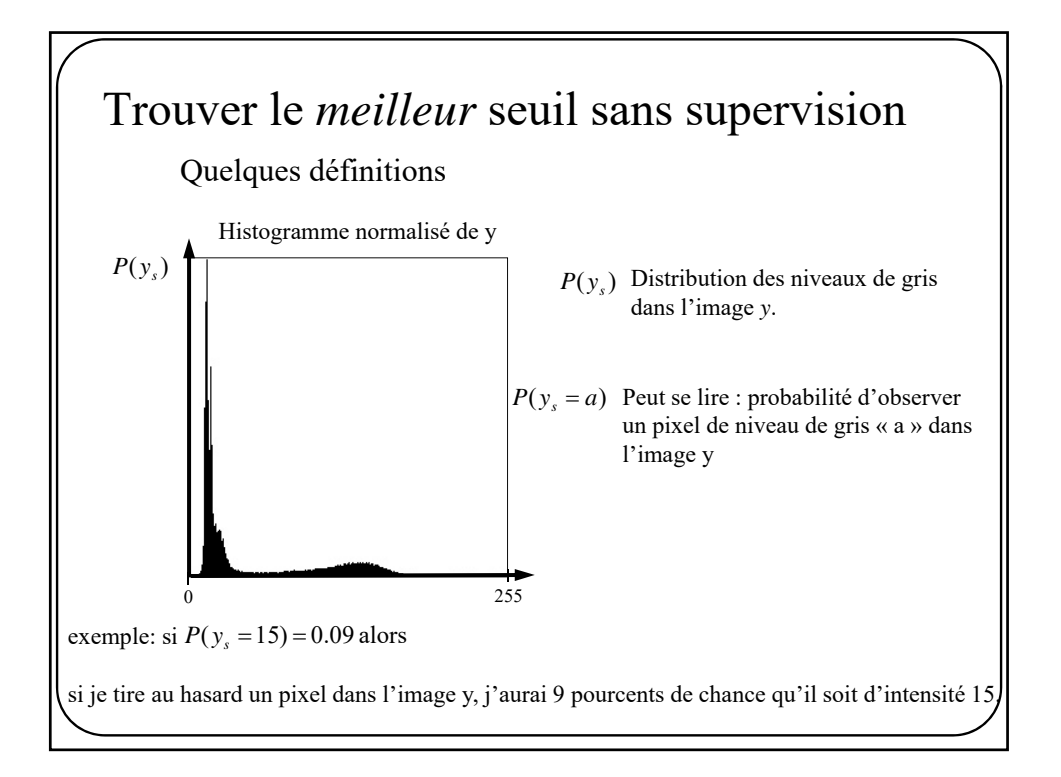

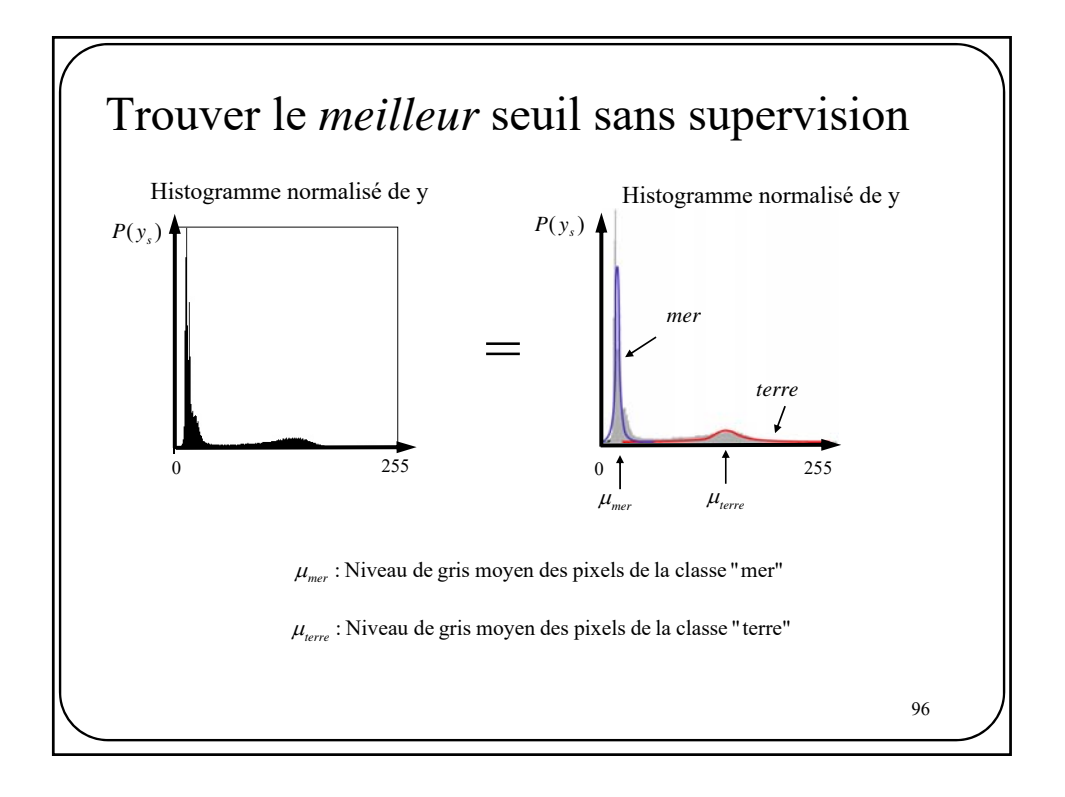

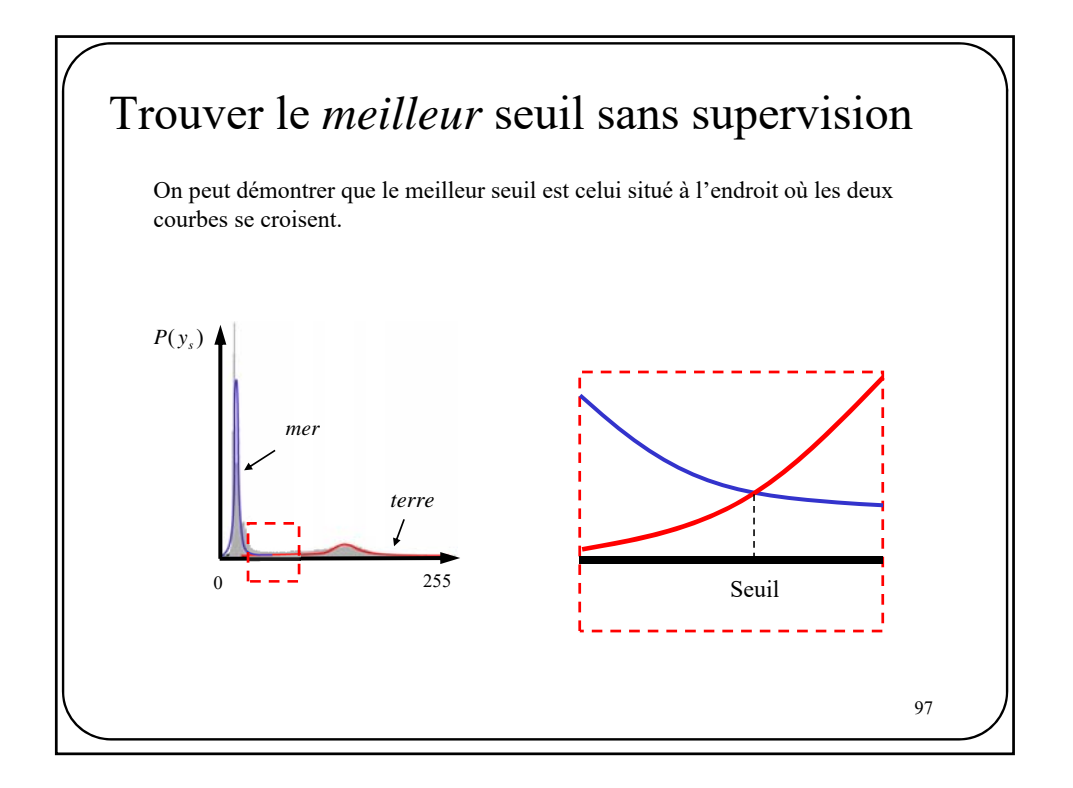

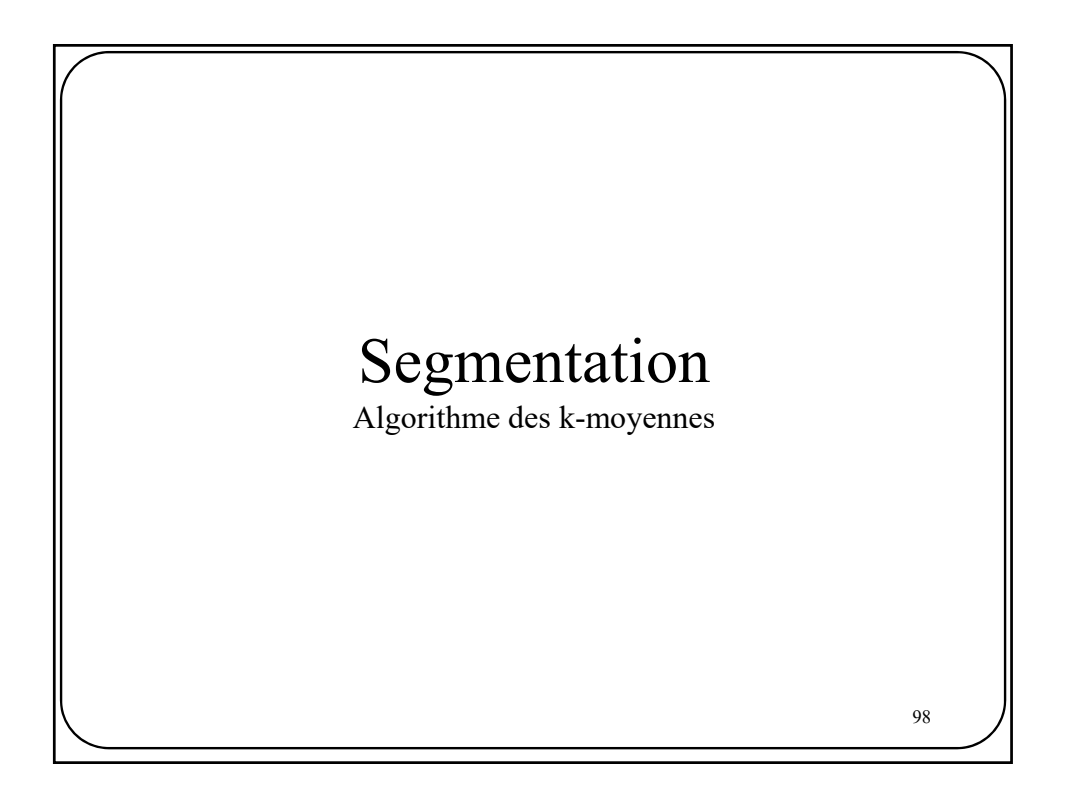

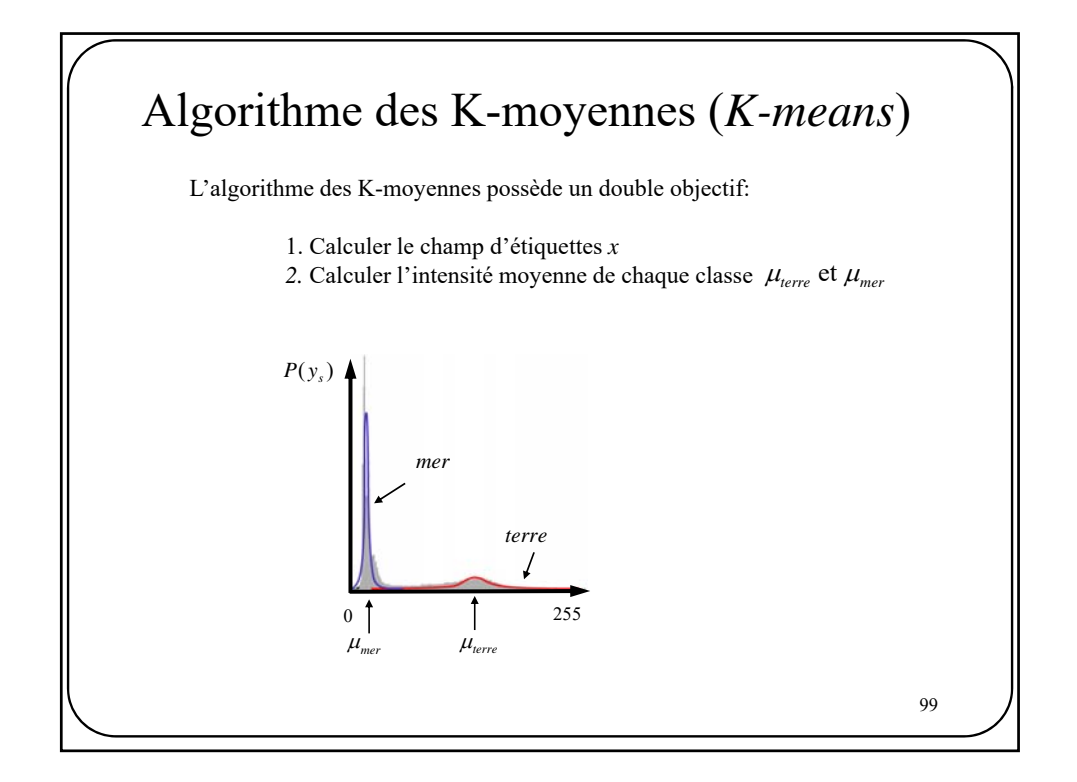

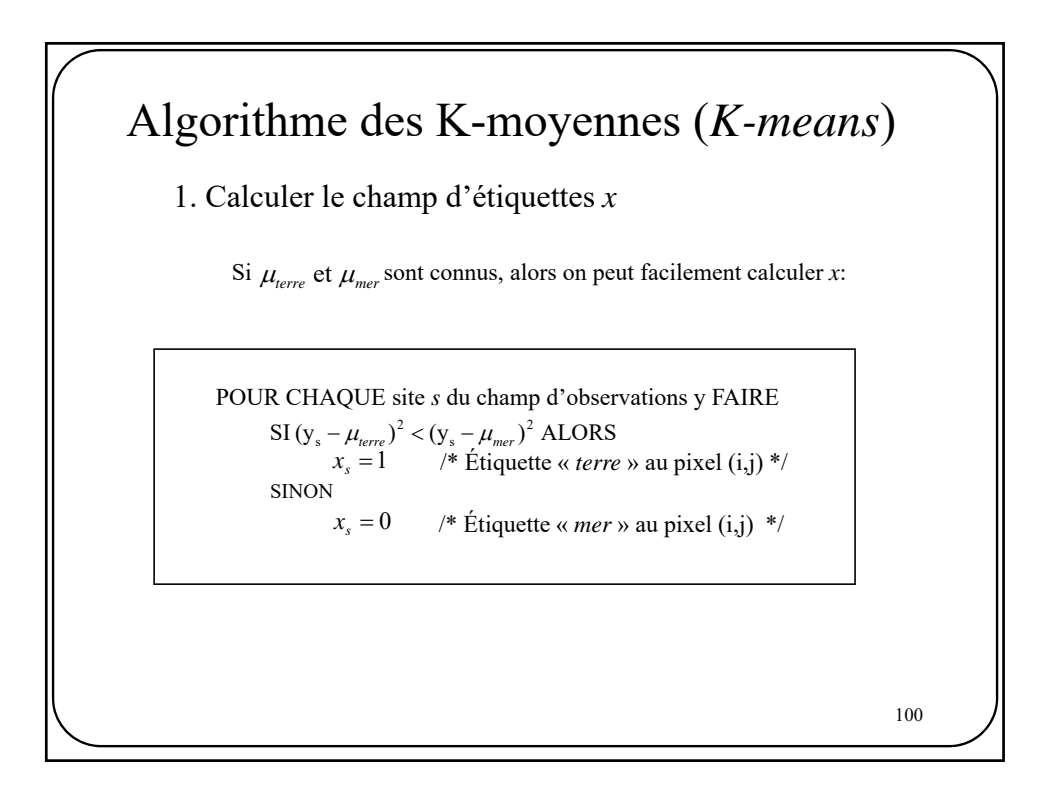

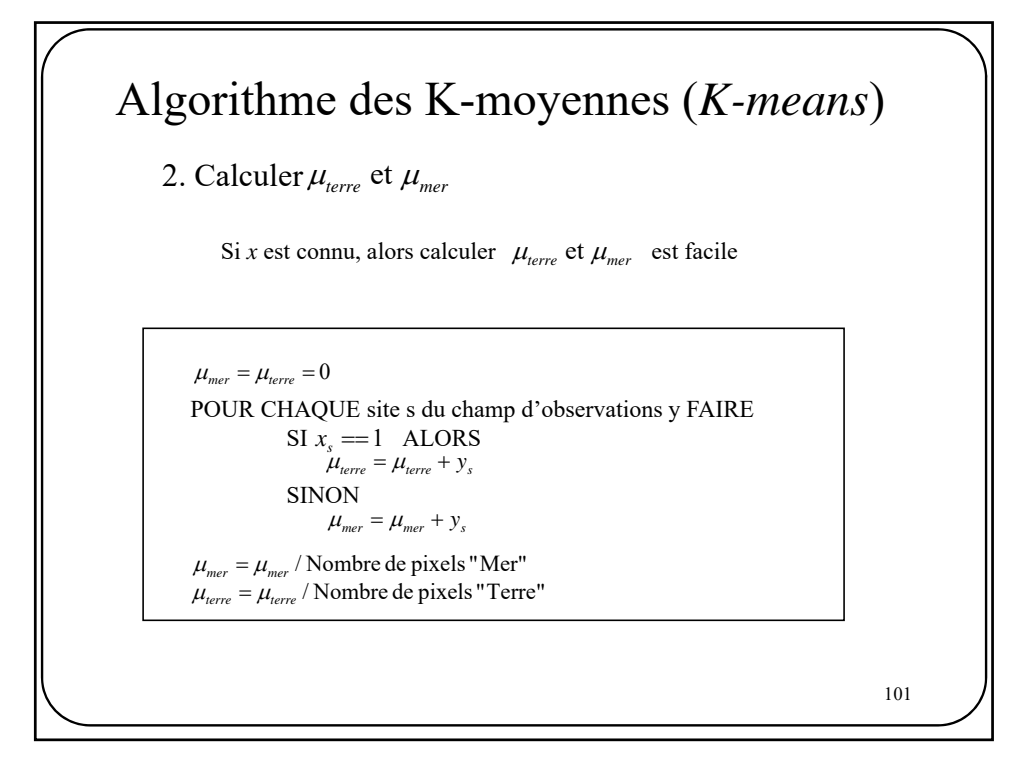

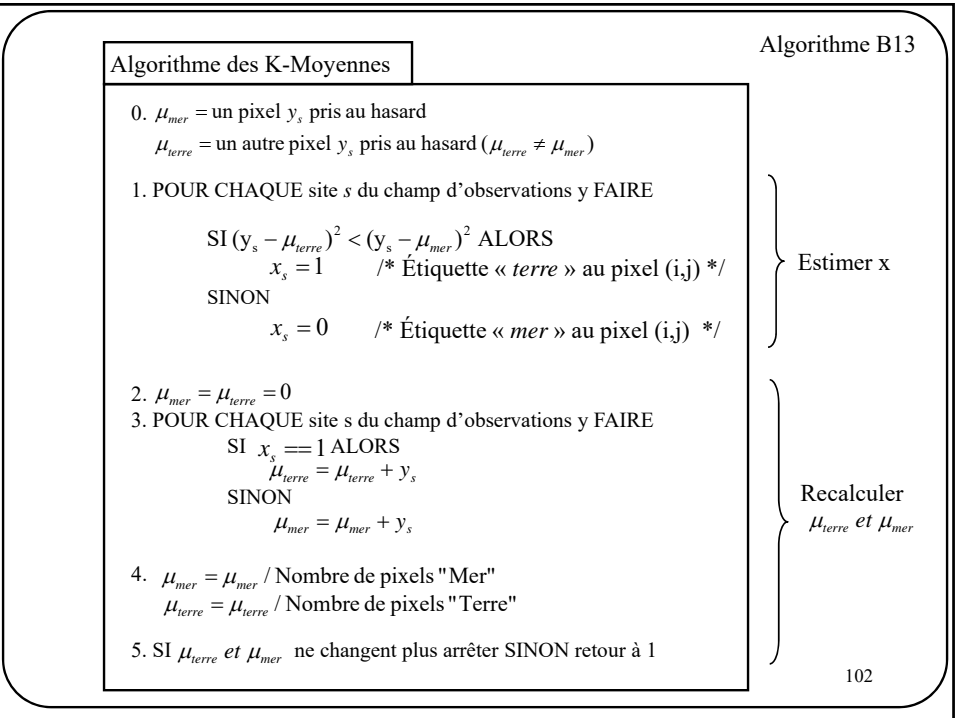

## Algorithme des K-moyennes (*K-means*)

Avec *K-means*, on cherche à minimiser l'erreur quadratique globale qu'on appelle également la « distorsion »

$$
\boldsymbol{J}_{km} = \sum_s (\boldsymbol{y}_s - \boldsymbol{\mu}_{x_s})^2
$$

Note : **K-means ne converge pas nécessairement** vers la solution optimale. En Effet, dépendant des paramètres de départ ( $\mu_{mer}$ ,  $\mu_{terre}$ ) l'algorithme peut converger vers des résultats différents, voire même aberrants. Pour résoudre ce problème, on peut lancer k-means plusieurs fois avec différents paramètres de départ et ne **garder que la solution qui minimise la distorsion**.

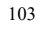

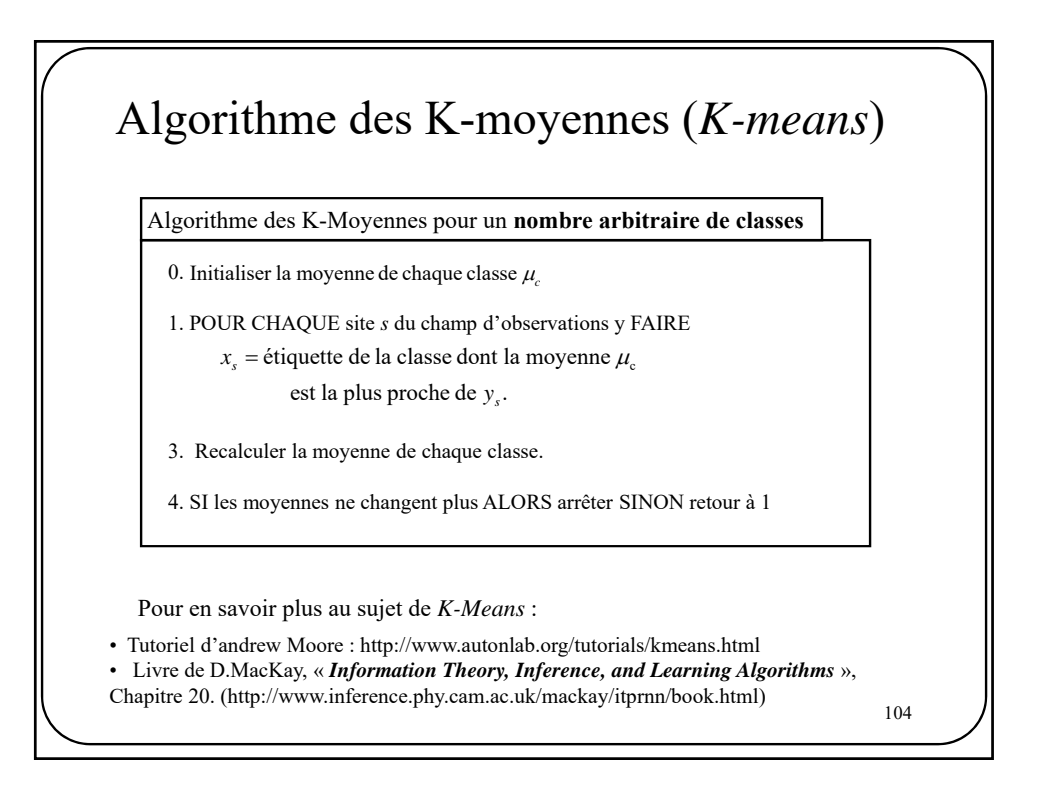

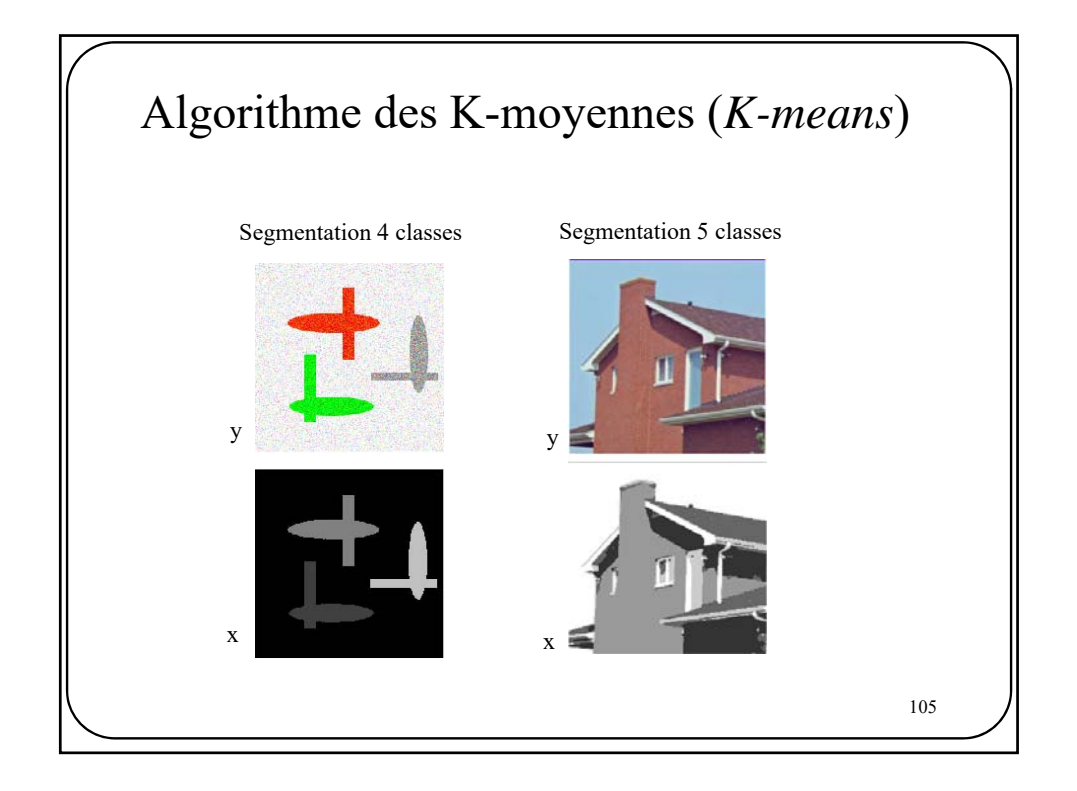

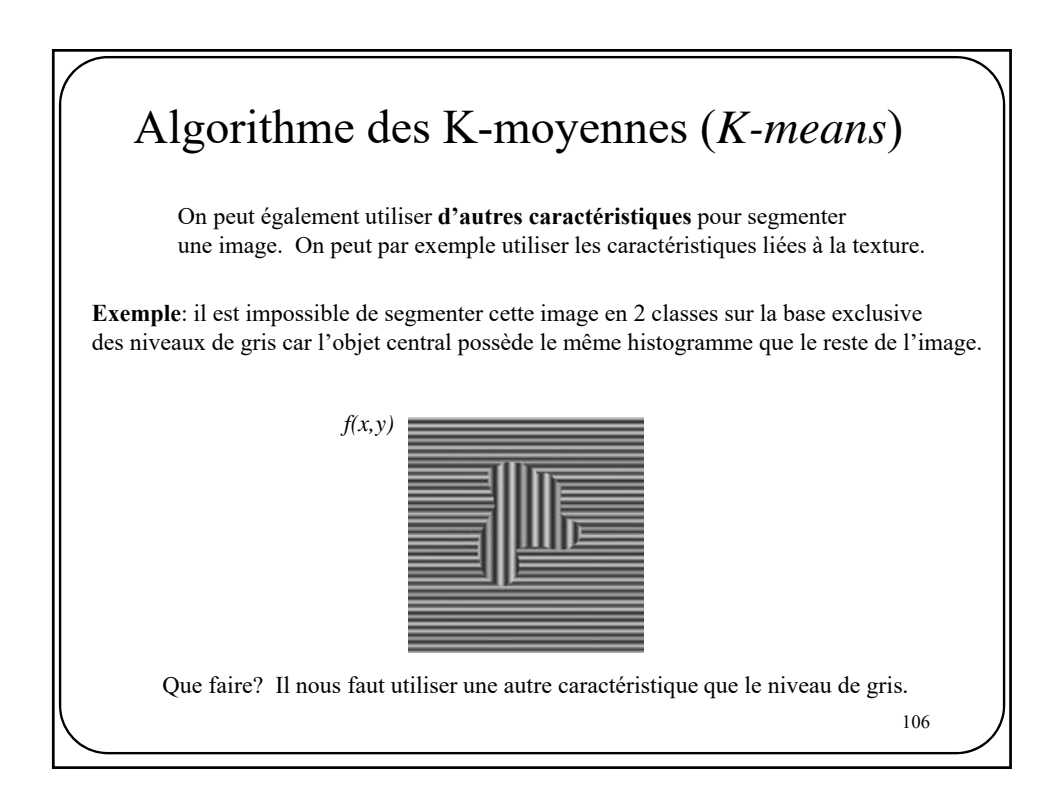

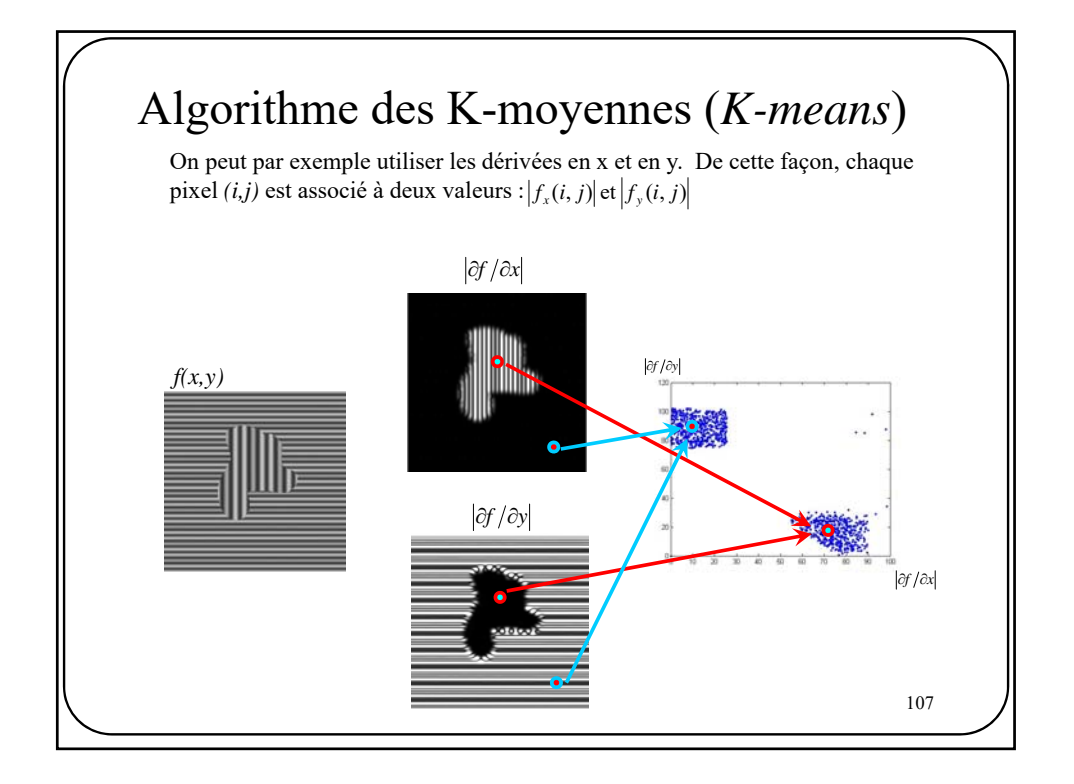

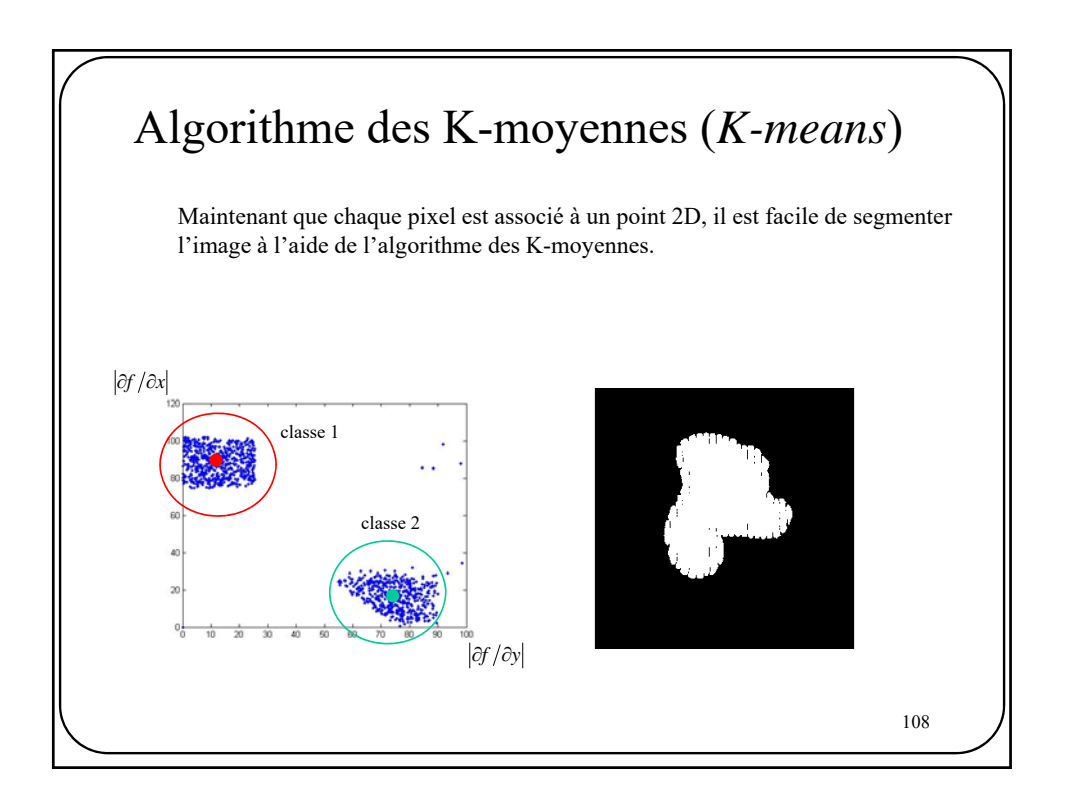

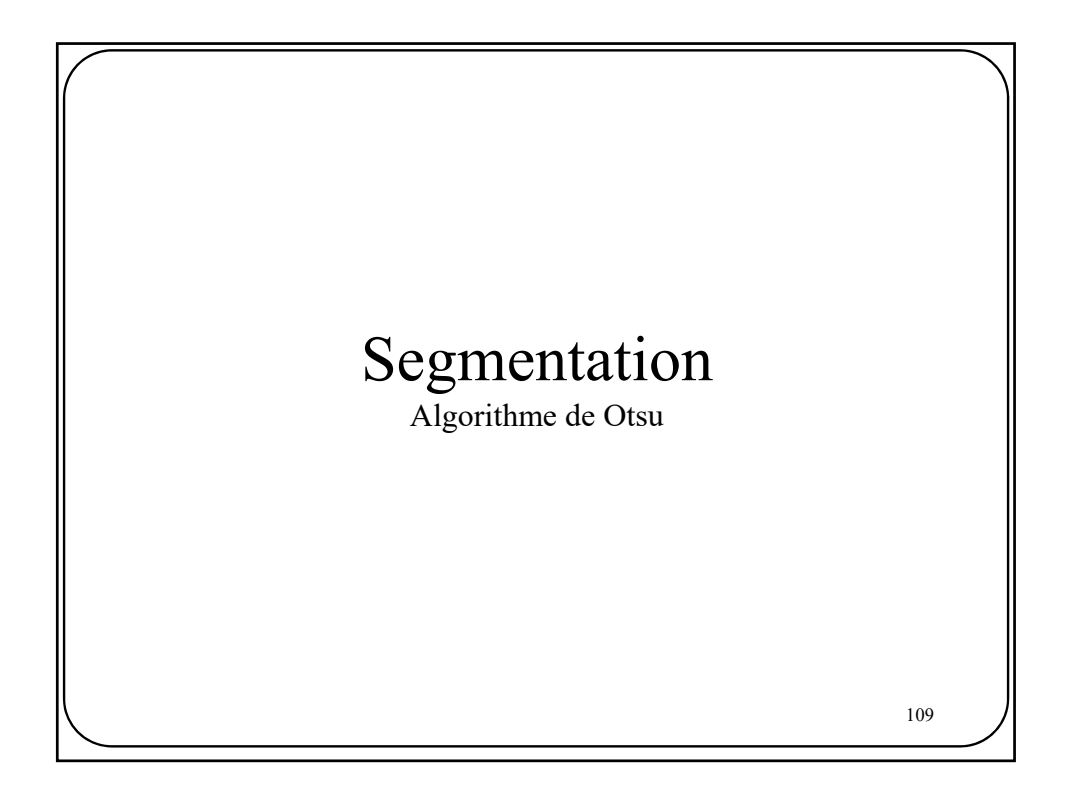

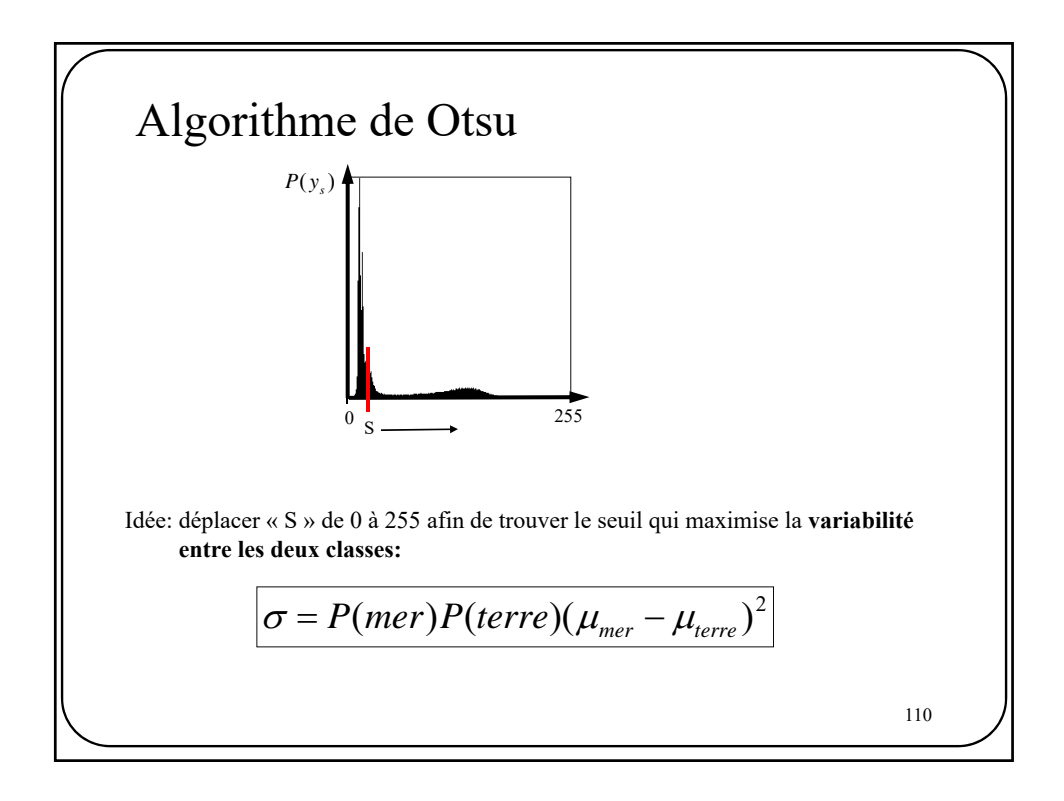

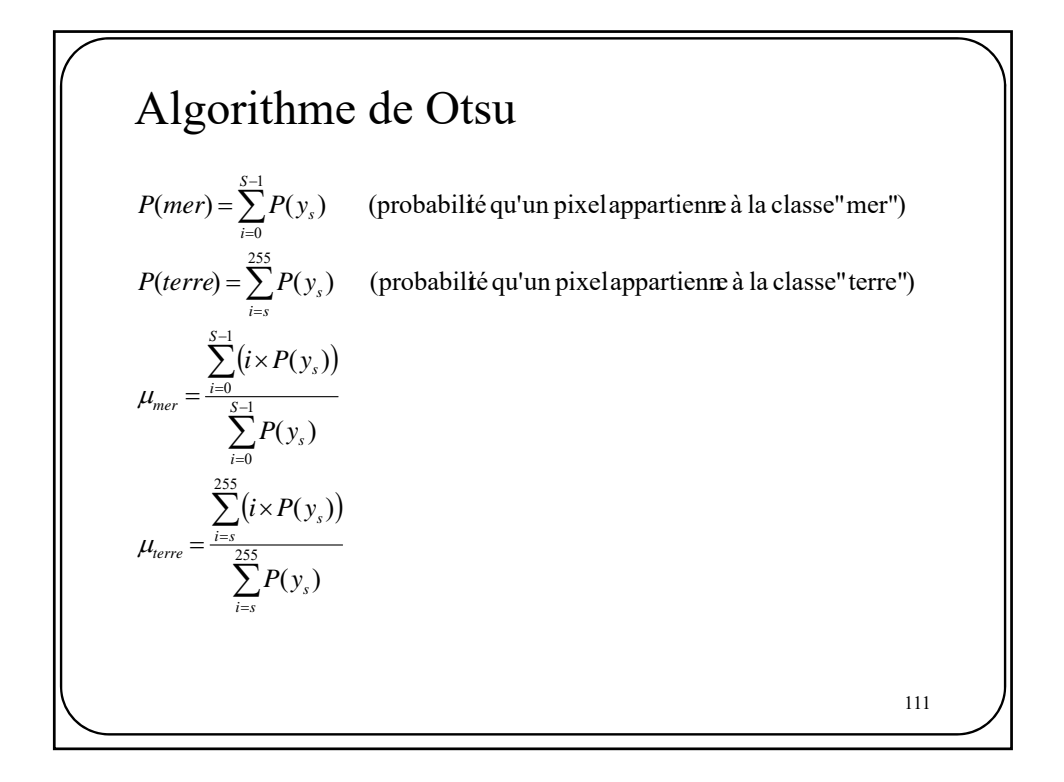

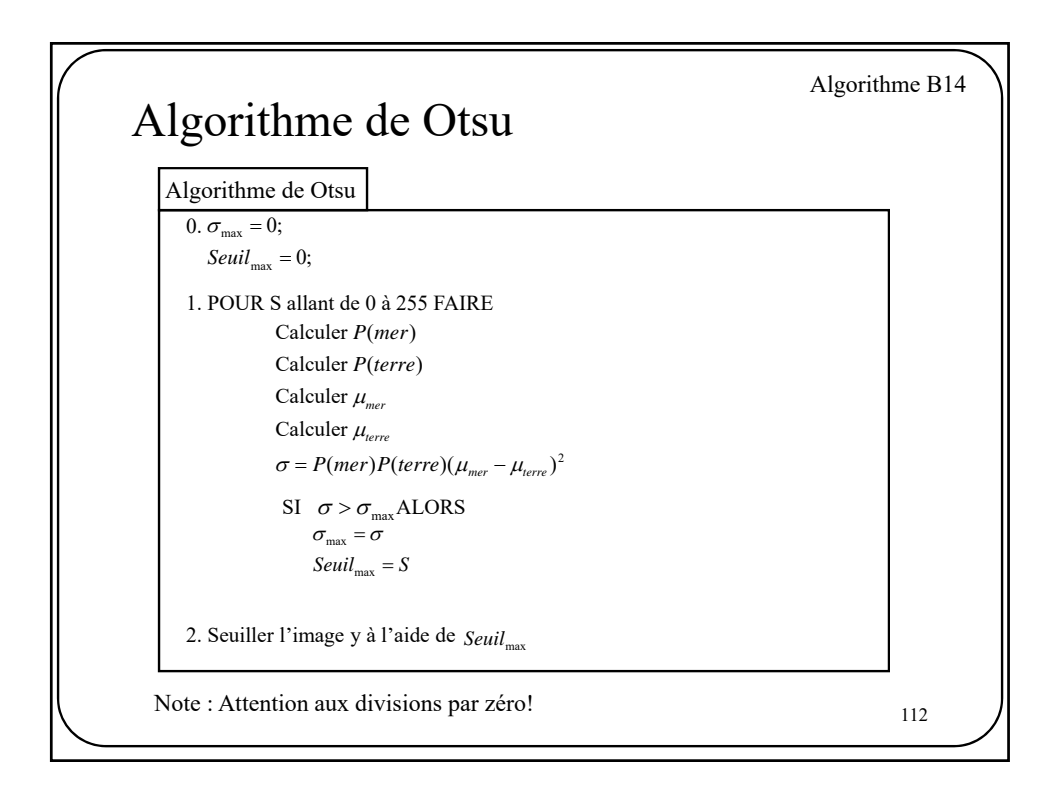

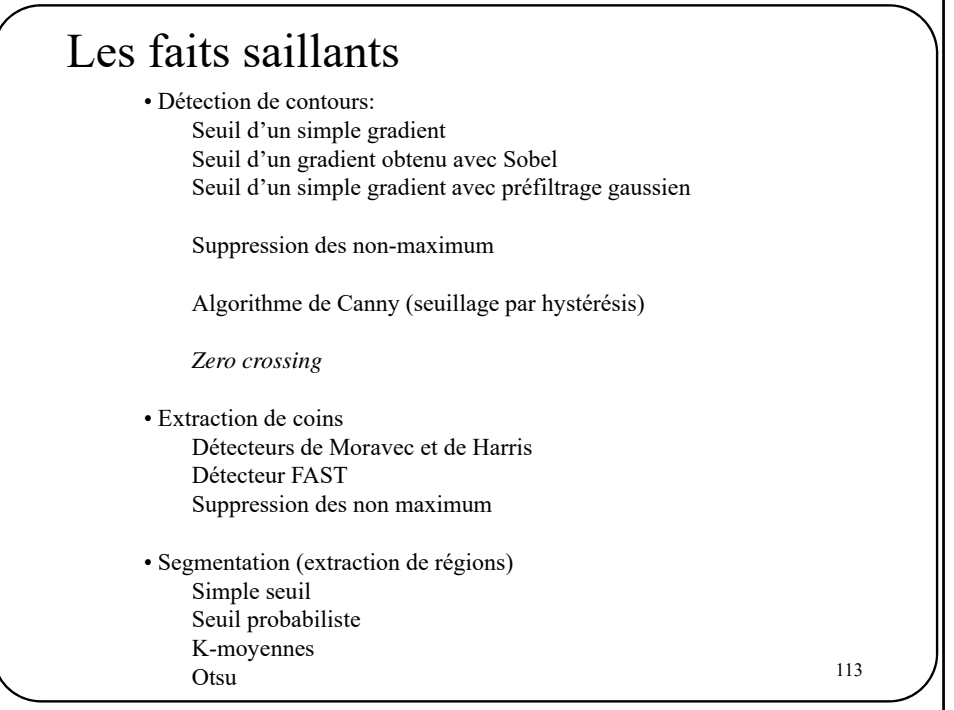